# **Capítulo 18. Análisis económico-financiero a través de los estados contables dentro del contexto del análisis interno de las empresas del sector oleícola catalán**

### **18.1 Muestra de empresas que han sido analizadas**

Para realizar este capítulo, se han empleado dos fuentes:

Por un lado, la información confidencial facilitada por el Departament d'Administració d'Empreses i Gestió Econòmica dels Recursos Naturals (AEGERN) de la Universitat de Lleida que contiene los balances de 36 cooperativas ubicadas en distintas comarcas leridanas y que sólo se identifican por su número ordinal. Dicho material procede de un estudio anterior realizado por la Universitat a petición de una entidad del sector. Los años o ejercicios económicos analizados han sido el 1995/96 y el 1997/98 por ser éstos los que habían proporcionado las organizaciones empresariales para su estudio. Se han empleado también datos de producción comprendidos entre las campañas 1991/92 y 1994/95.

Por otro lado, distintos balances facilitados por algunas empresas cuando se visitaron para la realización de entrevistas a sus directivos, o bien obtenidos en el Registro Mercantil o en la Direcció General de Cooperatives, dependiente de la Generalitat de Catalunya. Los años o ejercicios económicos analizados están comprendidos entre 1992 y 1998, según las empresas.

## **18.2. La producción en la muestra**

La primera cifra que interesa recoger es la producción de cada una de las firmas como medida de la dimensión de las empresas. En los datos recogidos (Tabla 18.I) y su representación gráfica (Figura 18.1) se puede observar la gran dispersión existente.

Las conclusiones ante el análisis en serie temporal de los datos, el análisis transversal comparando empresas y el cálculo de parámetros de estadística descriptiva que resultan, para la muestra y el lapso considerado, una producción media de 680 Tm por cooperativa y campaña, con una desviación típica muestral de 743 Tm, que revela la existencia de fuertes diferencias entre datos:

**\*\*** Existe una fuerte variación anual de la cosecha. Para cada cooperativa se calcula la media aritmética y la desviación típica muestral y se observa que ésta última vale siempre el 62,3% de la media (coeficiente de variación de Pearson). Esta constancia indica que la variación de producción se debe a factores naturales pues afecta de igual forma a todas las empresas La campaña 92/93 es mucho mayor que las restantes y las campañas 93/94 y 94/95 son especialmente cortas. Se observan relaciones de producción de 1:3 entre el año más débil y el más productivo.

No es habitual encontrar estas cifras en otras industrias o servicios por lo que cabe pensar que estas variaciones de producción deben causar importantes variaciones en los pagos y cobros de un año a otro y en las necesidades de financiación.

**\*\*** Existe una fuerte variación en la producción entre cooperativas. La que alcanza mayor producción recoge 20 veces más aceitunas que la de menor producción. Igualmente, deben existir diferencias entre la eficiencia de dichas empresas y entre sus estados financieros.

Calculando la producción media anual de las empresas y su desviación típica, se observa que año tras año la producción media varía por influencias climatológicas (en la campaña 91/92, la producción media de las empresas es de 598 Tm, mientras que en 92/93 es de 1300 Tm y en 93/94 y 94/95 su valor es de 398 Tm y 422 Tm, respectivamente).

Lo curioso es que la dispersión, aun siendo muy alta debido a la diferencia de dimensión entre empresas, se mantiene constante de año en año con una desviación típica muestral que equivale al 84,8% de la media.

El valor se mantiene constante debido a que las empresas en el sector siguen siendo las mismas y aunque han existido variaciones importantes en la producción, éstas se deben a causas naturales que afectan por igual a todas las empresas. Si unas empresas se hubiesen fusionado o una cooperativa hubiese captado nuevos socios (o los hubiese perdido) la desviación típica cambiaría.

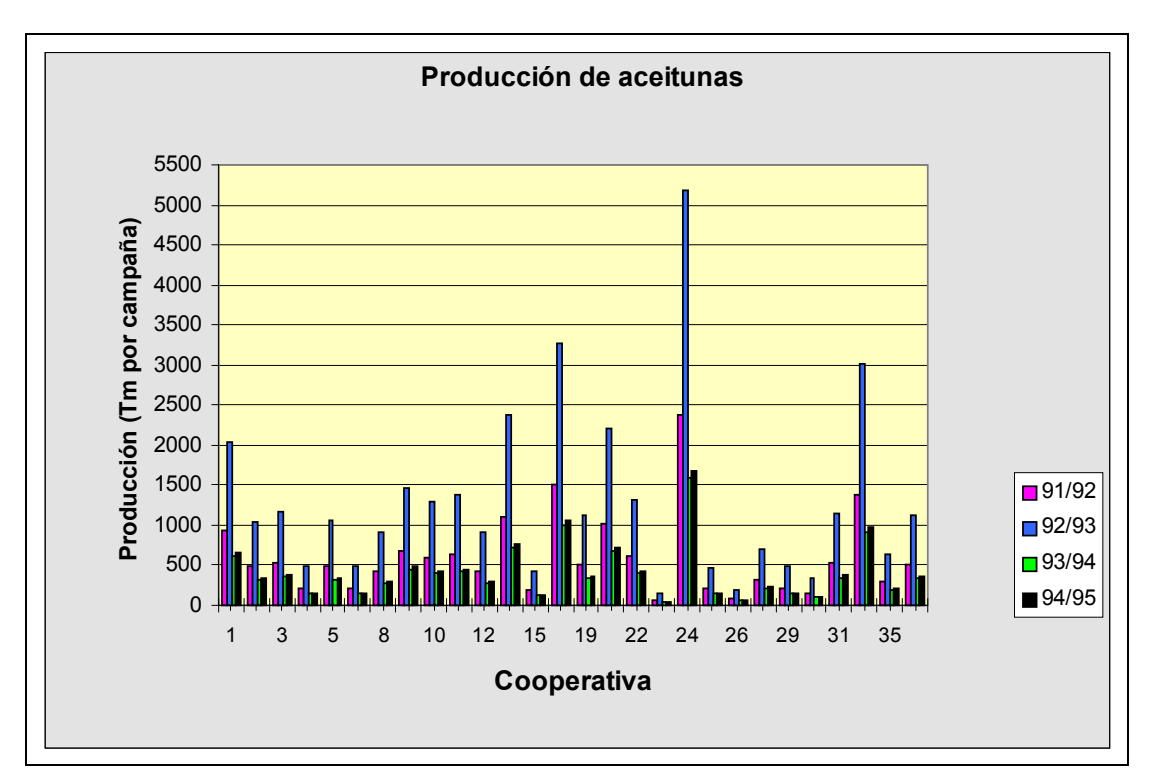

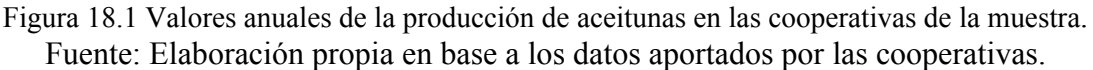

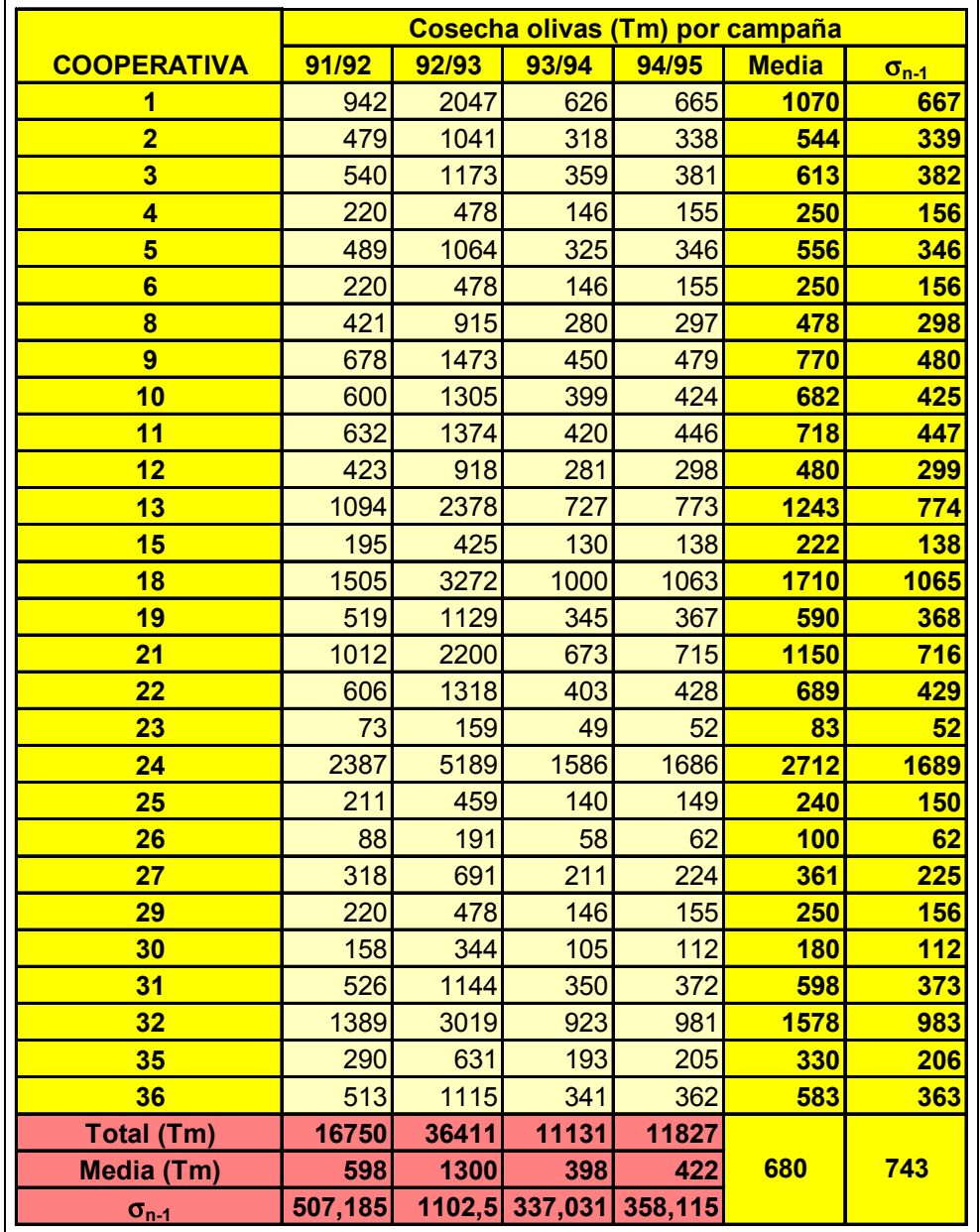

Tabla 18.I. Datos de producción las cooperativas colaboradoras en la muestra. Fuente: Elaboración propia en base a los datos aportados por las cooperativas.

### **18.3 Los resultados empresariales**

La cifra de beneficios, y especialmente su valor relativo (ratios de rentabilidad) son un indicador de la competitividad (junto con la productividad y los ratios de rotaciones) y la buena gestión de la empresa. Como norma general, la falta de beneficios supone el fracaso de la empresa y pone en peligro su continuidad, pues los propietarios o socios no obtienen nada a cambio de su inversión, excepto deudas que, según la forma jurídica de la empresa, deberán saldar con su patrimonio personal.

No obstante, en pequeñas y medianas empresas de carácter familiar, la forma de sociedad de capital (anónima o limitada) se toma sólo para proteger el patrimonio personal de los propietarios, que son a su vez trabajadores (directivos y también operarios) de la empresa. Al tener un sueldo asignado y poder recuperar otros gastos por medio de la empresa (viajes, dietas) y pudiendo pagar a los empleados y también a los proveedores y otros acreedores, sin tener que dar explicaciones a otros socios, el concepto de resultado ya no es importante.

Con las cooperativas sucede algo similar. Los socios son a su vez proveedores de la empresa y en lugar de cobrar un precio fijado de antemano por sus productos, cobran en función del precio obtenido en el mercado por la venta de los productos, descontando los gastos habidos. Con esta manera de proceder, el resultado empresarial debe estar próximo a cero y sólo se buscará que tome valor positivo cuando se deban financiar proyectos de ampliación o mejora.

Hechas estas salvedades, podemos decir que las cooperativas de la muestra obtuvieron en el ejercicio 1995/96 unos ingresos entre 4,4 y 637,9 millones de pesetas, con una media de 180,5 millones, mientras que sus gastos estuvieron comprendidos entra 4,6 y 639,7 millones (media 181,7 millones). Con estas cifras, el beneficio de explotación quedó comprendido entre -19,9 millones y 7,6 millones (con una media de -0,1 millones, que como preveíamos está cerca de cero).

Añadiendo los resultados extraordinarios (entre 0 y 15,5 millones de pesetas), el beneficio antes de intereses e impuesto (BAII) de las cooperativas queda entre -4,4 y 9,8 millones).

Sumando (en muchos casos restando, pues siendo el valor mínimo es -3,7 millones y el máximo 2,9 millones, para muchas empresas toma el signo negativo) los resultados financieros, se obtiene el beneficio antes de impuestos (BAI). Los valores de este parámetro están entre -4,3 millones y 9,7 millones (con una media de 0,9 millones de pesetas). Descontando el impuesto de sociedades, se obtiene el beneficio después de intereses e impuestos (BDII) o beneficio neto que se halla entre los mismos márgenes de valores, con una media de 0,8 millones de pesetas.

Para el ejercicio 1996/97, se produce un aumento en los ingresos (Figura 18.2) con valores entre 9,7 y 732,6 millones de pesetas, con una media de 189,3 millones. Los gastos, como se ha explicado anteriormente, suben de modo análogo, con una media de 187,6 millones, se obtienen valores entre 9,4 y 716,9 millones de pesetas.

El beneficio de explotación queda ahora con valores entre -8,5 y 15,8 millones de pesetas (media 1,7 millones de pesetas).

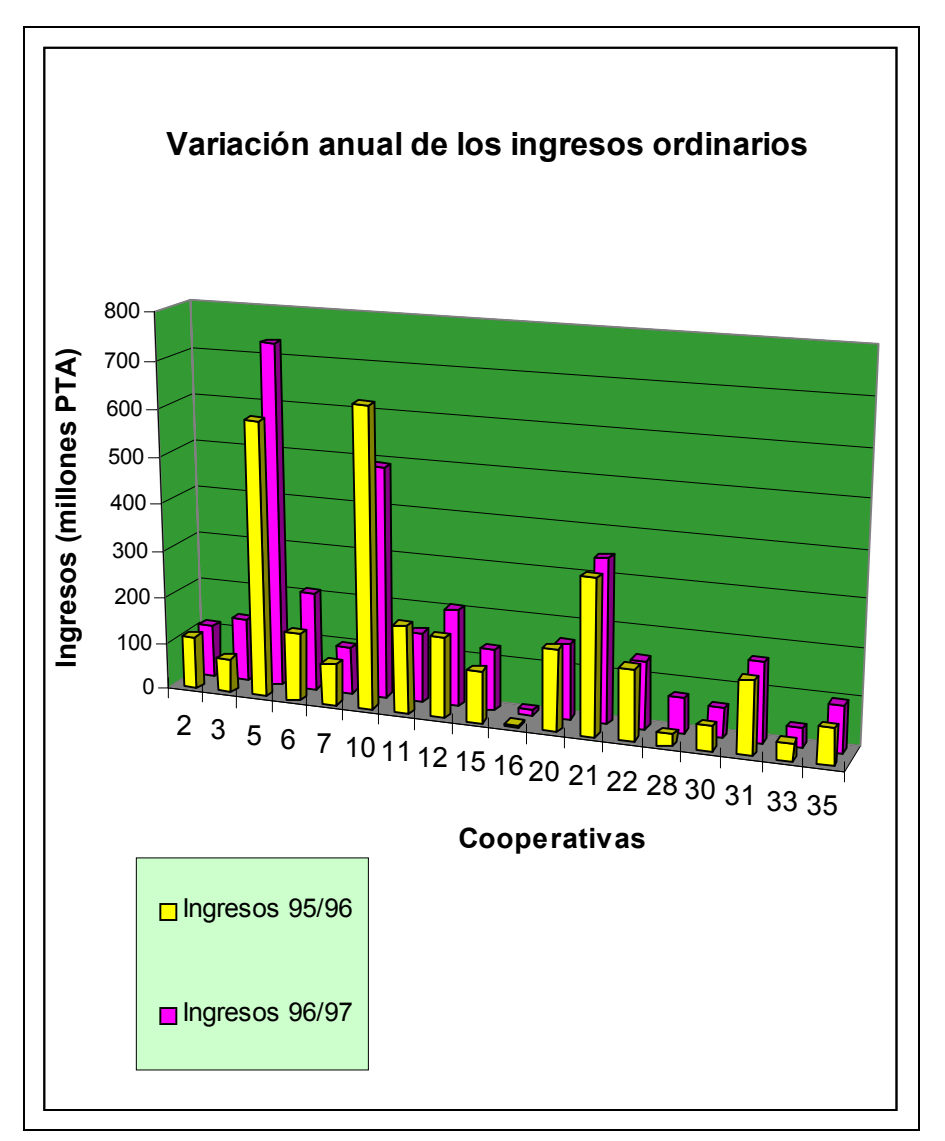

Figura 18.2. Evolución de los ingresos entre los ejercicios 1995/96 y 1996/97. Fuente: Elaboración propia en base a los datos aportados por las cooperativas.

En el ejercicio 1996/97 el beneficio antes de intereses e impuestos (BAII) quedan entre -8,5 y 16,7 millones de pesetas (media 2,2 millones de pesetas), con mayor dispersión que en el ejercicio anterior y el beneficio antes de impuestos queda entre -13,3 y 16,9 millones de pesetas (valor medio 1,6 millones de pesetas). El beneficio neto está situado entre -13,3 millones y 16,0 millones de pesetas (media 1,4 millones de pesetas)

La Figura 18.3 permite comparar, para cada una de las empresas de la muestra, los distintos beneficios en los dos ejercicios económicos considerados.

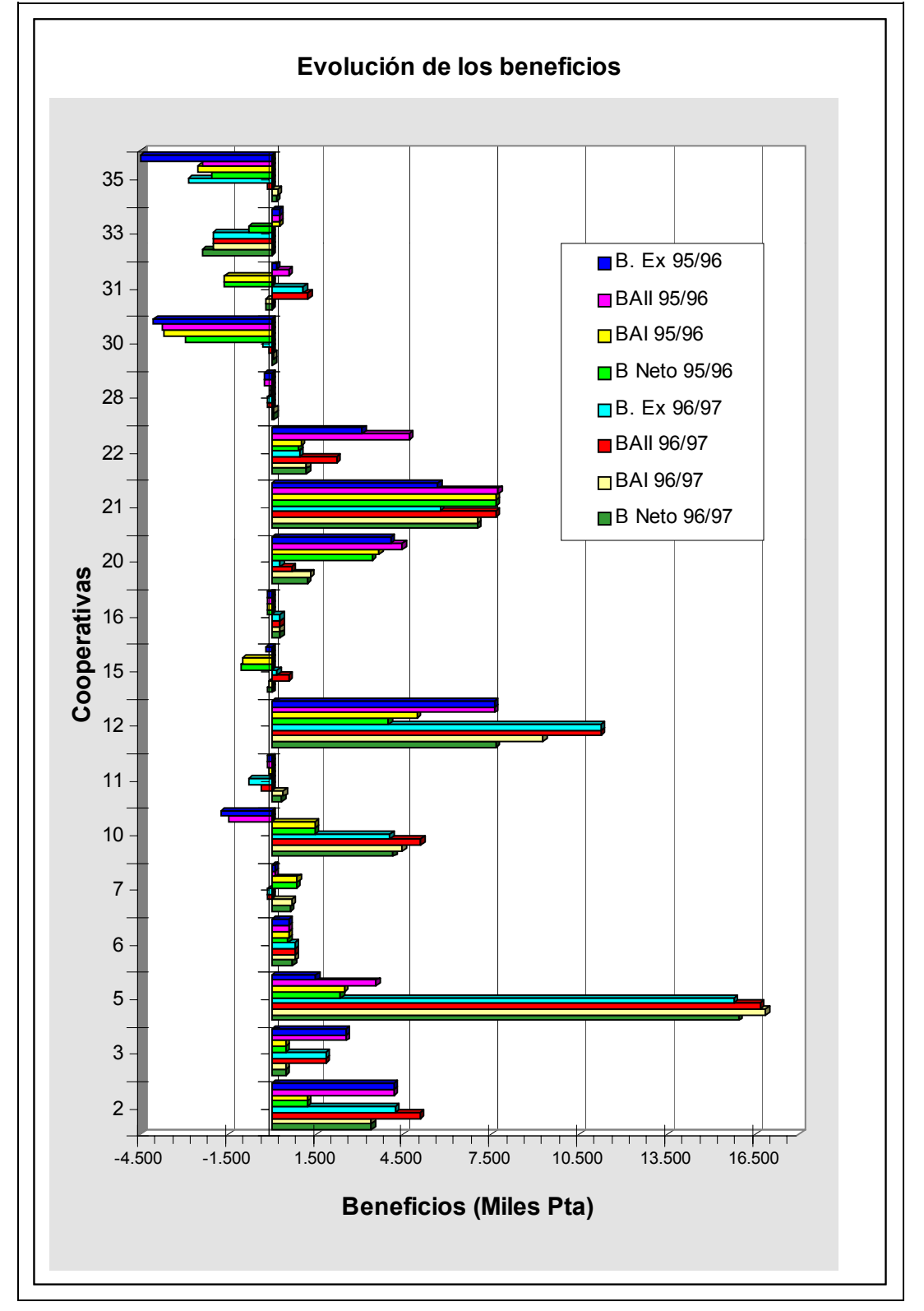

Figura 18.3. Evolución, entre 1995/96 y 1996/97 de los resultados empresariales: Beneficio de explotación (B. Ex), Beneficio antes de intereses e impuestos (BAII), Beneficio antes de impuestos (BAI) y Beneficio Neto (B. Neto)

## **18.4. Ratios de endeudamiento**

Se calculan para cada una de las cooperativas los ratios de endeudamiento (cociente entre todo el exigible y el pasivo no exigible), endeudamiento a corto plazo y endeudamiento a largo plazo. Los valores obtenidos, para el ejercicio 1995/96 se presentan en la Figura 18.4.

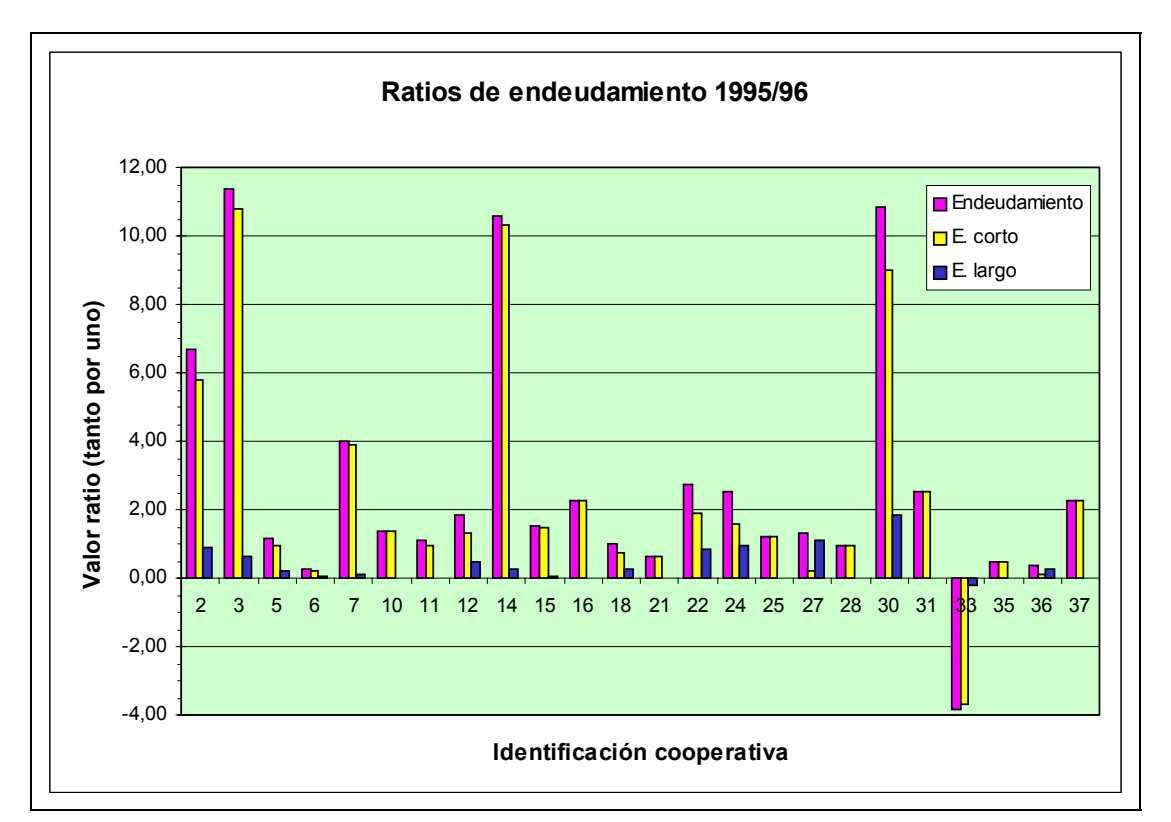

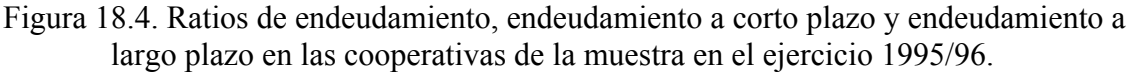

Fuente: Elaboración propia en base a los datos aportados por las cooperativas.

Para el endeudamiento, se obtienen valores entre 0,26 y 11,28, además de un valor negativo. La media se sitúa en 2,62 con una desviación típica muestral de 3,64. Un valor ideal estaría entre alrededor de 1 pues indicaría que la estructura del pasivo está formado por recursos propios y ajenos a partes iguales. Valores inferiores, sin amenazar la estabilidad de la empresa, reflejan un bajo nivel de inversión. Valores superiores reflejan la descapitalización da la firma. La media de 2,62 muestra un pasivo con un tramo de deudas equivalente al 73% del total.

Es conveniente matizar el tipo de deuda, puesto que el volumen de deuda provoca un sangrado al funcionamiento económico de la empresa, mediante el pago de intereses, pero además si la deuda es a corto plazo, la empresa debe devolver el principal en poco tiempo o refinanciar dicha deuda.

En nuestro caso, del valor medio de 2,62 (262%), las deudas a corto plazo suponen 2,29 veces el Neto (229%), con una desviación de 3,38, mientras que las deudas a largo plazo sólo son el 32% restante (0,32), con una desviación de 0,48.

Aunque la situación puede parecer alarmante, hay que aclarar que se trata de deudas con los socios proveedores, por los productos aportados que todavía no se han liquidado. El problema aparecerá en el momento de realizar los pagos, pues la empresa debe contar con la liquidez necesaria.

Si determinamos los mismos índices para el ejercicio siguiente (1996/97), la media ha aumentado ligeramente, con un valor de 2,65 pero ello se debe a que el valor negativo que en el ejercicio 1995/96 hacía disminuir el valor medio, ahora ha desaparecido.

En realidad, para muchas empresas de la muestra, el endeudamiento disminuye (por ejemplo el valor máximo anterior de 11,28 ahora retrocede hasta 8,70, para la misma empresa). La calidad de la deuda no varía pues el ratio de endeudamiento a corto plazo sigue siendo un porcentaje muy elevado (el ratio toma el valor medio de 2,32 en la muestra).

La Figura 18.5 muestra el valor de los distintos ratios de endeudamiento para el ejercicio 1996/97 y la Figura 18.6 presenta la evolución del ratio de endeudamiento para las cooperativas de la muestra (aquellas que han aportado los datos referentes a los dos ejercicios económicos).

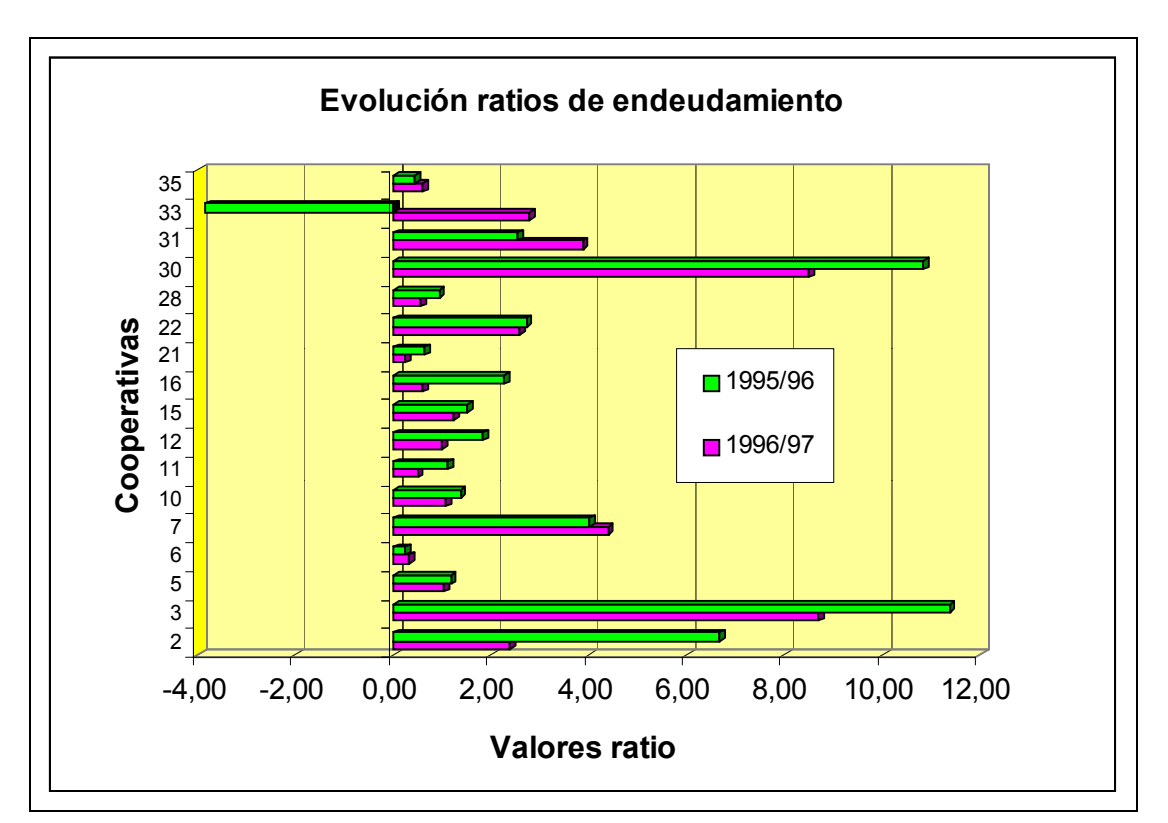

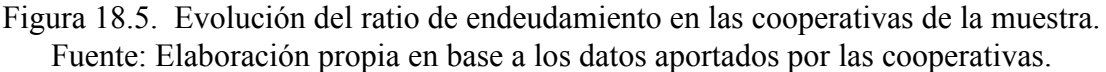

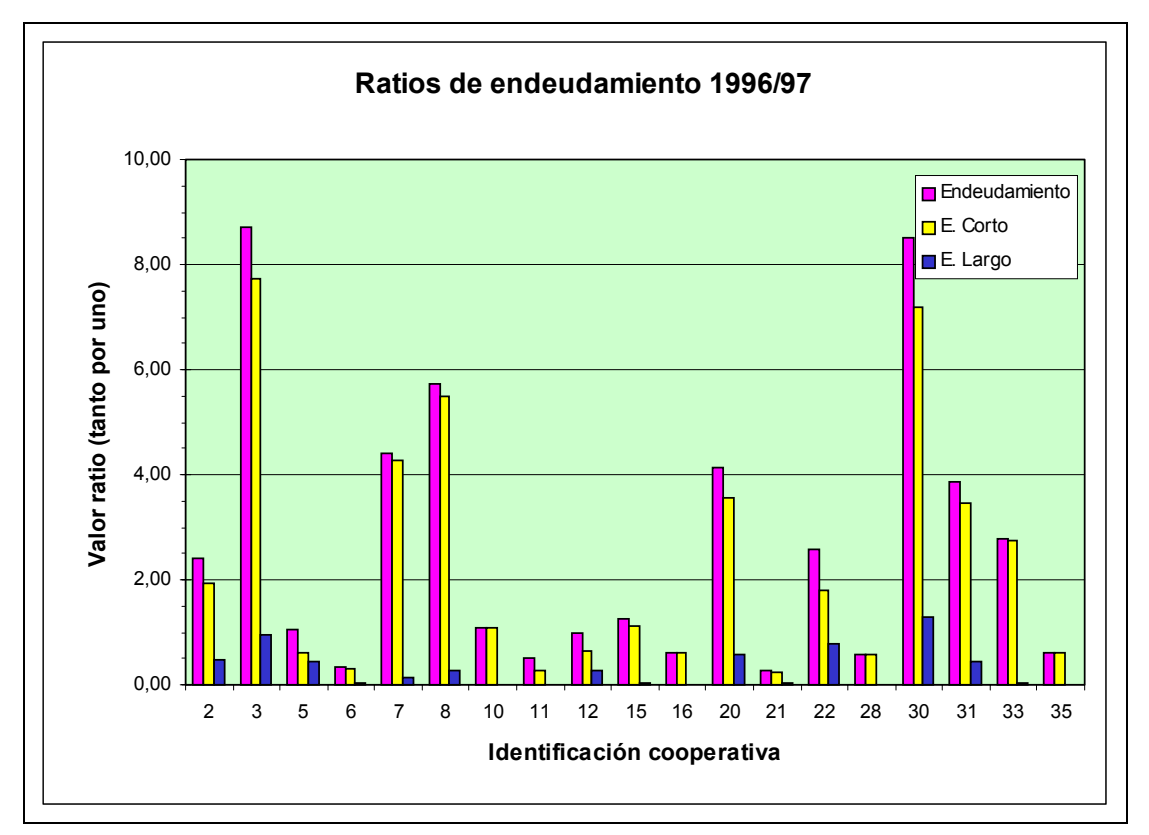

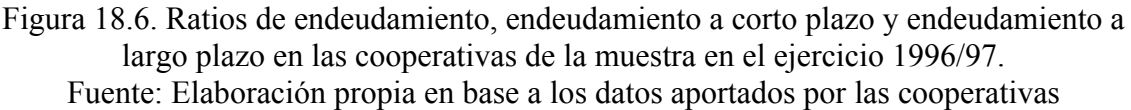

## **18.5. El fondo de maniobra**

Cuando es positiva, esta magnitud indica que parte de los activos circulantes está financiada mediante recursos permanentes. Visto desde el lado opuesto, si el fondo de maniobra es negativo, una parte de los activos fijos está financiada a corto plazo, con lo que pronto deberá devolverse su importe, sin que la empresa posea liquidez para ello ni aún considerando el conjunto del disponible, el realizable (facturas pendientes de cobro) y las existencias (productos aún no vendidos), debiendo refinanciar la deuda o proceder a la venta de activos. En caso que estas opciones no se puedan llevara a cabo, la empresa cae en situaciones de suspensión de pagos, a instancias propias, o de quiebra, a instancias de sus acreedores.

La Figura 18.7 muestra el cálculo del fondo de maniobra de las cooperativas que colaboraron en el estudio en el ejercicio 1995/96. Se observa como en algunas de ellas es negativo, de tal modo que hasta la media de las empresas que han facilitado datos para su cálculo resulta negativa, con un valor negativo de 1,27 millones de peseta y una

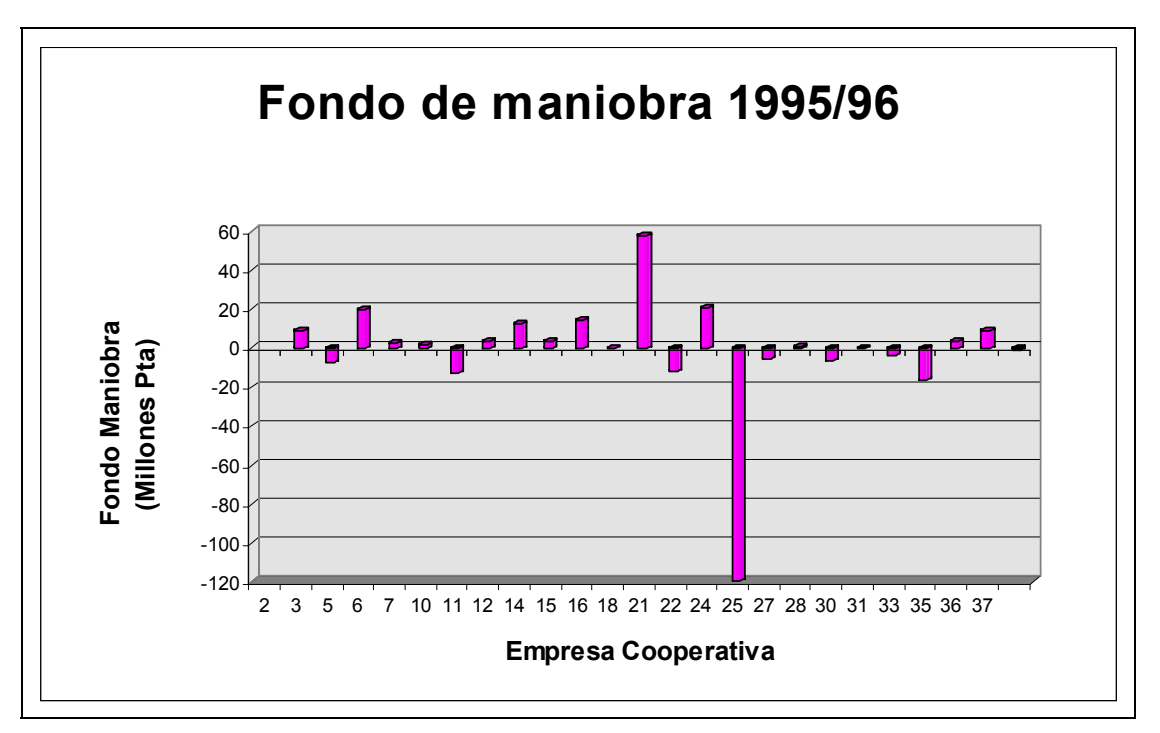

Figura 18.7. El fondo de maniobra en las cooperativas oleícolas. Fuente: Elaboración propia a partir de los datos facilitados por las cooperativas. La evolución de este parámetro en las cooperativas de la muestra es irregular, aumentando en muchas empresa pero disminuyendo de forma importante en otras. En el ejercicio 1996/97, alcanza una media positiva de 1,4 millones de pesetas, con una desviación típica de 21,6 millones de pesetas (el valor máximo es de 46,2 millones de pesetas y el mínimo es de -69,6 millones de pesetas).

La Figura 18.8 muestra el valor del fondo de maniobra en aquellas cooperativas que facilitaron datos para su determinación en el ejercicio 1996/97 y la Figura 18.9 muestra la evolución de este parámetro entre los dos ejercicios considerados para aquellas empresas donde ha sido posible establecer la comparación.

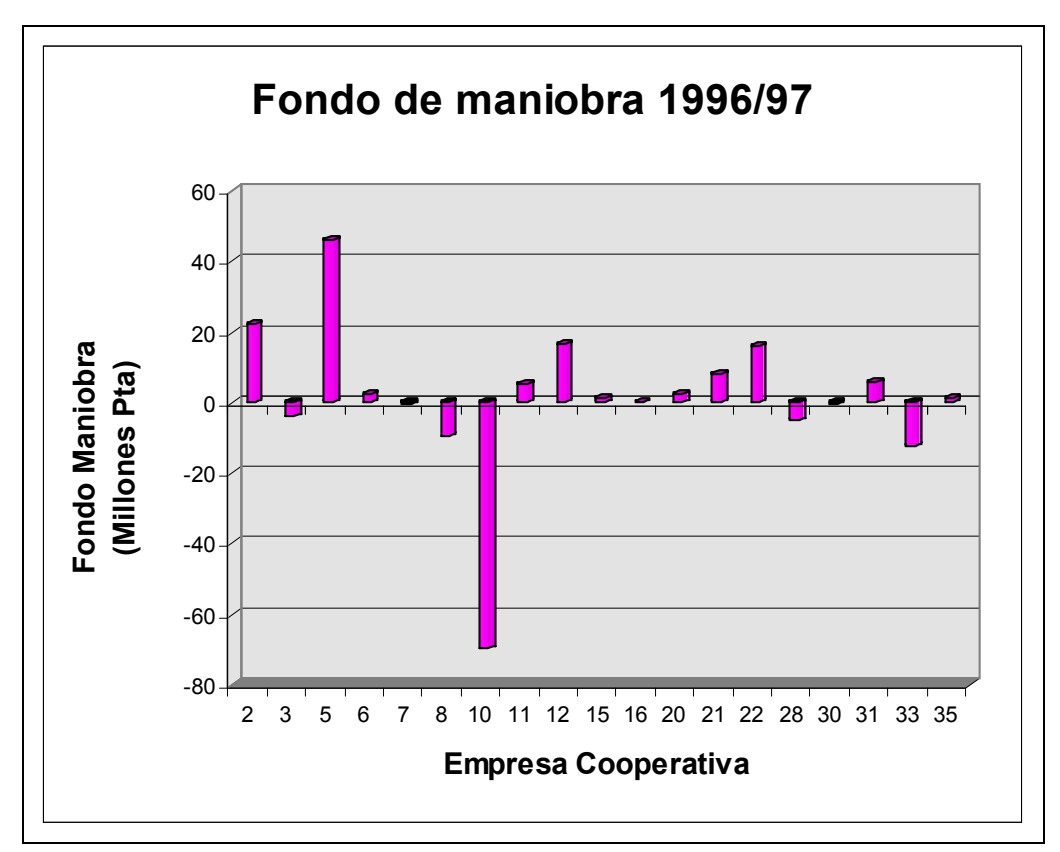

Figura 18.8. Fondo de maniobra de las cooperativas de la muestra correspondiente al ejercicio 1996/97.

Fuente: Elaboración propia a partir de los datos facilitados por las cooperativas.

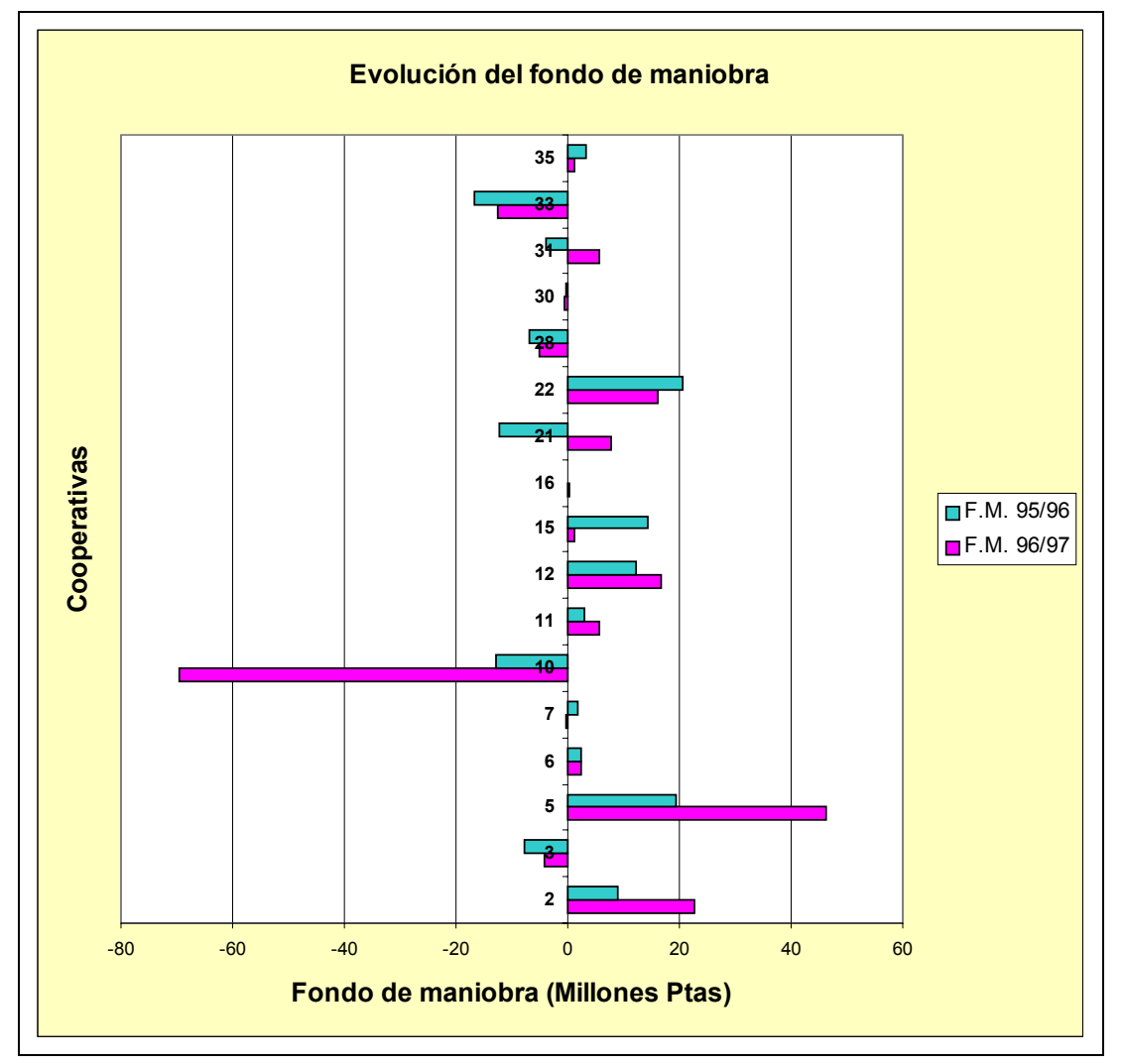

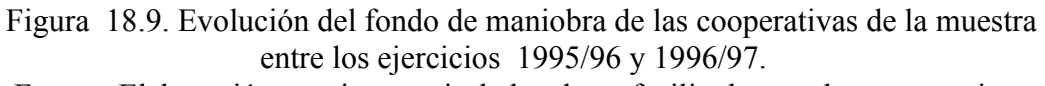

Fuente: Elaboración propia a partir de los datos facilitados por las cooperativas.

# **18.6 Ratios de Liquidez y Tesorería**

En el apartado anterior, se comentaba lo complicada que puede ser la situación para la empresa cuando, aún siendo favorable el negocio desde el punto de vista económico, se encuentra con la necesidad de devolver créditos a corto plazo, pudiendo no disponer de la suficiente liquidez para ella. En este apartado se analizan precisamente los ratios que hacen referencia a la disponibilidad de tesorería y liquidez para hacer frente a los pagos.

El ratio de Liquidez, de Fondo de Maniobra o de Solvencia a corto plazo, compara los valores del Activo Circulante (Disponible, Realizable y Existencias) con los del Exigible a corto plazo. En la muestra correspondiente al ejercicio 1995/96, el valor máximo que encontramos es 3,52, contra un mínimo de 0,16.

La media queda en 1,24 con una desviación típica muestral de 0,81. Los tratados sobre análisis de balances recomiendan que este valor sea superior a uno (fondo de maniobra positivo) y próximo a 2.

Recordemos que, en el caso de las cooperativas, la cuenta de Proveedores está formada por los propios socios de la cooperativa, por lo que no se trata de proveedores que bloquearan su aportación de recursos hasta que no cobren, pero el desequilibrio en el balance sí que dificulta la concesión de créditos por parte de terceros.

El ratio de Tesorería compara los valores de Disponible y Realizable con los del Exigible a corto plazo. Se denomina también ratio de Solvencia inmediata o *Acid Test* porque indica la capacidad de liquidar las deudas a corto plazo sin riesgo de suspensión de pagos. En la muestra, se obtiene valores entre un mínimo de 0,06 y un máximo de 1,74, con una media de 0,67 y una desviación típica muestral de 0,45. Se recomienda que este valor esté próximo a uno para poder hacer frente a las deudas sin dependencia de las existencias.

El ratio más exigente es el de Tesorería Neta o inmediata, llamado también ratio de Disponibilidad, que compara el Disponible con el Exigible a corto plazo. Se recomienda que este valor esté alrededor de 0,3, obteniéndose en la muestra una media de 0,29, con una desviación de 0,32 que explica la existencia de valores entre 0,00 -claramente insuficiente- y 1,17 -excesivo-.

La Figura 18.10 presenta gráficamente los valores de los ratios de Liquidez y Tesorería encontrados en la muestra. Amat (1989) recomienda complementar el análisis de los ratios anteriores con el estudio del presupuesto de tesorería para los próximos meses.

En el ejercicio 1996/97 la Liquidez toma un espectro de valores entre 0,24 y 3,58 (con una media aritmética de 1,14 y una desviación típica de 0,87). Los valores de la Tesorería están situados entre 0,09 y 1,79 (con una media de 0,57 y una desviación de 0,42). La Disponibilidad está comprendida entre 0,00 y 1,34 (valor medio 0,21 con desviación típica 0,34). Los valores individuales de estos ratios para las empresas de la muestra se detallan en la Figura 18.11.

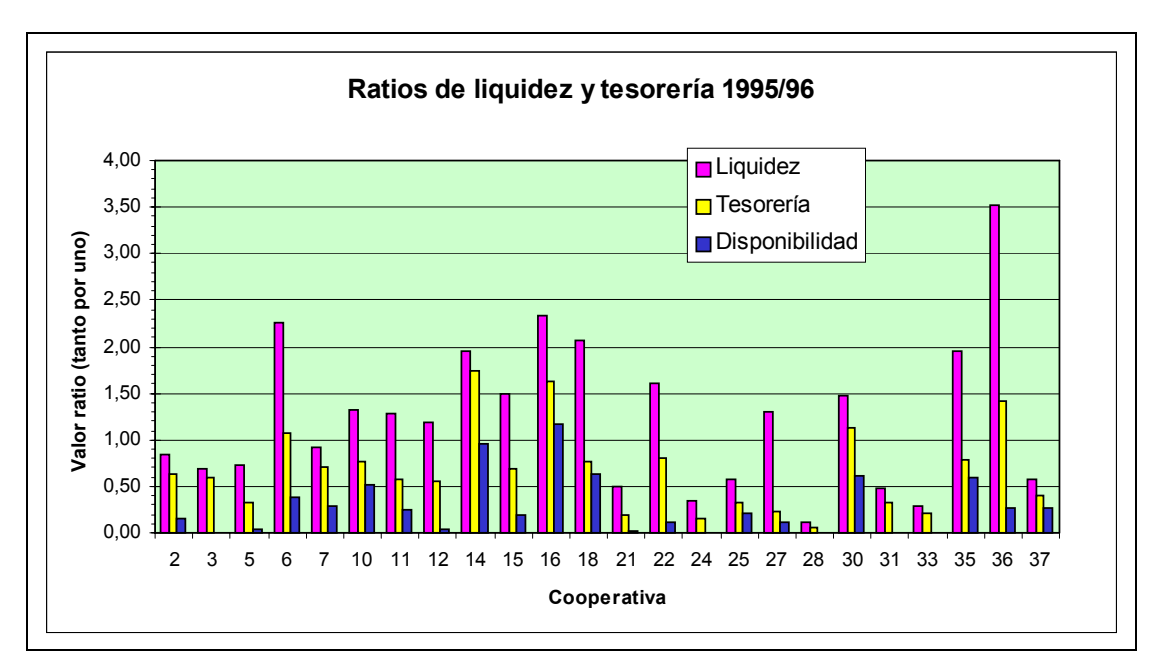

Figura 18.10 . Ratios de Liquidez y Tesorería en 24 cooperativas oleícolas, para el ejercicio económico 1995/96.

Fuente: Elaboración propia a partir de los datos facilitados por las cooperativas.

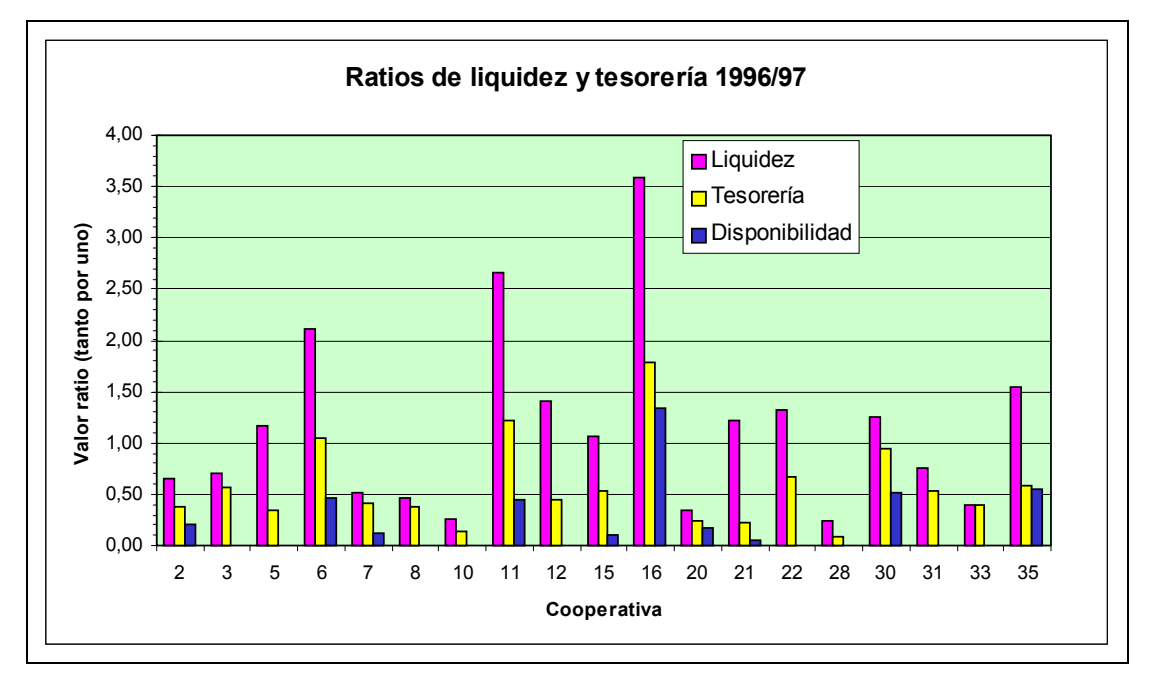

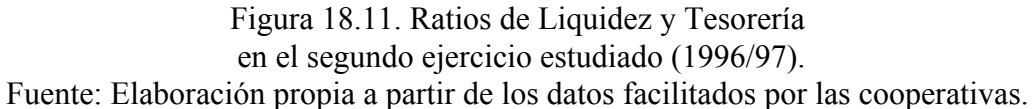

La evolución entre uno y otro ejercicio toma signos distintos según las empresas. La Figura 18.12 muestra al evolución de los tres ratios de Liquidez estudiados.

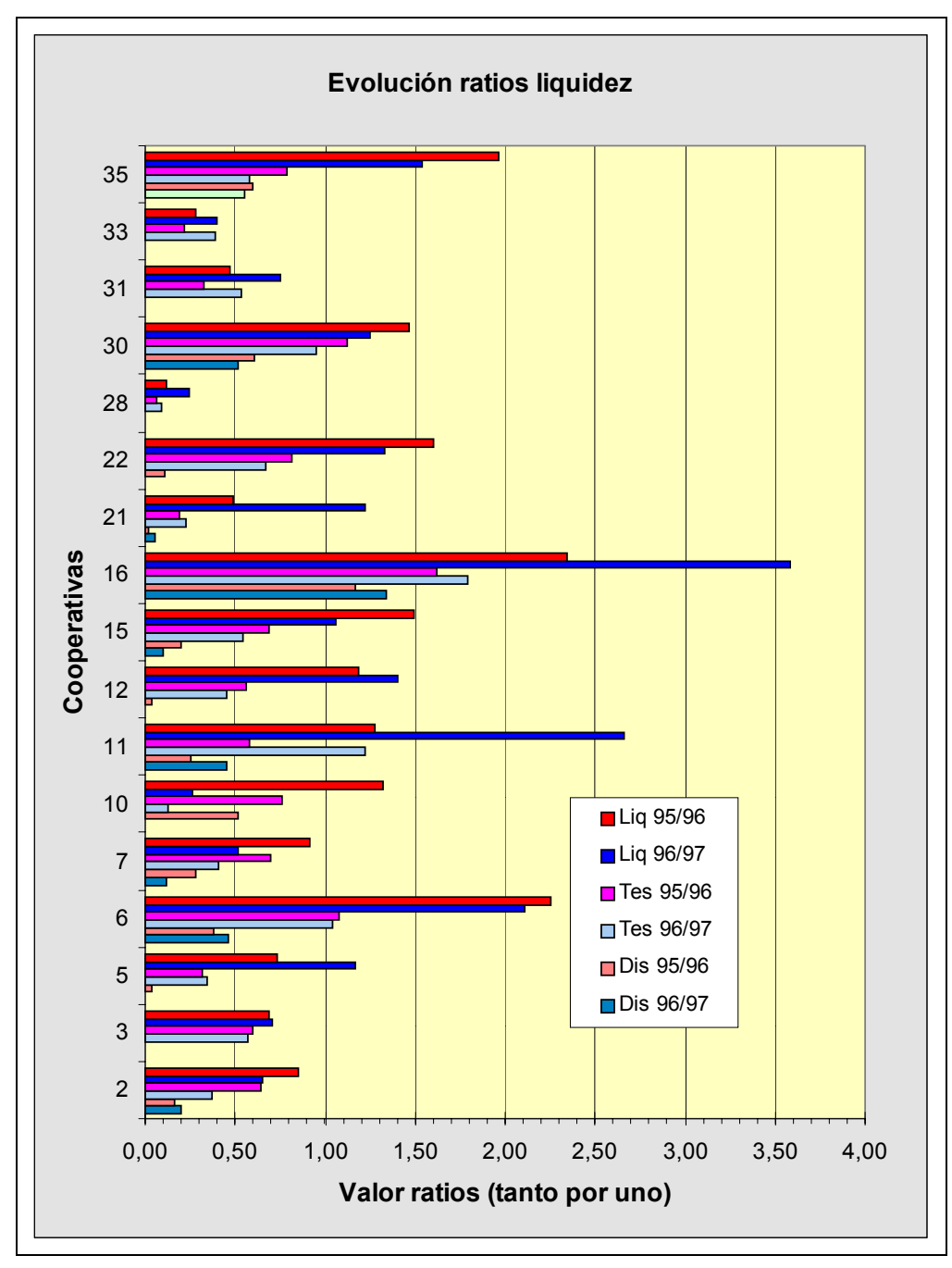

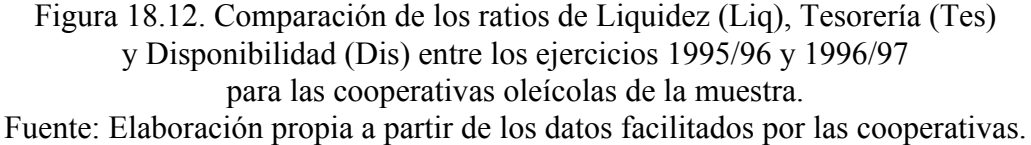

## **18.7. Ratios de Garantía, Solvencia y Autonomía**

El ratio de Garantía, de Solvencia a largo plazo o de distancia a la quiebra compara el Activo Real (el total excepto el Activo Ficticio como los gastos de establecimiento y otros gastos amortizables) con el Exigible (Pasivo), como disponibilidad de bienes y derechos con que hacer frente a las deudas contraídas con terceros. Se aconseja que este valor esté próximo a 2 y siempre por encima de 1.

En las empresas de la muestra encontramos para el ratio de Garantía valores entre 0,74, excesivamente bajo, y 4,86, con una media de 1,85, correcta, y una desviación de 0,92.

La Solvencia mide igualmente la capacidad de la empresa para hacer frente a sus deudas. La Solvencia Total compara directamente el Activo con el exigible, siendo un ratio menos depurado con el de Garantía. Si este ratio es inferior a la unidad, la empresa se encuentra en situación de quiebra pues no puede responder de sus deudas ni con la totalidad de sus activos.

La Solvencia Neta, a la que aquí denominamos simplemente solvencia y que en algunos textos se denomina ratio de autonomía, compara los Recursos Propios con el Exigible y evalúa la estructura del Pasivo. Su valor ideal puede estar entre 0,85 y 1,5.

Para la Solvencia Neta encontramos un valor mínimo de -0,26, negativo puesto que la empresa acumula pérdidas, y un máximo de 3,86, con una media de 0,83, que entraría en los límites de lo marcado como correcto, y una desviación de 0,92.

La Solvencia Técnica compara el Activo Circulante con el Pasivo Circulante, siendo un complemento del ratio de Financiación del Activo Fijo que compara el Pasivo Permanente con el Activo Fijo.

En la muestra, el valor medio de la solvencia técnica es 1,08 que marca el límite inferior de lo aconsejable. La desviación típica de 0,62 se explica por la dispersión de valores existente entre un mínimo de 0,21 y un máximo de 3,35.

El ratio o grado de Autonomía compara el Propio con el Activo Total (o Pasivo Total) informando sobre la estructura del Balance. La media obtenida en la muestra es de 0,35 (el 35% del pasivo), siendo un valor ligeramente bajo (sería preferible que esta magnitud estuviese entre el 40% y el 60%). Hay mucha disparidad entre los valores individuales, desde el -0,35, debido a deudas acumuladas hasta el 0,79.

La Figura 18.13 recoge las cuatro magnitudes estudiadas para las empresas de la muestra.

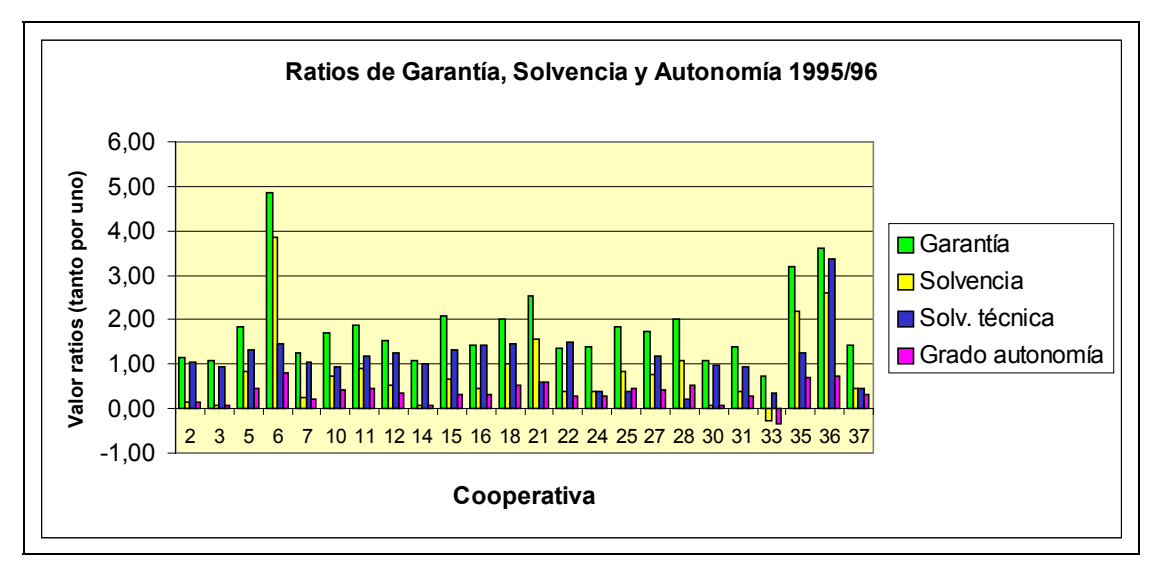

Figura 18.13. Valores de los ratios de Garantía, Solvencia (neta y técnica) y Autonomía en las cooperativas de la muestra en el ejercicio 1995/96. Fuente: Elaboración propia a partir de los datos facilitados por las cooperativas.

En el ejercicio 1996/97, el ratio de Garantía toma un valor medio de 2,02 (con un mínimo de 1,00 y un máximo de 4,80).

El ratio de Solvencia Neta alcanza una media de 1,02 con valor mínimo 0,00 y máximo 3,80 mientras que el ratio de Solvencia Técnica está entre 0,40 y 2,67, con una media de 1,23 y una desviación típica 0,59. El grado de Autonomía adquiere unos valores comprendidos entre 0,00 y 0,79 (media 0,40).

La Figura 18.14 detalla los valores individuales de los ratios para el ejercicio 1996/97.

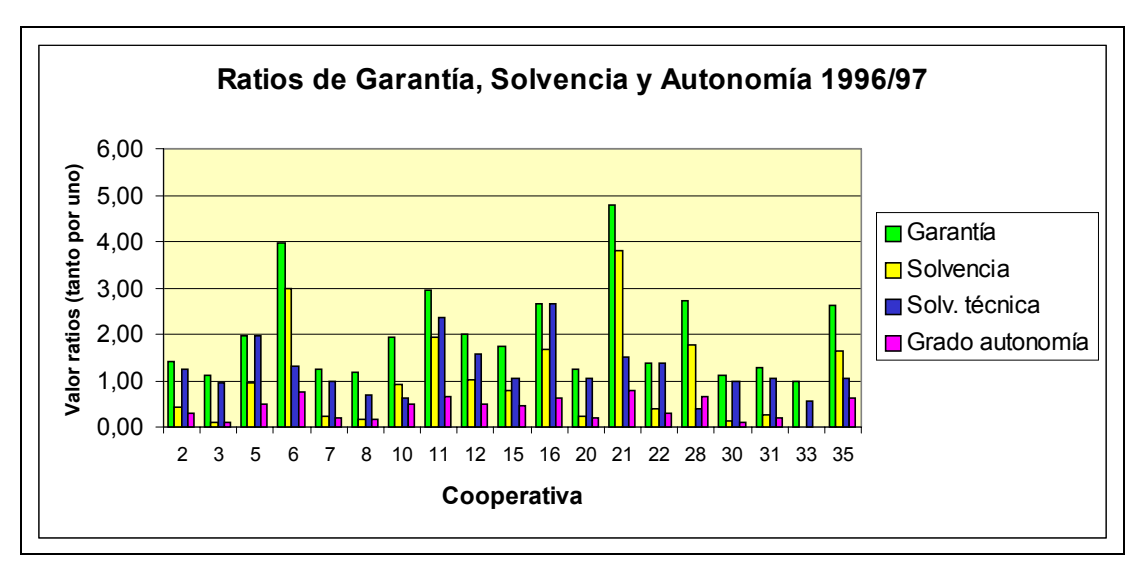

Figura 18.14. Valores de los ratios de Garantía, Solvencia (neta y técnica) y Autonomía en las cooperativas de la muestra en el ejercicio 1996/97.

Fuente: Elaboración propia a partir de los datos facilitados por las cooperativas.

Los ratios de Garantía, Solvencia y Autonomía han tenido una evolución distinta en las empresas de la muestra pero se observa que en general los valores tienden a aumentar entre 1995/96 y 1996/97. La evolución se muestra, para cada una de las empresas, en la Figura 18.15.

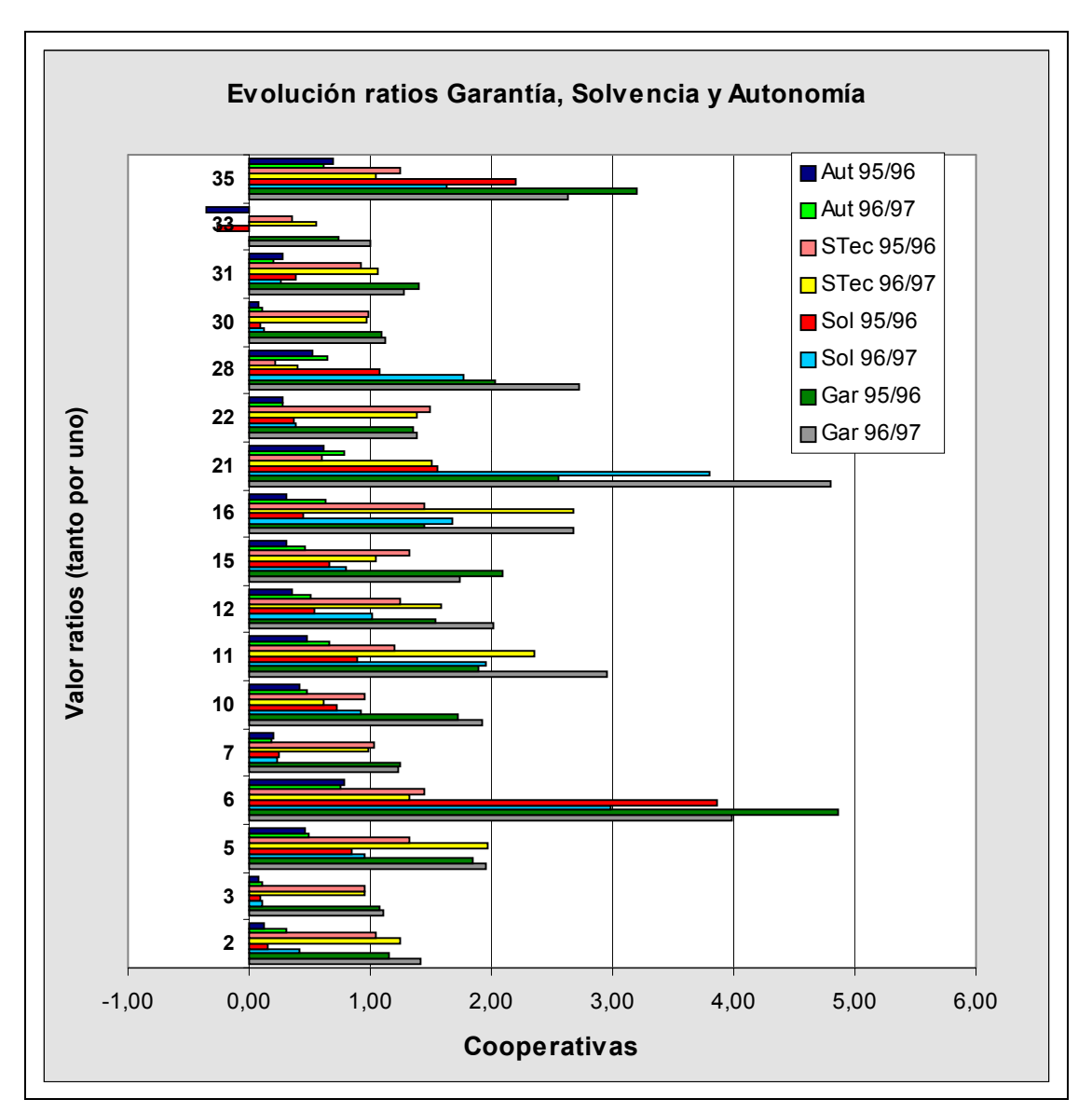

Figura 18.15. Variación de los ratios de Garantía (Gar), Solvencia neta (Sol) y técnica (Stec) y Autonomía (Aut ) en las cooperativas de la muestra entre los ejercicios 1995/96 y 1996/97.

Fuente: Elaboración propia a partir de los datos facilitados por las cooperativas.

## **18.8. Ratios de Rentabilidad**

Denominamos Rentabilidad del Inmovilizado al coeficiente entre los beneficios y el Inmovilizado. Análogamente, denominamos Rentabilidad del Activo al cociente entre el beneficio y el Activo total. Si se considera el beneficio antes de intereses e impuestos, se habla de Rentabilidad Económica, pues sólo se refiere a los beneficios de la actividad propia de la empresa, sin tener en cuenta los beneficios o pérdidas debidas a su estructura financiera ni los impuestos debidos a su forma jurídica, etc.

La Rentabilidad de los Fondos Propios compara el beneficio neto con el Propio. También se denomina Rentabilidad Financiera pues es la retribución que obtienen los accionistas.

La Rentabilidad de las Ventas compara los beneficios con los ingresos por ventas. Todas estas magnitudes están comparando un resultado, el beneficio, con algún recursos empresarial que produce dichos beneficios, bien sean los activos, los fondos propios o las ventas. En las expresiones anteriores, también se puede emplear el flujo de caja *(cash flow)* que no descuenta los gastos amortizables.

Estos parámetros, indicadores del buen funcionamiento de la empresa, son engañosos en las cooperativas puesto que al ser los socios proveedores de aceitunas, no cobran por ellas un precio de mercado sino .

Por este motivo, es normal que la cooperativa genere pocos beneficios. Los beneficios que se obtengan no se reparten entre los socios sino que pasan a las distintas cuentas de Reservas.

Entre las empresas de la muestra encontramos para la Rentabilidad del Inmovilizado una media de 0,00, con un máximo de 0,12 (12%) y un mínimo de -0,40. Para la Rentabilidad del Activo (e igualmente para la Rentabilidad Económica, la media sigue estando cerca del cero

Las cifras de la Rentabilidad Financiera son negativas: una media de -0,08 con un mínimo de -1,31 y un máximo de 0,36.

La Figura 18.16 muestra los valores individuales de los ratios de rentabilidad de las distintas cooperativas de la muestra.

En el ejercicio 1996/97, la Rentabilidad del Inmovilizado alcanza una media negativa de -0,19, con valores extremos en -0,79 y 0,23. La Rentabilidad media del Activo es de 0,02 y la Rentabilidad Económica 0,03. La primera toma unos valores mínimo y máximo de -0,34 y 0,46 respectivamente, mientras que la segunda alcanza valores entre -0,22 y 0,46.

La Rentabilidad Financiera, con un valor máximo de 0,74, toma algunos valores negativos extremos, con un mínimo de -15,71. Si eliminamos dicho valor que distorsiona fuertemente la media, ésta quedaría en -0,05, muy próxima a cero.

La Figura 18.17 muestra el valor de estos ratios para el ejercicio 1996/97 y la Figura 18.18 permite la comparación entre las dos campañas.

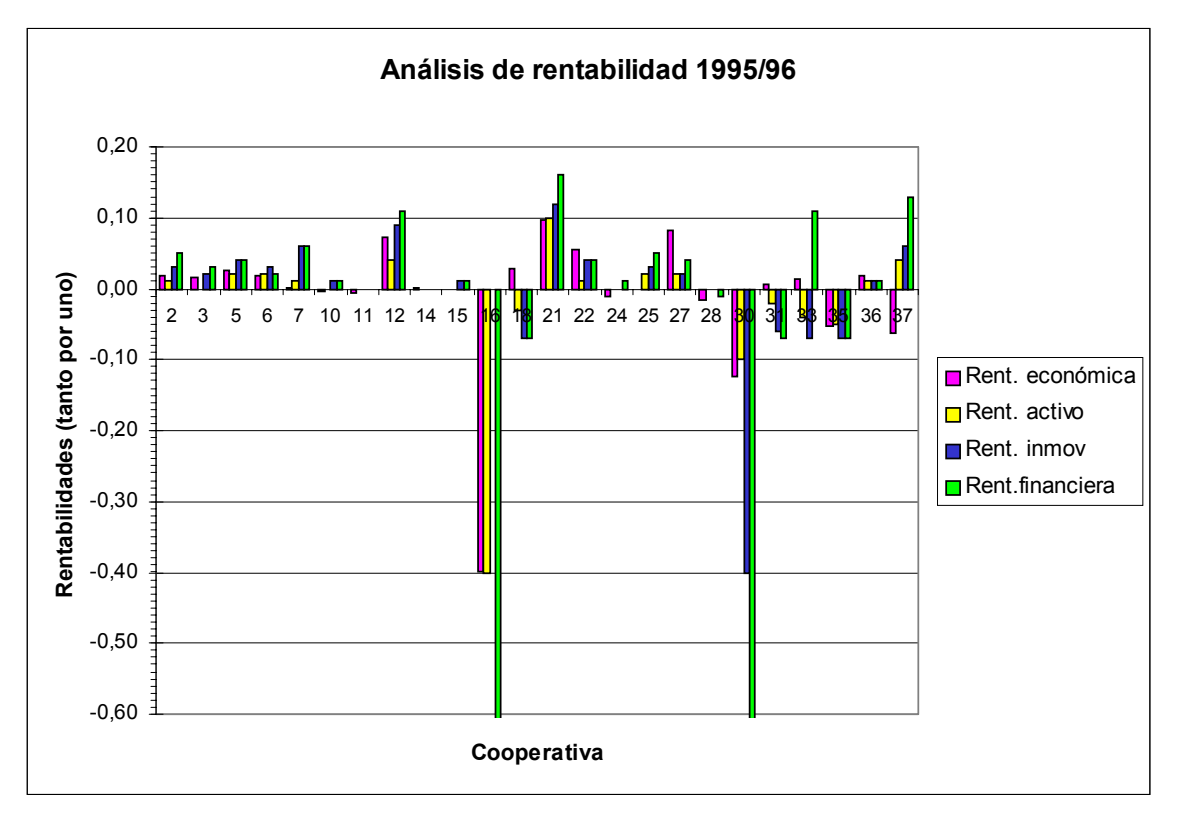

Figura 18.16. Rentabilidad Económica, del Activo, del Inmovilizado y Financiera de las cooperativas de la muestra en el ejercicio 1995/96. Los dos valores menores de la Rentabilidad Financiera han sido truncados pues llegan hasta -1,31 y -1,16 respectivamente.

Fuente: Elaboración propia a partir de los datos facilitados por las cooperativas.

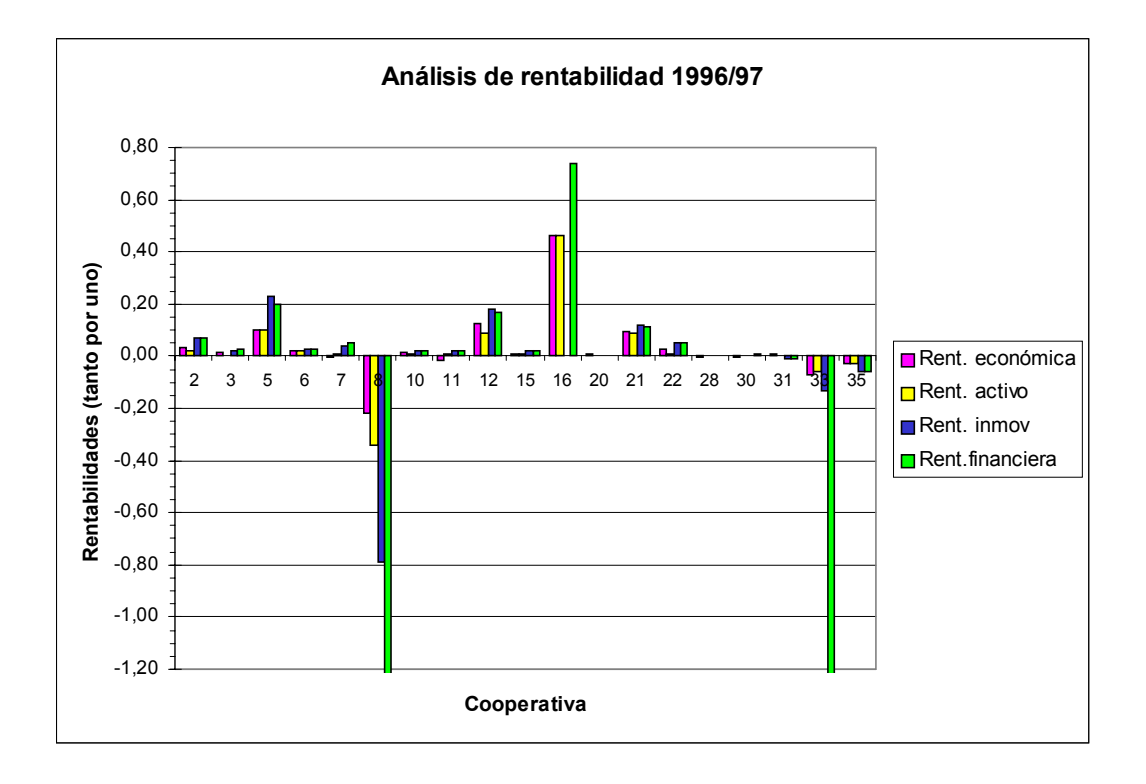

Figura 18.17. Rentabilidad Económica, del Activo, del Inmovilizado y Financiera correspondientes al ejercicio 1996/97. Valores truncados: -2,30 y -15,71 respectivamente.

Fuente: Elaboración propia a partir de los datos facilitados por las cooperativas.

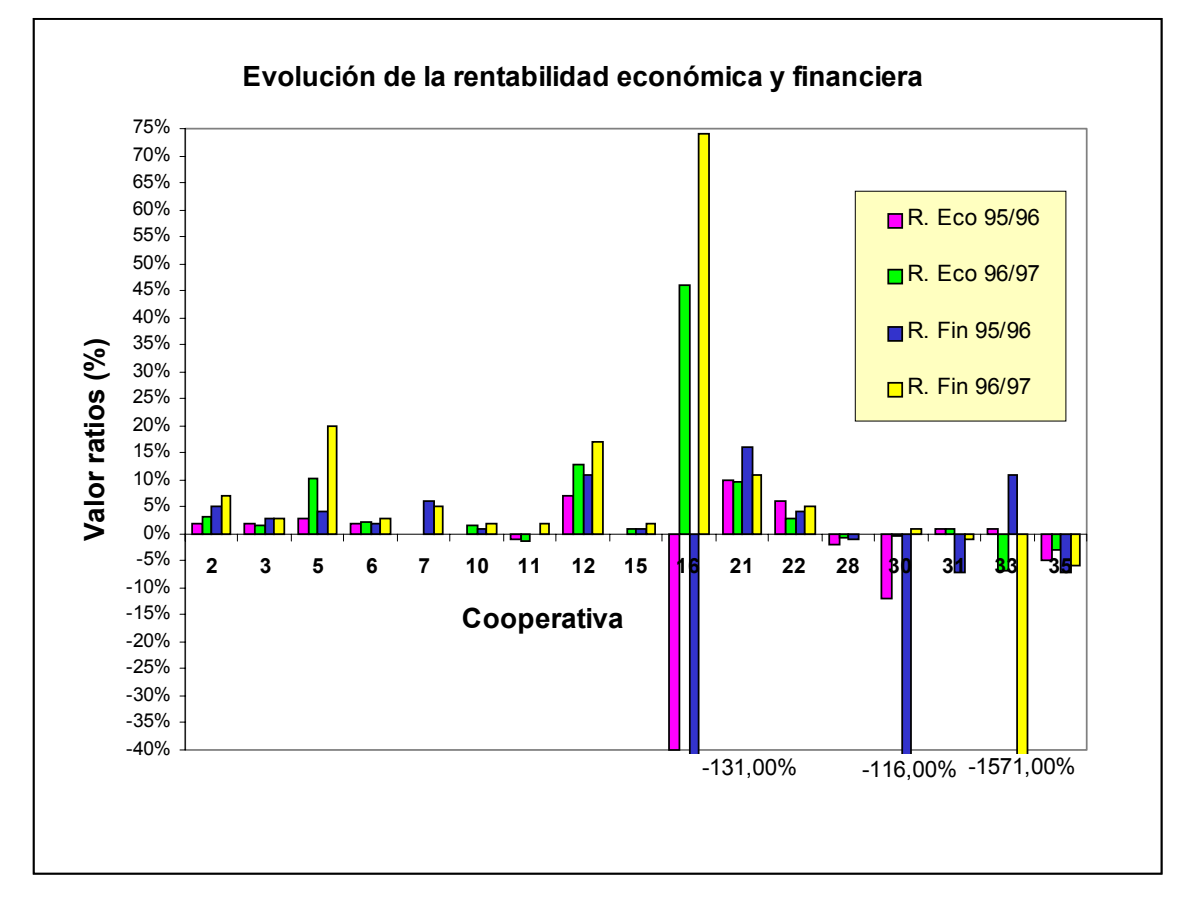

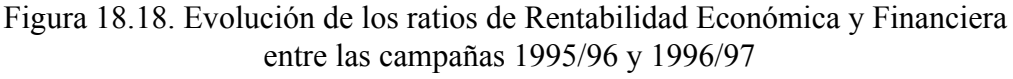

Fuente: Elaboración propia a partir de los datos facilitados por las cooperativas.

### **18.9. Ratios de rotaciones**

Definimos las rotaciones del Activo como el cociente entre los ingresos por ventas y el Activo. Si se consideran sólo el Activo Fijo o el Activo Circulante, se obtienen los ratios de rotacio

Se definen las rotaciones de Clientes como el cociente entre los ingresos por ventas y el importe medio de la cuenta de Cliente.

El número medio de rotaciones del Activo, para el ejercicio 1995/96, es de 2,66 en la muestra de cooperativas, con un mínimo de 0,25 y un máximo de 0,25. La velocidad media de rotación respecto al Activo Fijo es de 4,51 renovaciones por año y la velocidad media respecto al Activo Circulante es 7,90. Mayor velocidad de rotación implica mayor rendimiento de las cantidades invertidas en la empresa y mayor eficiencia en el aprovechamiento de los recursos.

El número medio de rotaciones de la cuenta de clientes, empleando la cifra de clientes que consta en el balance, es de 31,23, con valores individuales entre 0,73 y 295,11. Cuanto mayor sea esta cifra, menos se está financiando a los clientes y más pronto la empresa cobra (el inverso de la velocidad de rotación es el periodo medio de cobro de las ventas que estaría comprendido entre 1,2 y 500 días, con una media de 11,7 días).

La Figura 18.19 ilustra el cálculo de los ratios de rotaciones para las empresas de la muestra, en la campaña 1995/96.

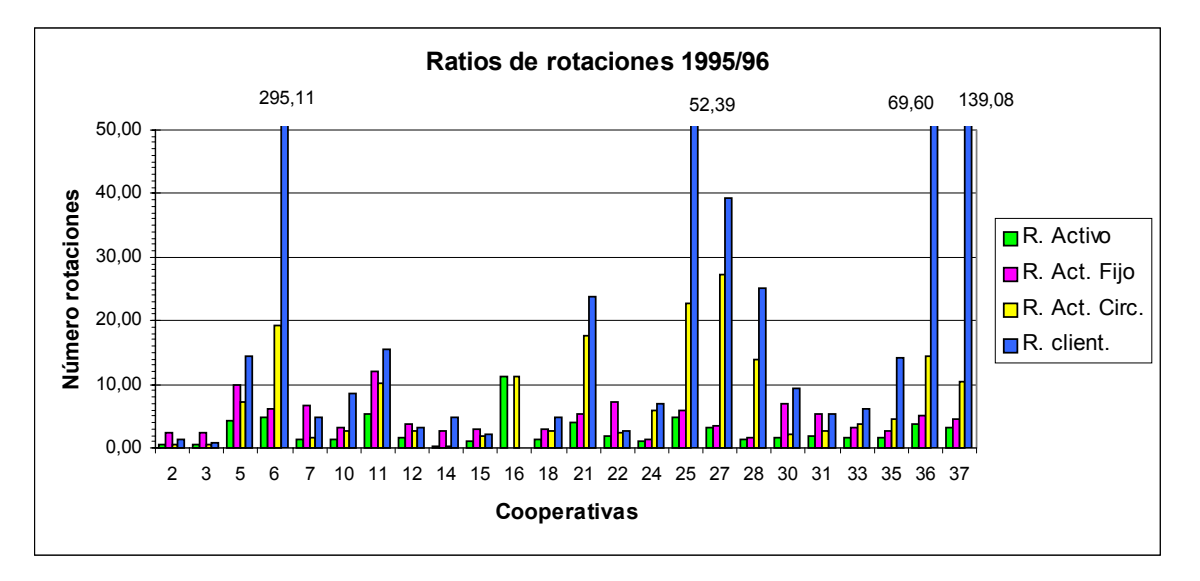

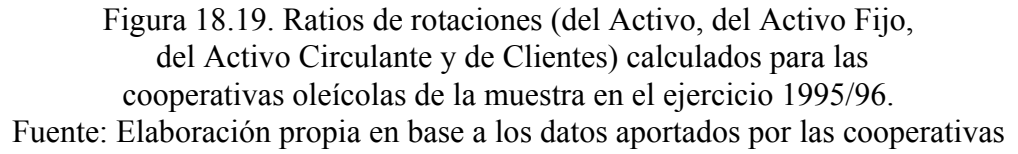

Anteriormente, se ha calculado la rentabilidad financiera. En este apartado donde se tratan las rotaciones, la rentabilidad financiera se puede obtener como el producto de tres ratios: el margen de las ventas, la rotación del activo y el apalancamiento financiero (Ecuación 18.1)

*Rentabilidad financiera = Rotación activo · Margen ventas · Apalancamiento financiero*

$$
RF = \frac{Ventas}{Active} \cdot \frac{Beneficio}{Ventas} \cdot \frac{Active}{Propio}
$$
 (18.1)

Esta desagregación permite ver como mejorar la rentabilidad, actuando sobre cada uno de los componentes para mejorar el margen (aumentando los precios de venta y/o reduciendo costes), aumentar la rotación (reduciendo el activo o aumentando las ventas) y aumentar el apalancamiento, que implica aumentar el endeudamiento de la empresa pues a mayor valor de apalancamiento mayor es la diferencia entre los activos lo que representa que los activos se financian con recursos ajenos.

En la Figura 18.20 se representan los valores de estos cuatro parámetros para su comparación. Se observa que las bajas rentabilidades financieras existentes (la media es de un 7% negativo) se deben a que los márgenes de ventas son muy reducidos (la media resulta cero), con un valor máximo de 0,05 y la existencia de valores negativos.

El valor medio del apalancamiento es 6,61, con una fuerte dispersión que causa que la desviación típica sea de 39,93. Ya se ha comentado que la explicación está en que una buena parte del Pasivo corresponde a la cuenta de socios proveedores.

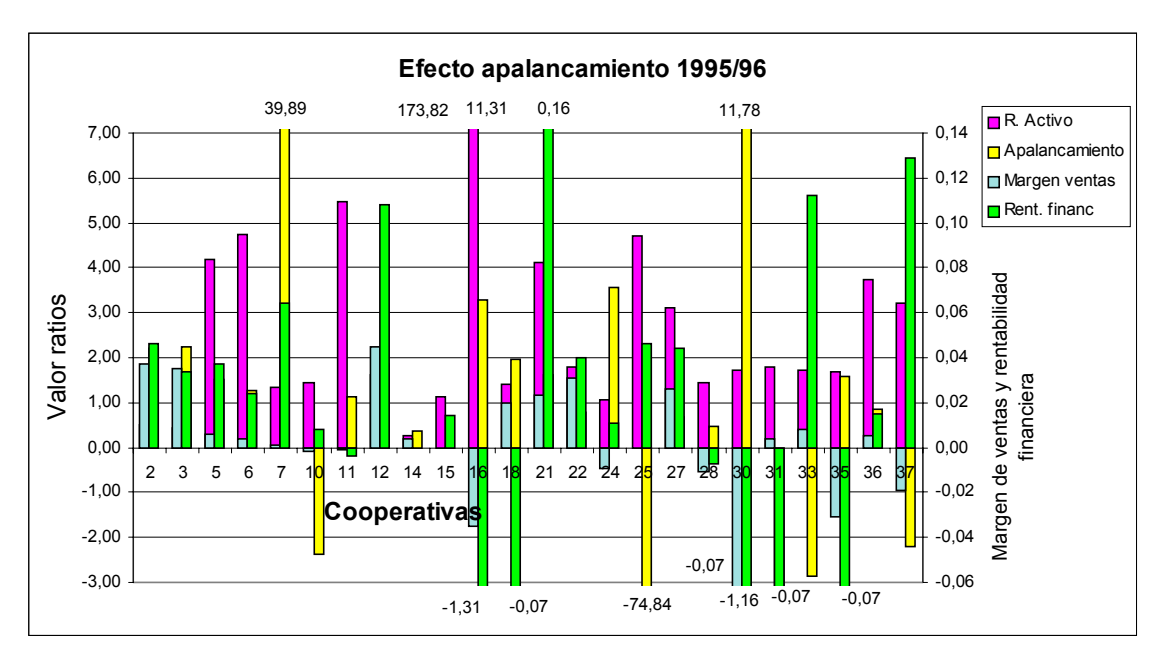

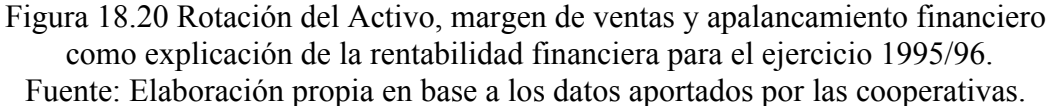

Con los datos del ejercicio 1996/97, el número medio de rotaciones del Activo es de 2,64, con lo que no se aparta del año anterior, con un mínimo de 0,71 y un máximo muy distanciado de 13,51.

La velocidad media de rotación respecto al Activo Fijo es de 4,69 y la velocidad media respecto al Activo Circulante es 5,83. Por lo que una crece respecto al ejercicio anterior y otra disminuye.

El número medio de rotaciones de la cuenta de clientes es de 65,11, con valores entre 1,84 y 1253,01, aunque éste último es un caso excepcional.

La Figura 18.21 ilustra el cálculo de los ratios de rotaciones para las empresas de la muestra en la campaña 1996/97.

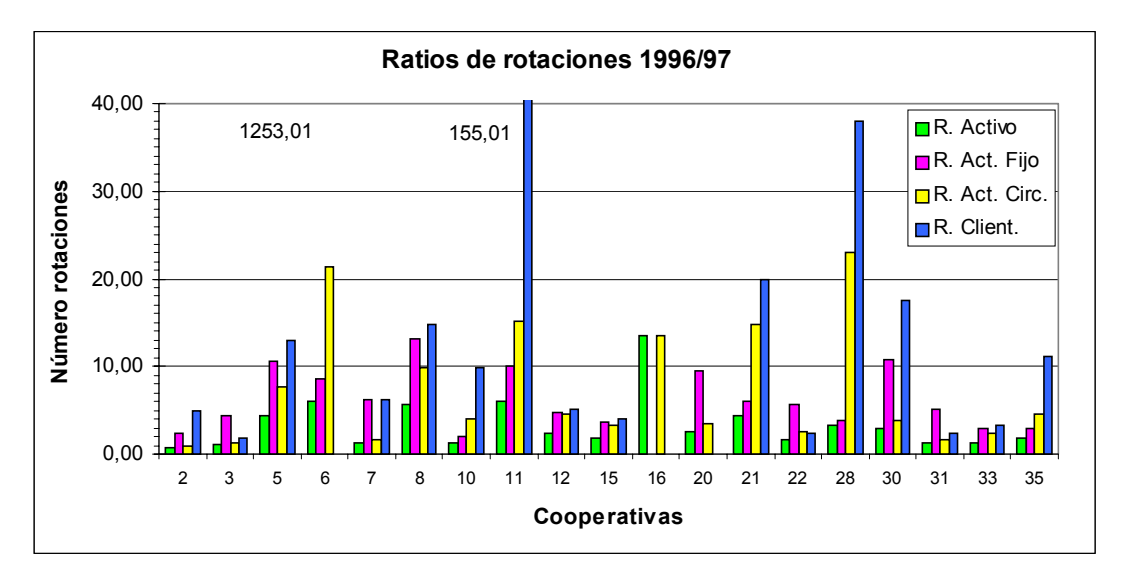

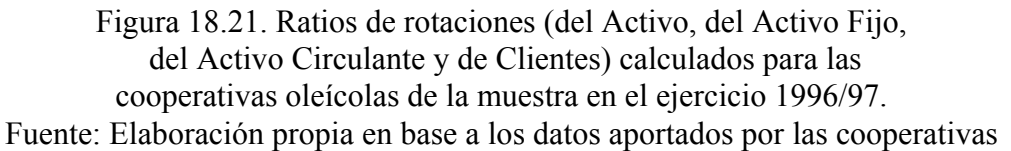

Para este ejercicio 1996/97, podemos igualmente, observar la importancia del apalancamiento financiero, empleando la Figura 18.22.

Los márgenes siguen siendo bajos (máximo 0,06) e incluso negativos (mínimo -0,05), alcanzando el apalancamiento valores entre -23,55 y 279,29 (media 64,37). El apalancamiento no es positivo puesto que el coste financiero es superior a la rentabilidad económica de las empresas.

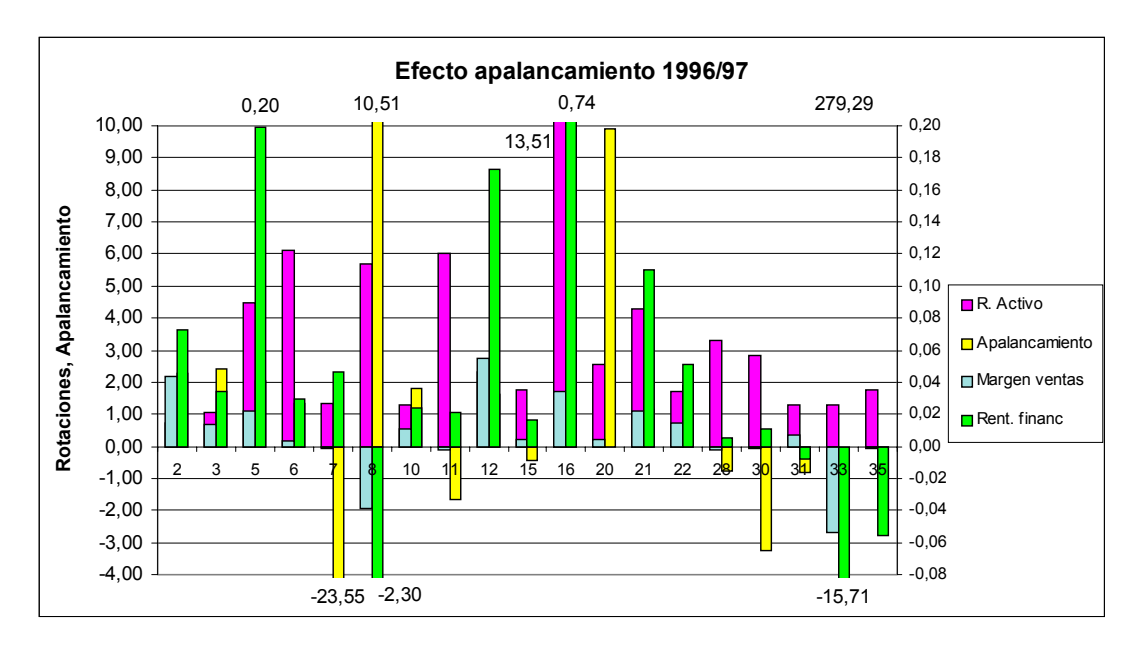

Figura 18.22. Rotación del Activo, margen de ventas y apalancamiento financiero como explicación de la rentabilidad financiera para el ejercicio 1996/97. Fuente: Elaboración propia en base a los datos aportados por las cooperativas.

# **18.10 Aplicación del análisis de estados financieros a algunos casos particulares**

#### **18.10.1. El caso de Unió Agrària Cooperativa**

Pié (1998) estudió los balances de Unió Agrària Cooperativa entre 1992 y 1996. En la presente Tesis, se han examinado los balances, comprobando los resultados y se ha procedido a determinar su media aritmética y su desviación típica muestral, así como su coeficiente de variación para determinar en qué grado la media puede ser representativa. Los resultados obtenidos se presentan en la Tabla 18.II. Hay que tener en cuenta que dicha empresa además de con aceites comercia con frutos secos, vino, etc. por lo que los ratios se refieren a los resultados consolidados de las distintas secciones. Además, tampoco fabrica el aceite, sólo lo envasa. Se puede observar la estructura del activo con fluctuaciones en el nivel de disponibilidad de un año a otro y un fuerte peso de crédito a clientes. En los primeros años, se observan unos fondos propios negativos por las pérdidas acumuladas en años anteriores que finalmente se sanean. Esto se traduce en ratios de Endeudamiento negativos. Debido a las pérdidas, los ratios de rentabilidad también resultan negativos algunos años.

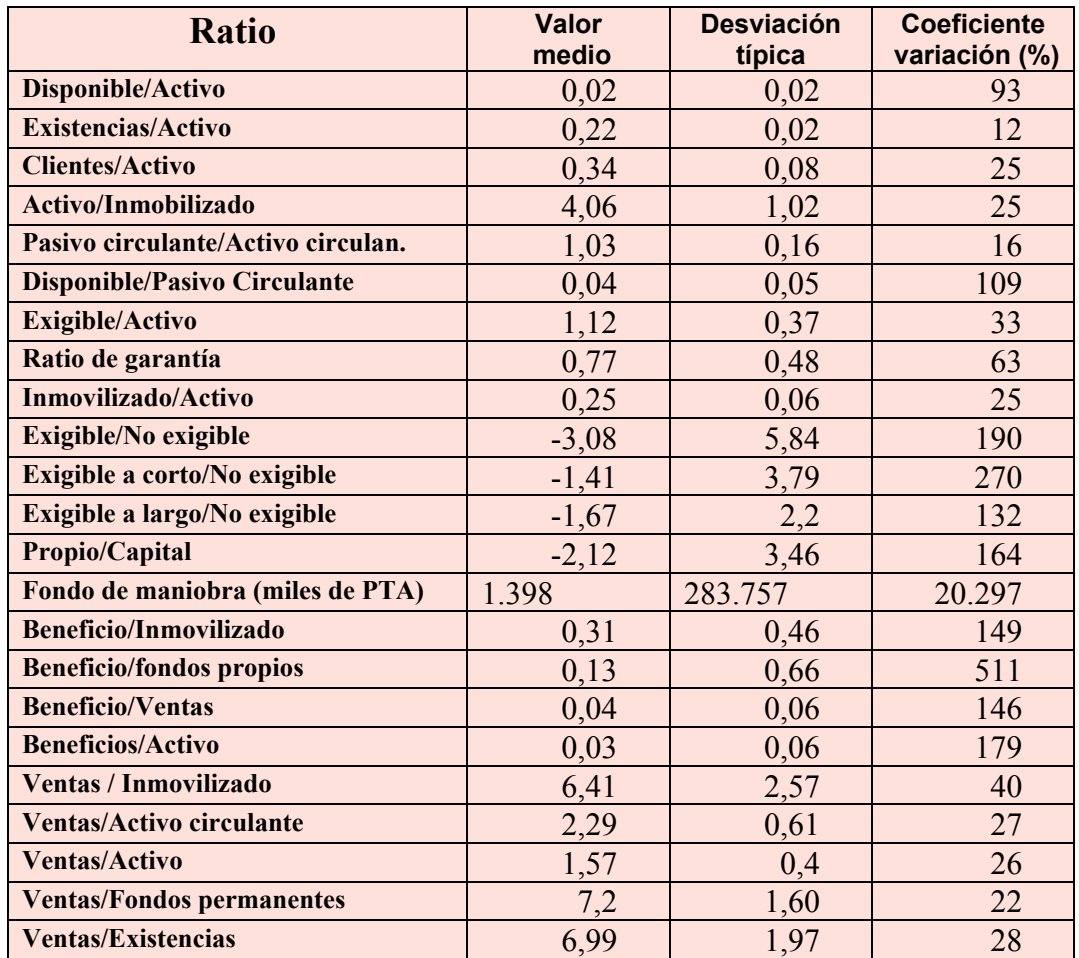

Tabla 18.II. Algunos ratios de Unió Agrària Cooperativa entre 1992 y 1996 Fuente: Elaboración propia a partir de los cálculos de Pié (1998).

### **18.10.2. Aplicación a una cooperativa leridana**

Una cooperativa de la zona de Garrigues permitió el análisis de sus balances durante cuatro años consecutivos (el ejercicio económico, por años naturales, no coincide con las campañas oleícolas).

En primer lugar, se analiza la estructura de su Activo y de su Pasivo en cada uno de los años considerados (Tabla 18.III) se observa que en el Activo figuran las pérdidas acumuladas. El valor total del Activo varía de uno a otro ejercicio, con un mínimo de 86 millones de pesetas y un máximo de 172

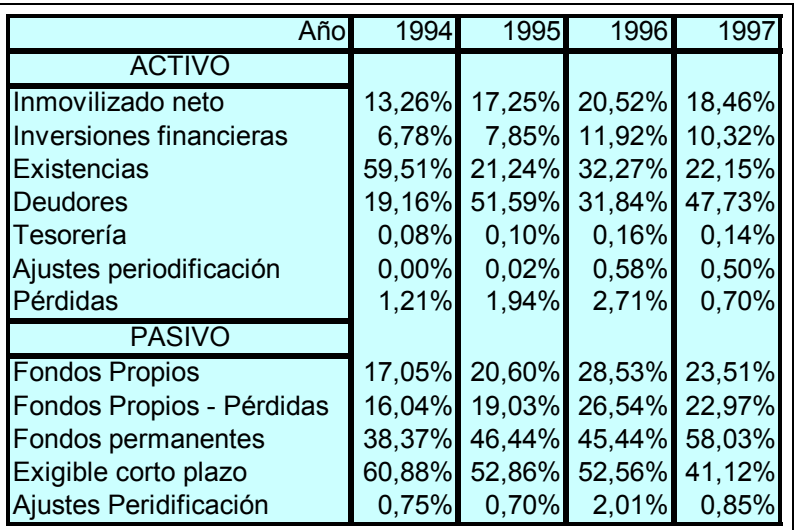

Tabla 18.III. Estructura del Activo y del Pasivo (en porcentaje sobre el Activo o Pasivo totales) para cada uno de los años estudiados. Fuente: Balances y Memorias de la empresa.

Del análisis de la Tabla 18.III se observa que se producen fluctuaciones importantes en las cuentas de Existencias y Deudores a la vez que representan porcentajes importantes del total. La cuenta de Tesorería (Bancos) tiene un saldo porcentualmente muy reducido. El Exigible a Corto Plazo tiene un peso muy importante dentro del Pasivo. Con estos valores, se puede intuir la problemática de la empresa pero se verá mejor con el análisis de los distintos ratios.

La Figura 18.23 representa los valores obtenidos para los ratios de Liquidez, Tesorería y Disponibilidad.

El ratio de Liquidez, inicialmente correcto, ve disminuir su valor con el transcurso del tiempo, hasta finalizar en una situación delicada. El ratio de Tesorería, más exigente, comienza con un valor correcto pero finaliza en una situación muy peligrosa. El ratio de Disponibilidad es inapreciable. La empresa no dispone prácticamente de dinero en efectivo, lo cual condiciona las posibilidades de realización de pagos a la existencia de cobros.

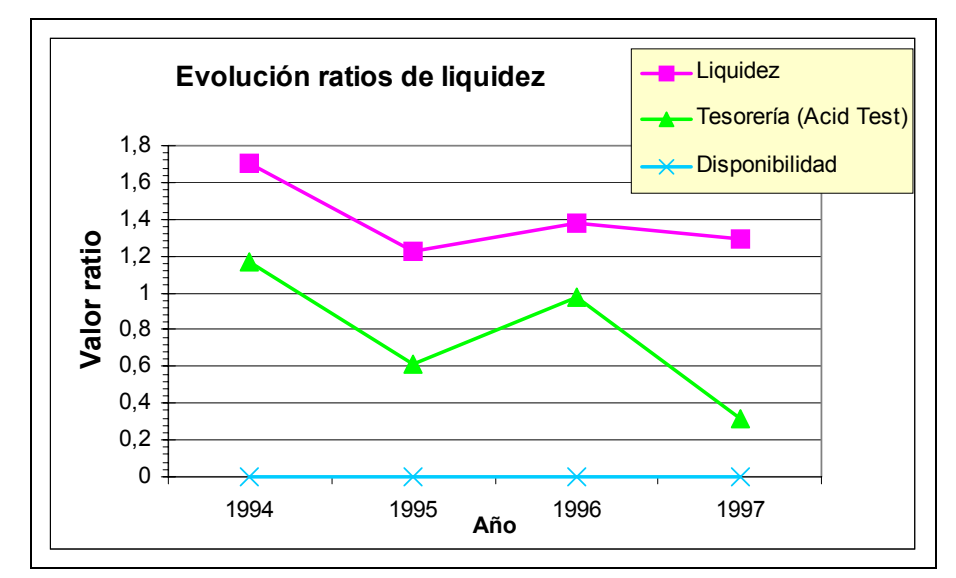

Figura 18.23. Evolución de los ratios de Liquidez, Tesorería y Disponibilidad. Fuente: Elaboración propia a partir de los Balances de la empresa.

A continuación, el seguimiento de los ratios de Solvencia, Garantía, Endeudameinto y Autonomía (Figura 18.24), permite observar un bajo porcentaje de Fondos Propios (Autonomía inferior a 0,2) y un alto porcentaje de deudas a corto plazo (ratios de Endeudamiento y de Calidad de la deuda entre 0,6 y 0,8), contraídas principalmente con los socios proveedores.

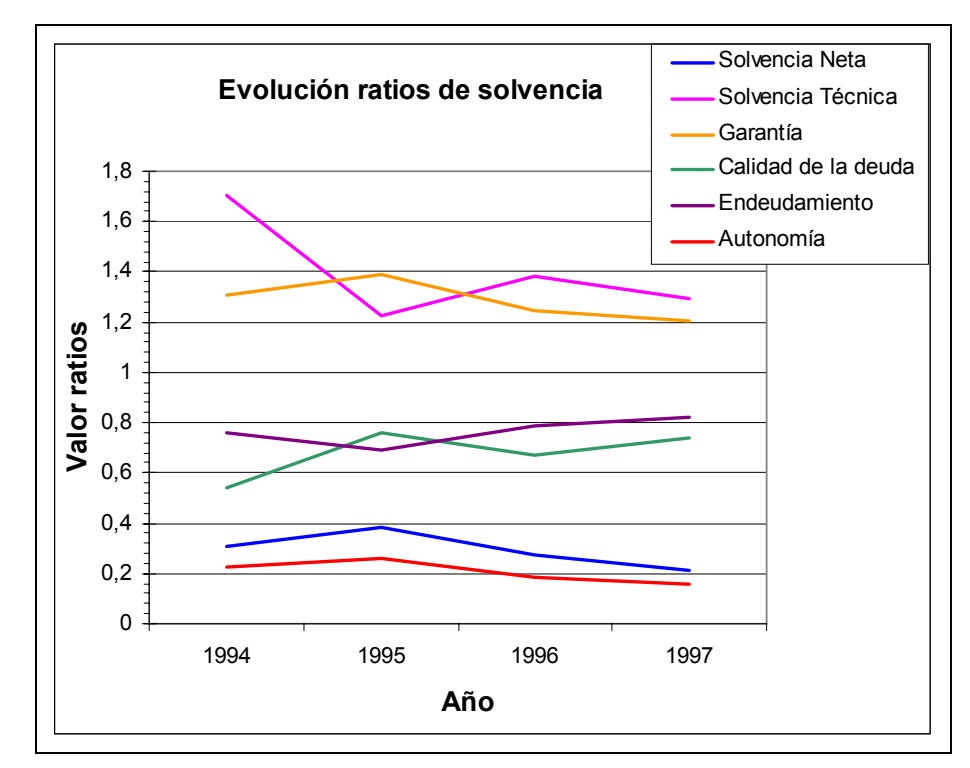

 Figura 18.24. Análisis financiero por medio de los distintos ratios de Solvencia, Garantía, Endeudamiento, Calidad de la deuda y Autonomía. Fuente: Elaboración propia a partir de los Balances de la empresa.

En la Figura 18.24 se observa como el Activo Circulante sigue superando al Pasivo Circulante (Solvencia Técnica mayor que la unidad). El Fondo de Maniobra varía de un

Si se calculan las distintas rentabilidades (Figura 18.25) a partir del valor del beneficio neto (después de intereses e impuestos) se obtienen en los tres primeros años valores negativos, siendo sólo positivo el valor de la rentabilidad económica, calculada con el beneficio antes de intereses e impuestos. Si las cooperativas calculan el precio para sus proveedores una vez se han realizado las ventas de los productos, ya no queda casi beneficio, pues éste se entrega a los proveedores en forma de un mejor precio (Tabla 18.IV)

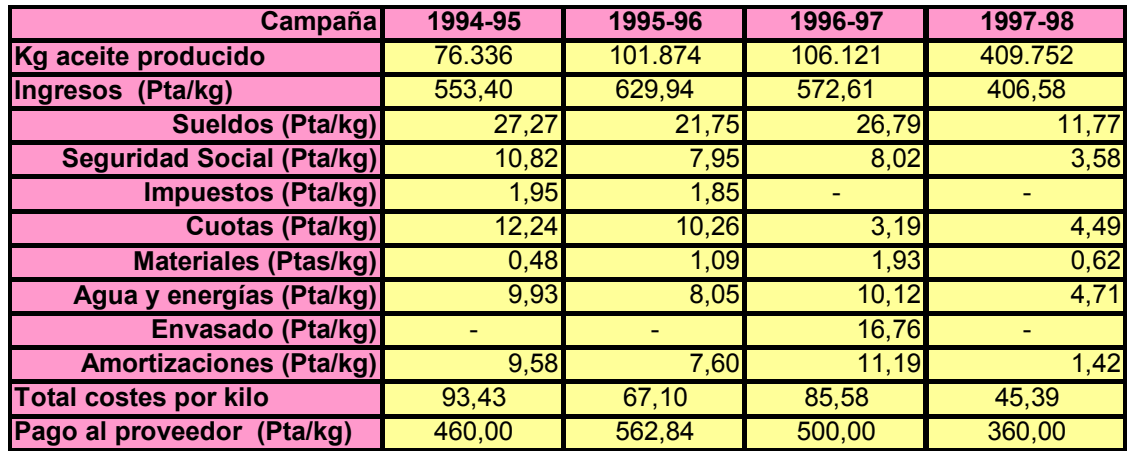

#### Tabla 18.IV.

coste de obtención unitario y pago al socio proveedor en cuatro campañas consecutivas. -: No constan datos

Fuente: Elaboración propia a partir de los Balances y Memorias de la empresa.

De la Tabla 18.IV se puede observar también como, con el aumento de producción, la empresa entra en economías de escala, y no se hace referencia al menor coste fijo unitario por reparto de los costes fijos sino a que los costes variables no aumentan proporcionalmente a la producción con lo que se reduce el coste variable medio.

Aunque los ratios no sean favorables, la cooperativa prosigue su existencia, pagando a los proveedores el mejor precio posible, aunque tengan que esperar un año para cobrar (de hecho, la empresa realiza anticipos).

El problema está en que la empresa no posee capacidad financiera para realizar ampliaciones u otras operaciones (aunque las deudas a largo plazo provienen de la cooperativa de crédito) y puede suceder que se presente una situación de suspensión de pagos si la empresa debe realizar pagos a otros proveedores de materiales o servicios o a los órganos de la Administración.

Los ratios de rotaciones (Figura 18.26) varían según la producción y el precio alcanzado en el mercado.

La Tabla 18.V recoge la evolución de la producción y los precios obtenidos. Se observa que la capacidad para vender al detalle se encuentra limitada cuando aumenta mucho la producción, debiendo entregar el resto a la cooperativa de segundo grado o a Olis de Catalunya SA para que éstas entidades comercialicen el aceite a granel o envasado

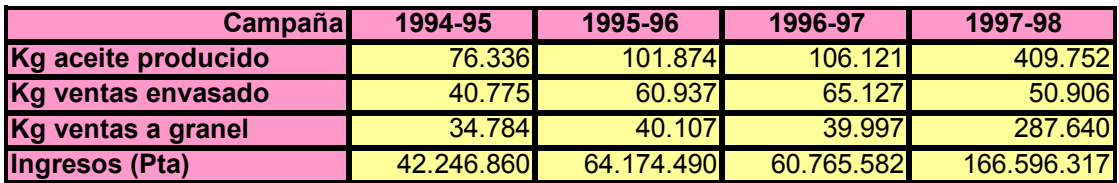

Tabla 18.V. Producción y ventas de aceite en cuatro campañas en una cooperativa leridana.

Las cantidades vendida

de segundo grado o a Olis de Catalunya.

Fuente: Elaboración propia a partir de los Balances y Memorias de la empresa.

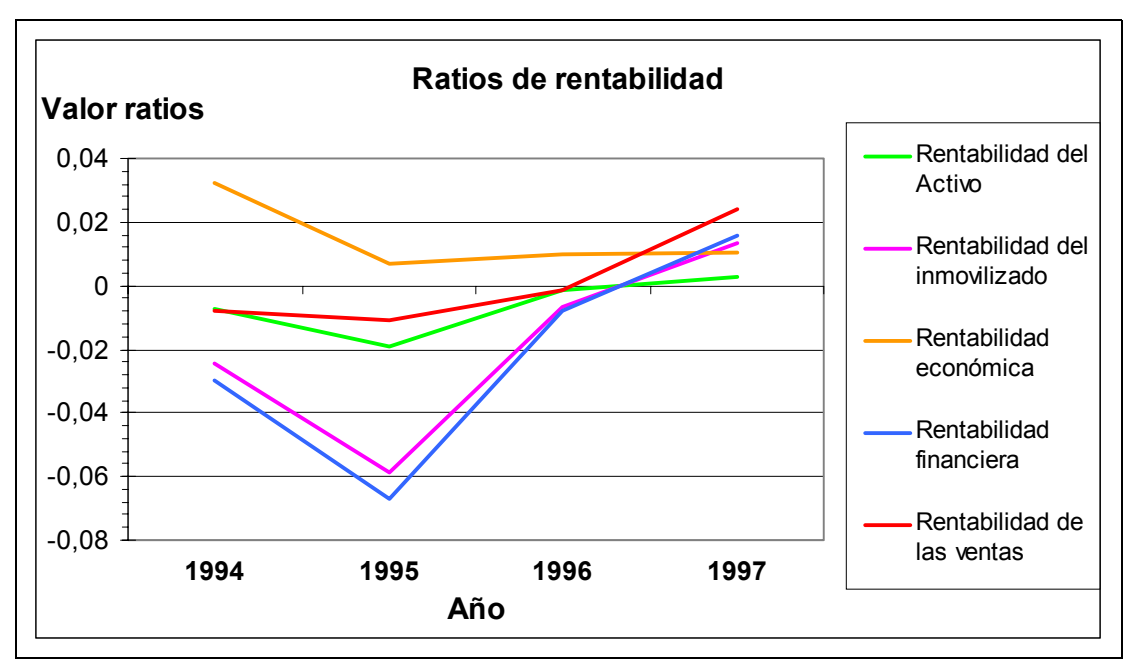

Figura 18.25. Evolución de los distintos ratios de rentabilidad en la cooperativa oleícola analizada. Fuente: Elaboración propia a partir de los Balances de la empresa.

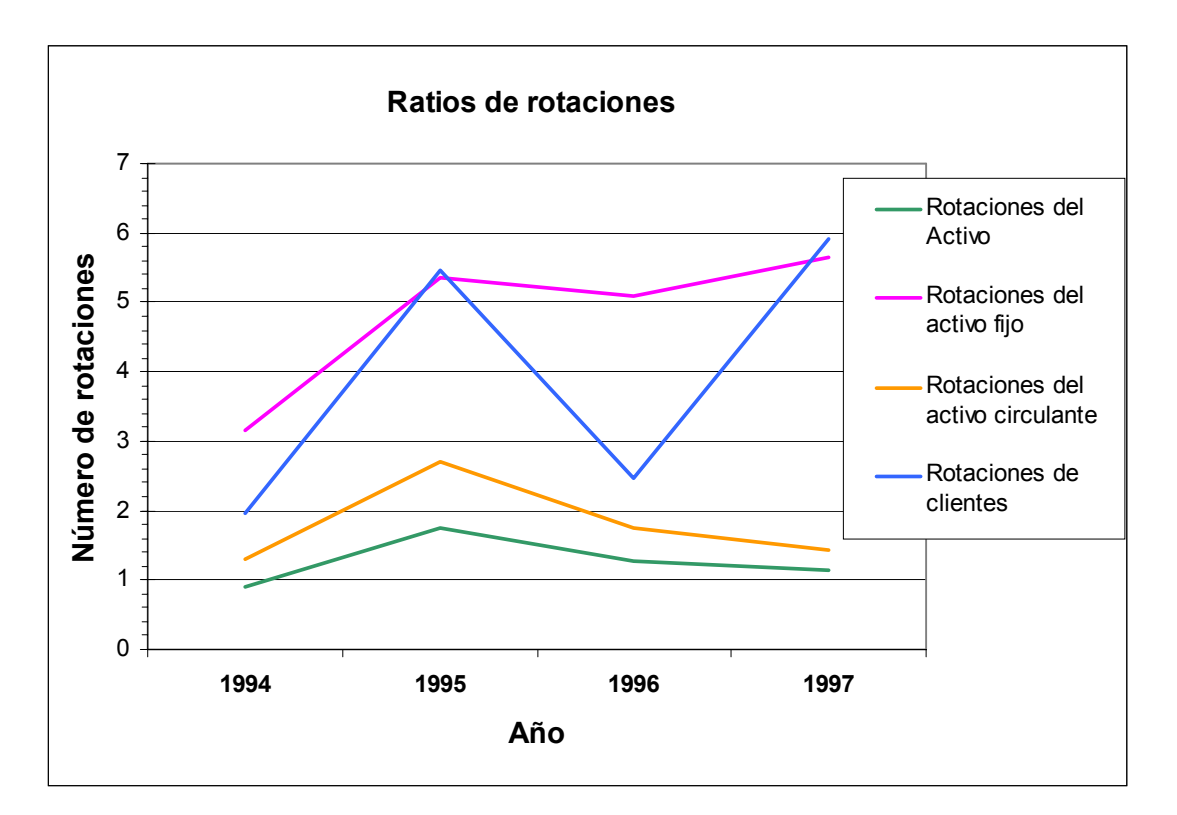

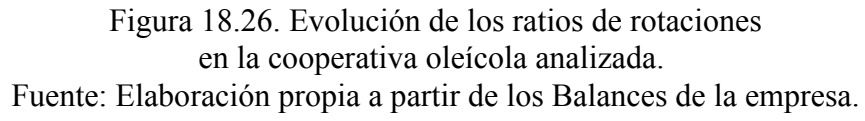

#### **18.10.3. Análisis de una almazara no cooperativa**

Se trata de una empresa familiar, bajo la forma de sociedad anónima, dedicada a la obtención de aceite de oliva (almazara) y a la comercialización de aceites (fundamentalmente de oliva), dando gran peso a la exportación de aceite de calidad envasado. Está situada en la misma localidad que la cooperativa que se ha analizado en el capítulo anterior, pero su modo de operar, su estrategia, es muy distinta pues ha pasado de una orientación de exportación a granel a un enfoque en exportación de producto envasado.

No revelamos su nombre puesto que gerencia no facilitó datos cuantitativos sobre su empresa. No obstante, se obtuvieron los balances correspondientes a cuatro ejercicios fiscales consecutivos en el registro mercantil, de los cuales se procede a transcribir el análisis que se efectuó por medio de ratios. Los ejercicios analizados corresponden a 1994, 1995, 1996 y 1997.

El Activo de la empresa toma un valor entre 621,6 millones de pesetas y 713,4 millones de pesetas, a los que hay que añadir las pérdidas acumuladas de ejercicios anteriores entre 50,5 y 96,6 millones de pesetas, lo cual representa entre el 6,71% y el 12,27% del total del Activo.

El Inmovilizado representa aproximadamente el 65% del activo aunque en el ejercicio 1994 sólo supone el 34,71%, realizándose posteriormente fuertes inversiones para duplicar su valor.

Las existencias están comprendidas entre el 2,55% y el 3,35% aunque en 1994 llegaron a ser el 33,08%, con un importe 10 veces superior a lo que se da en los otros años fiscales. Los deudores alcanzan entre el 14,61% y el 17,64% del total del Activo. La Tesorería toma valores entre el 0,48% y el 2,75%.

Existe un porcentaje entre el 1,12% y el 5,93% correspondiente a gastos a distribuir en varios ejercicios.

Por lo que se refiere al Pasivo, la cifra de Capital se mantiene constante pero las Reservas aumentan su valor en 1995, pasando de 1,6 a 85,5 millones de pesetas. Con esto, los Fondos Propios pasar de ser el 8,23% del total a ser el 15,28%.

Se observa en la empresa la tendencia a reducir su deuda a corto plazo, aumentando la deuda a largo plazo. En 1994, los Fondos Permanentes suponían el 56,06% del total, correspondiendo el 43,94% restante al Exigible a Corto Plazo. En 1997, los Fondos Permanentes habían llegado a ser el 97,94%, quedando el 2,06% para el Exigible a Corto Plazo.

Con esta estructura, el fondo de maniobra se mantiene en números positivos en 1994 y 1996, con más de 70 millones de pesetas, mientras que en 1995 es negativo, con un importe de 85 millones de pesetas. En este momento, la empresa realizó suspensión de pagos. En 1997 aumenta hasta 155 millones de pesetas.

El ratio de Tesorería muestra una tendencia creciente desde valores que evidencian la falta de liquidez (0,44 en 1994) hasta 10,48 en 1997. El ratio de Liquidez se comporta de forma análoga, variando entre 1,26 y 11,89. El ratio de Disponibilidad toma en los primeros años valores claramente insuficientes entre 0,02 y 0,07. En 1997, pasa a ser 0,72.

La Figura 18.27 muestra gráficamente la variación de dichos ratios. Con el paso de deudas de corto a largo plazo, ha aumentado la liquidez de la empresa.

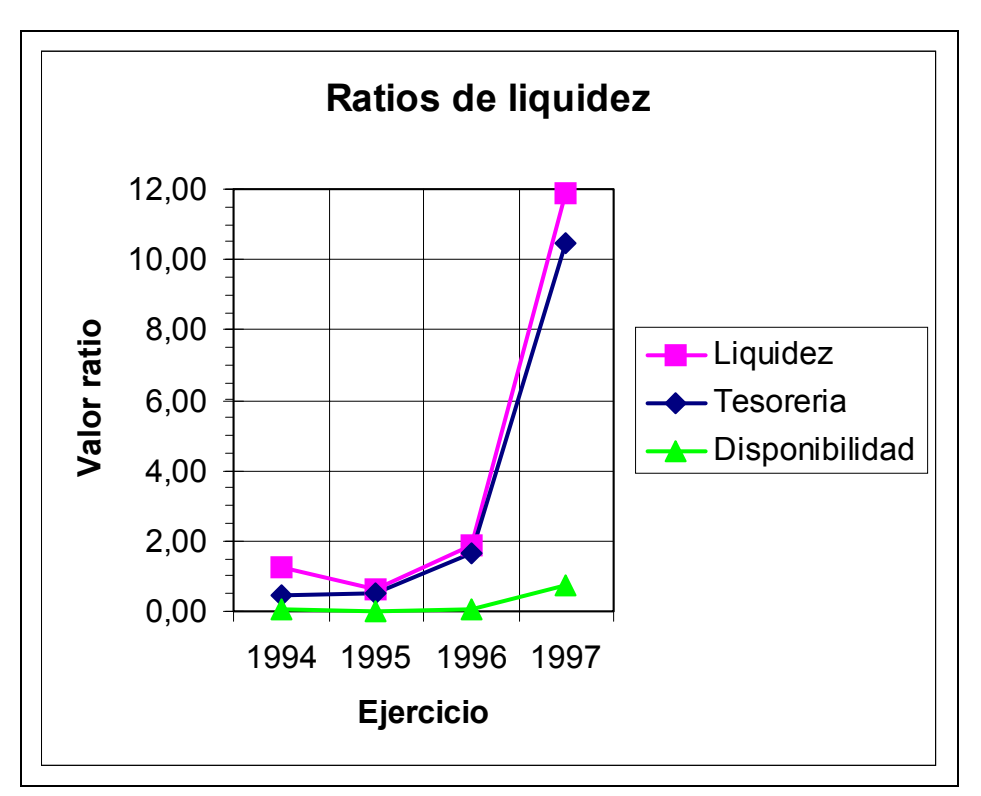

Figura 18.27. Evolución de los ratios de liquidez (Liquidez, Tesorería y Disponibilidad). en la almazara analizada. Fuente: Elaboración propia a partir de los Balances de la empresa.

La Solvencia Neta (cociente entre los Fondos Propios, descontadas las pérdidas acumuladas y el Exigible) se ve reducido a valores entre 0,09 y 0,18.

La Solvencia Técnica toma el valor mínimo de 0,63 en 1995, cuando el fondo de maniobra es negativo. En 1997 llega a ser de 11,89 debido a la reducción de las deudas a corto plazo.

El ratio de Garantía, una vez descontadas las pérdidas acumuladas y los gastos de primer establecimiento y a distribuir en varios ejercicios mantiene valores por encima de la unidad, por lo que la empresa tiene con qué responder de sus deudas.

El ratio de Calidad de la Deuda toma valores decrecientes entre 0,48 y 0,02 que muestran el progresivo traslado de la deuda a corto plazo hacia el largo plazo.

Los ratios complementarios de Endeudamiento y Autonomía muestran la reducción del Exigible (de 0,92 a 0,86) y el crecimiento de los Fondos Propios (de 0,08 a 0,14).

La evolución de los ratios relacionados con la solvencia de la empresa se muestran gráficamente en la Figura 18.28.

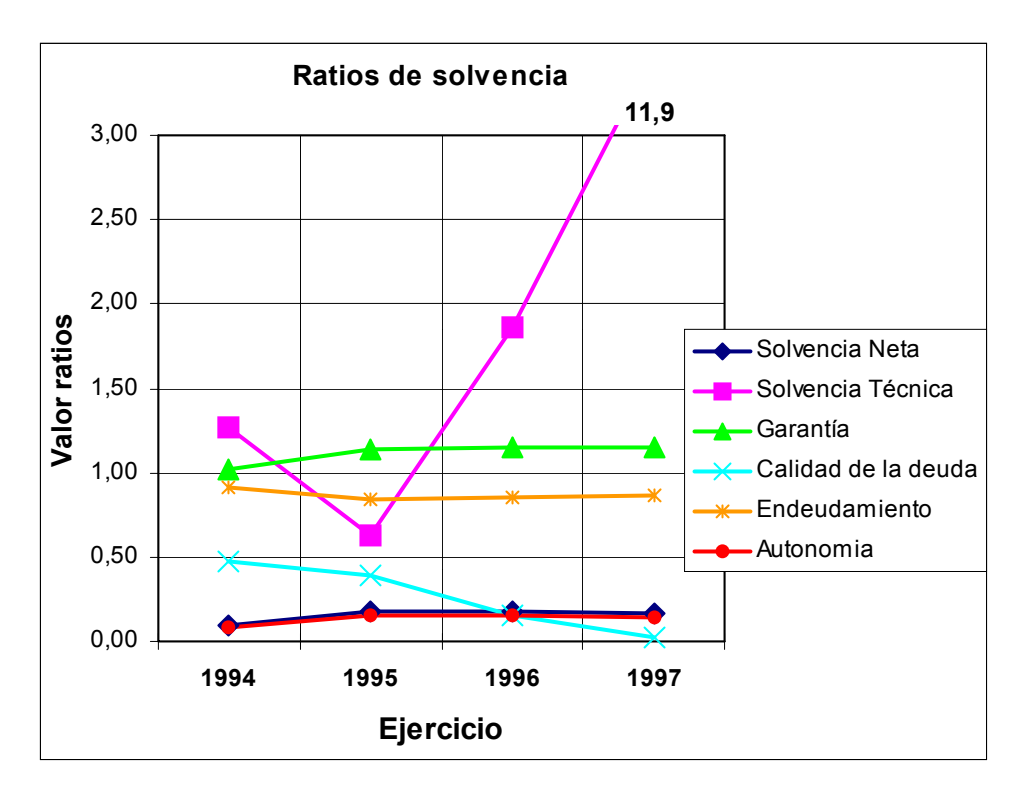

Figura 18.28. Evolución de los ratios que expresan la solvencia de la empresa analizada.

Fuente: Elaboración propia a partir de los Balances de la empresa.

El siguiente grupo de ratios que se analiza es el de rentabilidad. La Rentabilidad Económica (compara el beneficio antes de intereses e impuestos con el Activo) para 1994 es de 0,15, descendiendo hasta 0,01 en 1995 para recuperarse levemente hasta el 0,03 en 1997. Si se considera la Rentabilidad del Activo, se obtiene para 1994 un valor de 0,02, llegándose a un valor de -0,04 en 1995 y sólo recuperándose en 1997 hasta 0,01. La Rentabilidad de las Ventas, que en 1994 valía 0,01, llega a ser -0,11 en 1995 y 0,03 en 1997.

Como ejemplo, para unos ingresos por ventas de casi 260 millones de pesetas se realizaron compras por valor de más de 181 millones de pesetas, a las que hay que añadir unos gastos de personal de 16 millones, y otras partidas hasta alcanzar unos gastos de casi 255 millones de pesetas.

Estas cifras indican que la rentabilidad económica ya es de por sí baja, pues el aceite es un sector que da pocos beneficios (Los ingresos de la empresa se pierden principalmente en materia prima), a no ser que se encuentre la forma que el cliente pague por un valor añadido superior.

A estos bajos beneficios hay que restarle los gastos financieros, que suponen entre un 9% y un 13% de los ingresos por ventas (en el ejemplo anterior, fueron de 15,5 millones de pesetas), con lo que quedan unas pérdidas que se van acumulando, convirtiéndose en un activo no productivo que hay que financiar. La empresa opera además con un fuerte apalancamiento financiero (13,39 para 1994 y entre 7 y 8 para los ejercicios posteriores) que amplifica las fluctuaciones de la rentabilidad del activo.

La Rentabilidad Financiera, que en 1994 era de 0,25, baja hasta -0,26 en 1995 y se va recuperando posteriormente hasta el 0,08 de 1997.

La Figura 18.29 muestra gráficamente la evolución de estos ratios.

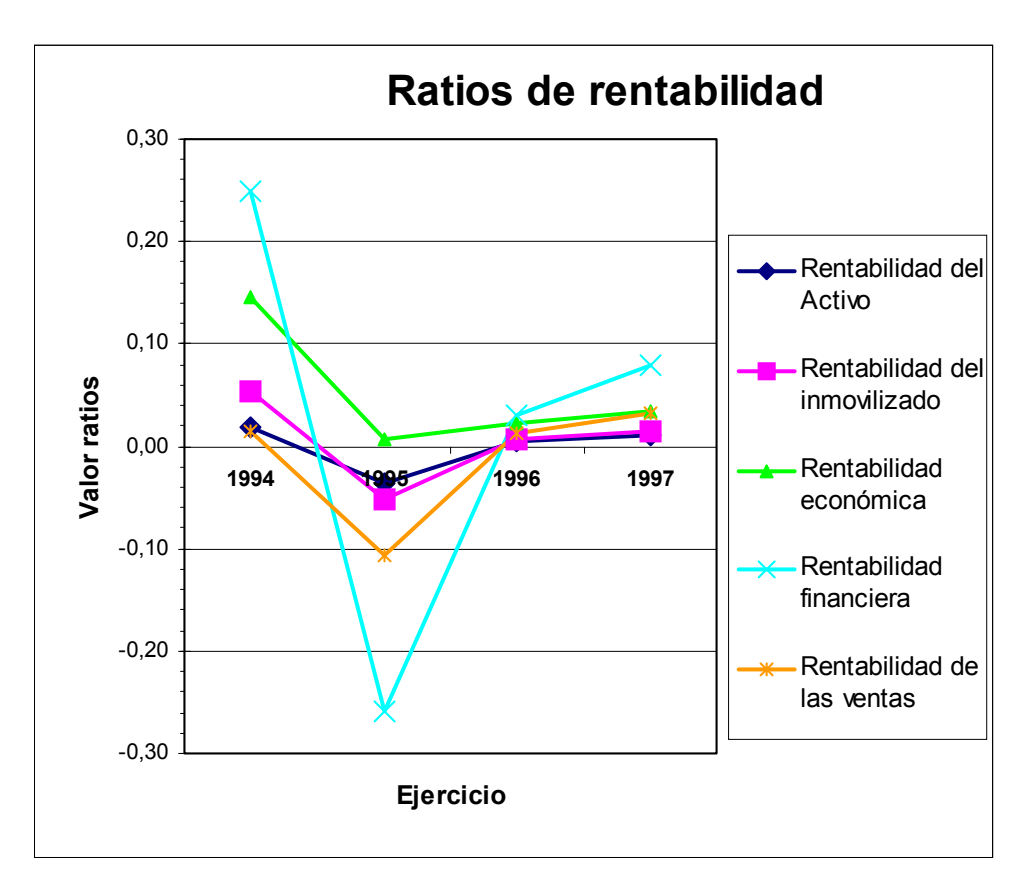

Figura 18.29. Evolución de los ratios relacionados con los beneficios de la empresa analizada. Fuente: Elaboración propia a partir de los Balances de la empresa.

Para finalizar este análisis, se puede observar el comportamiento de los ratios de rotaciones (Figura 18.30). Con la suspensión de pagos se produce una reducción en su magnitud que se conserva en los ejercicios siguientes, de modo que el número de rotaciones del Activo es de 0,3, el de rotaciones del Activo fijo se queda por debajo de 0,5 y el del Circulante disminuye hasta 1,42 y el de Clientes hasta 1,73.

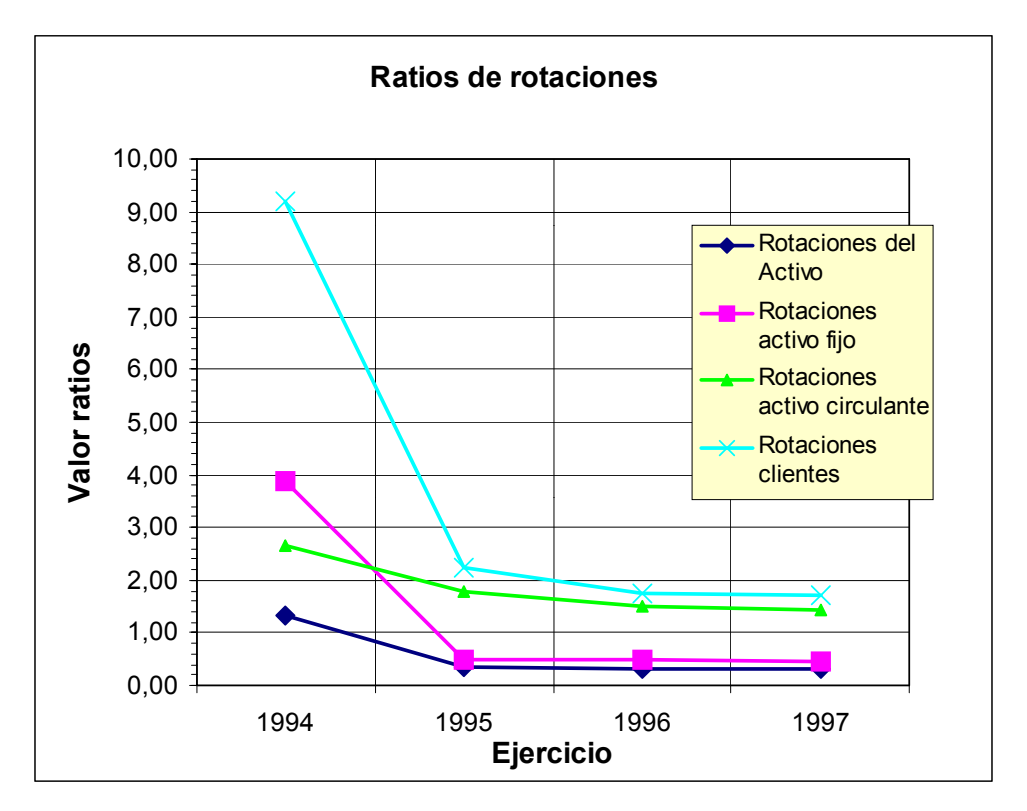

Figura 18.30 . Evolución de los ratios de rotaciones en la almazara analizada. Fuente: Elaboración propia a partir de los Balances de la empresa.

Se puede comparar esta empresa con Aceites Borges Pont por ser la principal empresa aceitera catalana. Se han empleado como referencia los balances correspondientes a los ejercicios 1992 y 1993, que se obtuvieron cuando se visitó la empresa en setiembre de 1994.

La estructura del balance está formada en el Activo por un porcentaje entre el 15% y el 28% correspondiente al Inmovilizado. A las existencias corresponde entre el 26% y el 32%. El Realizable está comprendido entre el 38% y el 57%. A la Tesorería le queda reservado el 1% restante.

En el Pasivo, los Fondos Propios eran inicialmente el 31% del total pero se realizó una reducción de capital hasta ser sólo el 20%. Los fondos permanentes se redujeron así desde el 34% al 29%. Al Exigible a Corto Plazo le corresponde entre el 66% y el 71%.

Con estas magnitudes, el ratio de Liquidez toma valores, algo cortos, entre 1,0 y 1,3. El ratio de Tesorería, con valores entre 0,56 y 0,88 queda también corto. El ratio de Disponibilidad entre 0,01 y 0,02 es muy bajo.

La empresa manifiesta en conjunto una baja liquidez por la existencia de un porcentaje elevado de deudas a corto plazo.

El ratio de garantía toma valores entre 1,2 y 1,44 por lo que la empresa es garantía frente a sus deudas. El ratio de Solvencia Neta (denominado por algunos Autonomía) muestra que los fondos propios son sólo una cuarta parte de las deudas de la empresa. El ratio de Calidad de la Deuda indica que la deuda es principalmente a corto plazo, con valores cercanos al 90% (un mínimo de 0,88 y un máximo de 0,94). Los ratios de Endeudamiento y Autonomía muestran que inicialmente el 31% del Pasivo eran Fondos Propios, frente a un 69% de deudas, para convertirse en un 19% de fondos propios y un 81% de deudas.

Estos ratios evidencian que la empresa está, en cierto grado, descapitalizada, operando con un fuerte apalancamiento financiero (valores entre 3,27 y 5,16), lo cual permite realizar negocios con poco capital pero también puede causar que las pérdidas surjan de improvisto.

Los ingresos de la empresa Olis Pont SA, principalmente por ventas, toman valores entre 12,3 y 13,6 miles de millones de pesetas. No obstante, incluso para una empresa que opera con economías de escala, la rentabilidad del negocio es escasa. La Figura 18.31 muestra como los aprovisionamientos suponen el 79% de los ingresos. Descontados todos los gastos de explotación, el margen resultante es del 4%, al que falta suma o restar los resultados extraordinarios, si los hay, y los resultados financieros.

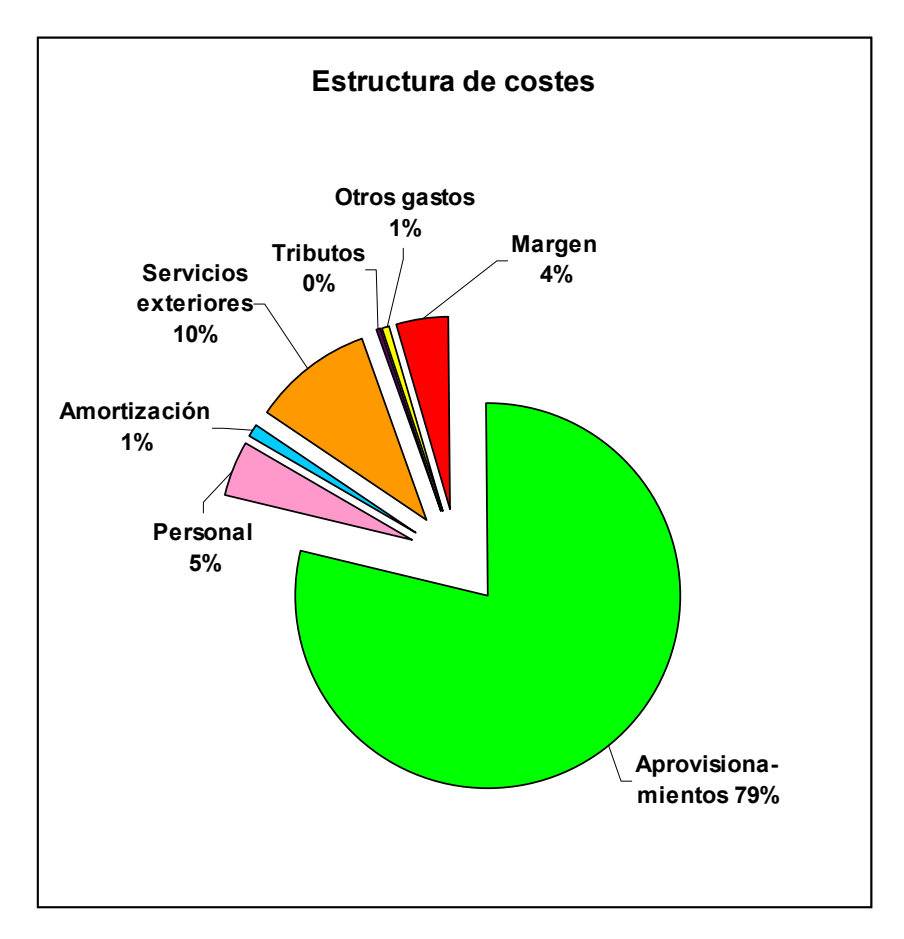

Figura 18.31. Estructura media de costes, como porcentaje de los ingresos por ventas Fuente: Elaboración propia a partir de los Balances de Olis Pont SA. (Ejercicios 1992 y 1993).

En el caso de la almazara que nos ocupa, los resultados extraordinarios son negativos, reduciendo el valor del beneficio antes de intereses e impuestos y los resultados financieros son un 3% de los ingresos de explotación (realmente los gastos financieros son entre un 5% y un 6%, de los ingresos de explotación, pero quedan en parte compensados por algunos ingresos financieros) con lo que el beneficio neto toma valores porcentualmente casi nulos.

La Rentabilidad Económica está entre el 9% y el 10% y la del Activo está entre el 1% y el 2%. La Rentabilidad de las Ventas toma el valor 0,00 y la rentabilidad de los Fondos Propios está entre el 3% y el 6%.

Las rotaciones del Activo Fijo están entre 9 y 14, mientras que las del Circulante están entre 2,5 y 3,6. Las rotaciones de Clientes son aproximadamente 9. Estas magnitudes evidencian que la empresa no está parada sino que tiene un gran volumen de negocio, aunque la baja rentabilidad hace que la empresa probablemente no sea atractiva para otros competidores como tampoco lo sería en bolsa, excepto para los especuladores interesados en aprovechar los cambios de cotización: la empresa factura mucho pero debido a la propia naturaleza del negocio y a la estructura del Pasivo, los beneficios son bajos. No obstante, se trata de una empresa familiar, nada interesada en la penetración de capitales ajenos, donde los accionistas están vinculados a la empresa en puestos de dirección por lo que ya perciben salarios y dietas y además pueden distribuirse el pequeño beneficio de la empresa.

#### **18.10.4 Comparación entre tres tipos de empresas. Cálculo del EVA**

La Figura 18.32, a modo de conclusión gráfica, presenta la comparación, por medio de los valores medios de los ratios, entre la cooperativa, la almazara mercantil y la empresa líder analizadas. Se observa en común la baja rentabilidad y la baja liquidez de las empresas aunque puede verse la elevada rotación de la empresa líder lo que confirma que opera de un modo más eficiente.

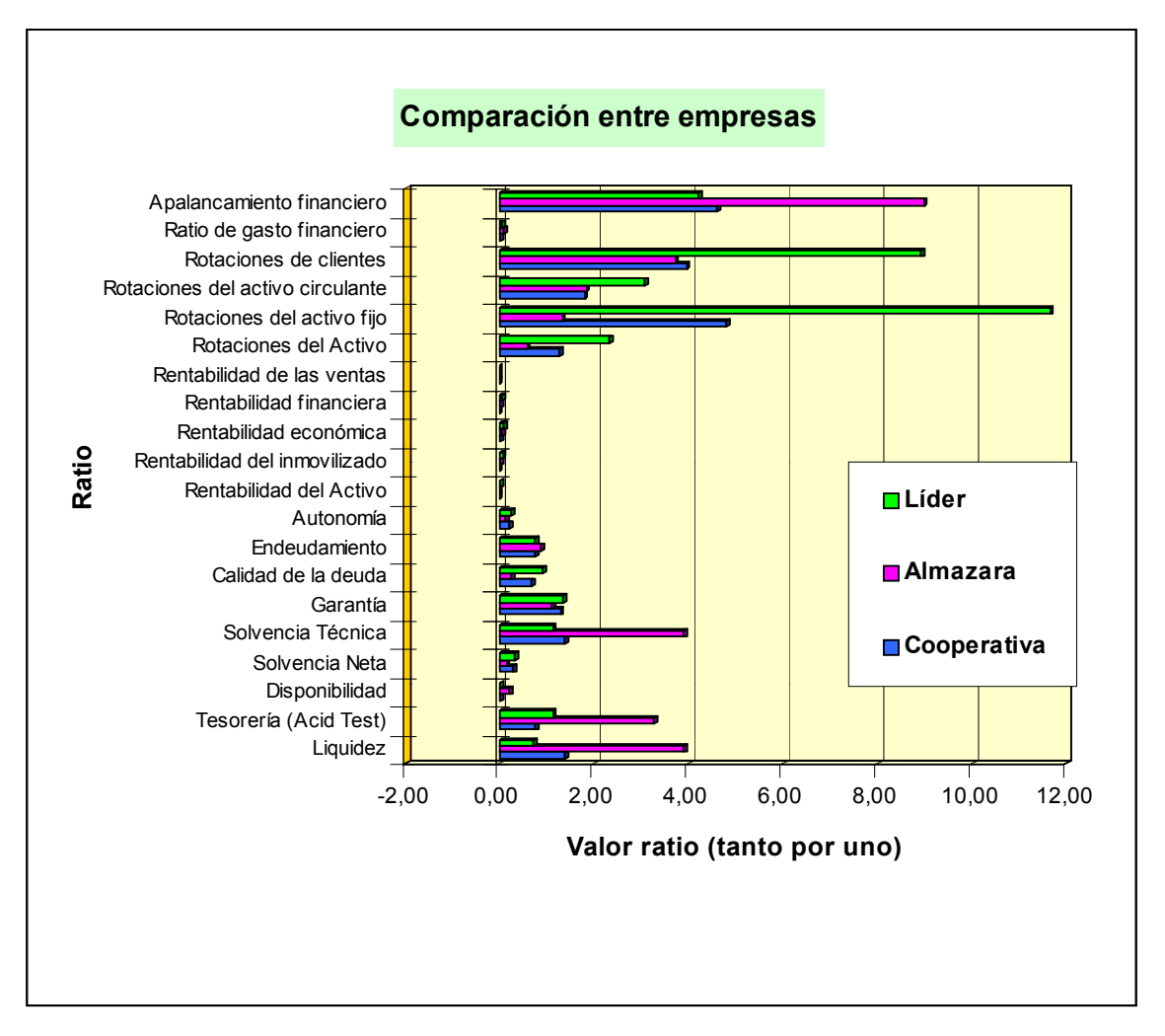

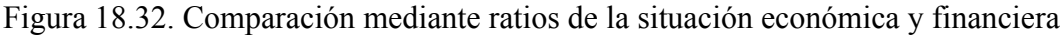

y la empresa líder del sector oleícola. Fuente: Elaboración propia a partir de los Balances y Memorias de las empresas.

Para cada una de las tres empresas analizadas, puede determinarse su EVA (Tabla 18.). Tanto si se parte de un beneficio neto positivo o negativo, para todas las empresas, puede observarse el efecto de los gastos financieros explícitos que revela la existencia de un beneficio operativo (que normalmente se expresa como rentabilidad económica) que queda empobrecido ante los costes de financiación del Exigible.

Los resultados extraordinarios, que normalmente se incluyen en el beneficio antes de intereses e impuestos (BAII), tienen signo positivo o negativo según las operaciones realizadas por las empresas.

En el caso de una cooperativa, es habitual pagar a los agricultores a resultas, es decir, en lugar de pagarles un precio por el aceite basado en los precios del aceite a granel como haría un molino privado, la cooperativa paga a sus socios proveedores según el precio obtenido por el aceite y según el precio obtenido por el orujo. Lo que para los socios es un beneficio, a efectos contables es un pago a proveedores por lo que en esta Tesis se propone que se incluya el sobreprecio percibido por los socios proveedores en el (BAIDI)

Como coste de oportunidad del Propio se ha considerado la rentabilidad de los bonos del Estado a 10 años, cuyos rendimientos históricos se han recogido de páginas web del Banco de España. Se descuenta de dicha cantidad los dividendos percibidos por los accionistas. Cabe observar que la diferencia resulta siempre positiva por lo que la

Entre el gasto financiero explícito y el coste implícito del Propio se obtiene el tipo de interés al que realmente se está financiando el Activo. Para la almazara mercantil, con fuertes pérdidas acumuladas, puede observarse el elevado tipo de interés al que está financiando sus activos, incluyendo un activo improductivo como las pérdidas acumuladas, que además no le permiten repartir dividendos ni en ejercicios positivos.

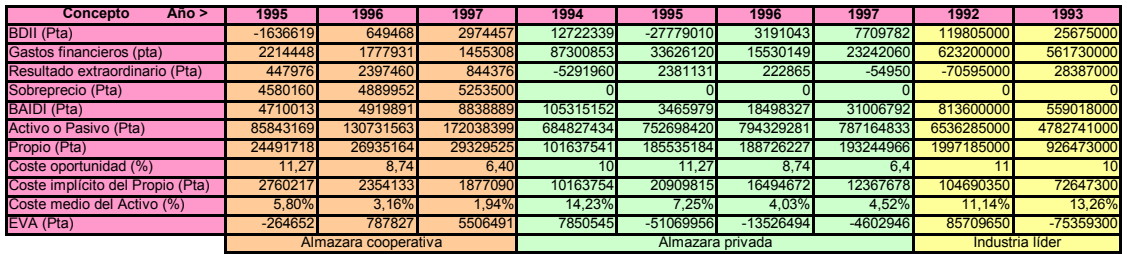

Tabla 18.VI. Cálculo del EVA (Valor económico añadido) para diversos ejercicios de una almazara cooperativa, otra mercantil y una industria envasadora líder del sector catalán. Fuente: Elaboración propia a partir de los balances de las empresas.

# **Capítulo 19. Análisis empírico de la eficiencia productiva por medio de las funciones frontera dentro del contexto del análisis interno de las empresas del sector oleícola catalán**

# **19.1. Datos empíricos para la aplicación práctica**

Se han aplicado los modelos de frontera de producción a los datos de las empresas que participaron en la encuesta al sector oleícola preparada en esta Tesis, entre cuyos ítems, conviene ahora destacar:

- Producción de aceite virgen en las campañas o años fiscales de 1995, 1996 y 1997
- Tecnología productiva empleada: en todos los casos se utilizan instalaciones continuas a dos fases.
- Ventas de aceite virgen a granel, virgen envasado, oliva y otros aceites en las campañas o años 1995, 1996 y 1997, con indicación de la cantidad en kilos y de su importe en pesetas.
- Cuadro de costes de producción para los años 1995, 1996 y 1997 (especialmente coste de la materia prima y coste de la mano de obra)
- Número medio de empleados (se ha considerado el equivalente anual pues el número de personas puede llegar a triplicarse en campaña). Disponer de la variación anual del coste de la mano de obra ayuda a seguir la evolución en la contratación.
- $\Box$  Ingresos en las campañas arriba mencionadas
- Beneficios en los citados años (no se han utilizado en este apartado)
- Fondos propios en los citados años (no se han utilizado en este apartado)
- Valor de las instalaciones productivas en los citados años. Se ha optado por valorar sólo las instalaciones afectas a la actividad oleícola pensando que las cooperativas operan también con almendras, vino, cítricos, cereales, etc. por lo que no tendría sentido incluir la valoración de todos los recursos o incluso todo el activo.

La encuesta se pasó por correo a 150 empresas tanto del sector productivo (molinos particulares y cooperativas) como pertenecientes a sectores conexos (extractoras de orujo, refinadoras, envasadoras) radicadas en Cataluña.

Para obtener la eficiencia productiva, sólo se consideran las empresas productoras de aceite virgen.

En este tipo de encuestas, la respuesta es usualmente baja, considerándose un máximo del 20% aún realizando seguimientos posteriores.

Los apartados de la encuesta que se necesitan para elaborar el modelo de la función productiva son muy íntimos para la empresa y además existe una cierta dificultad para determinarlos: el encuestado debe buscar documentación archivada y realizar operaciones matemáticas. Todo esto ha hecho que muchas encuestas ignorasen este apartado o lo presentasen de forma incompleta.

Finalmente, sólo podemos disponer de 18 entradas para el modelo.

En primer lugar, como modelo de función frontera, se ha empleado una función tipo Cobb-Douglas (Ecuación 19.1).

$$
Kg = A \cdot H^a \cdot CF^\beta \cdot Mag^\gamma \tag{19.1}
$$

- $\sigma$  *A* es el denominado parámetro constante de eficiencia
- " α, β, γlos parámetros de elasticidad
- " *H, CF y Maq* las cantidades de los factores productivos empleados: *H* es el trabajo humano en número medio equivalente de trabajadores. *CF* es el capital flujo a precios de 1995 para evitar el efecto de los cambios en los precios en el mercado, especialmente de las materias primas que suponen más del 85% del coste total. *Maq* es la valoración de las instalaciones productivas afectas realzada por el encuestado).
- " *Kg* es la cantidad de *output* obtenida, expresada en kilogramos de aceite.

Para poder aplicar un modelo lineal, se han calculado los logaritmos neperianos de las variables, obteniendo cuatro nuevas variables: lnkg, lnh, lncf y lnmaq.

Los datos han sido tratados con el programa Minitab, versión 13 para Windows, obteniendo, en primer lugar los parámetros estadísticos básicos de las cuatro variables iniciales y sus logaritmos. Estos valores se reproducen en la Figura 19.1.

Los datos presentan grandes dispersiones pues hay empresas de tamaños muy distinto, desde la que elabora menos de 100.000 kg de aceite a la que elabora más de 3.000.000 kg. Además, para una misma empresa, también varían mucho los datos de uno a otro año, debido a grandes diferencias en la cosecha. Aunque Minitab no los calcule, es fácil obtener el coeficiente de variación de Pearson (cociente entre la desviación y la media) para poder valorar esta dispersión: en algunas variables (*Kg*, *CF* y *Maq*) la desviación típica supera 1,7 veces la media.

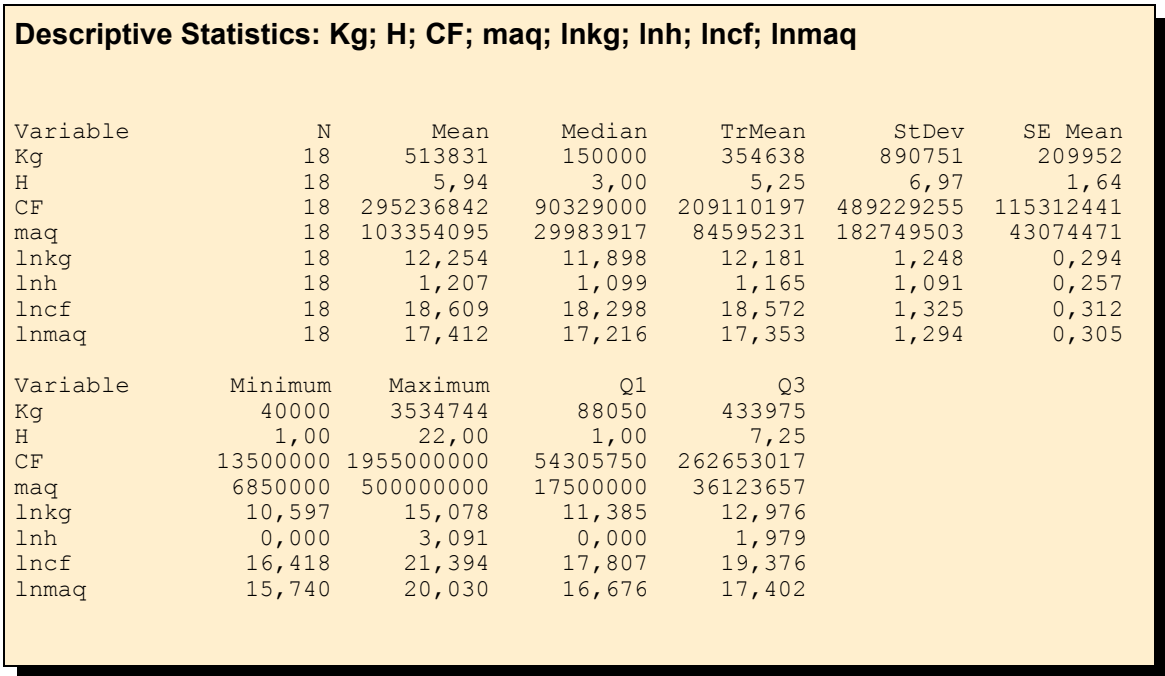

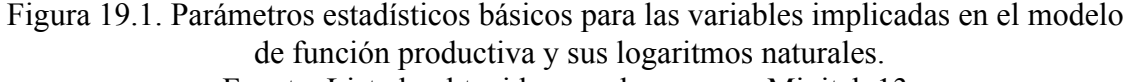

Fuente: Listado obtenido con el programa Minitab 13

### **19.2. Estimación de la función media de Marschak-Andrews**

Se desea aplicar la regresión lineal (método de los mínimos cuadrados) sobre el modelo de la Ecuación 19.2 para obtener los valores de los estimadores *C*, α, β y γ.

$$
lnkg_i = C + a \cdot lnh_i + \beta \cdot lncf_i + \gamma \cdot lmmaq \qquad (19.2)
$$

Como Minitab cuenta con capacidad de análisis suficiente, se ha optado por realizar una regresión en modo Stepwise, es decir, añadiendo las variables en el modelo una a una (y si es preciso, pueden volver a abandona el modelo), empezando por la más significativa. La Ecuación 19.3 muestra el modelo obtenido, con lo que no puede rechazarse la hipótesis que el coeficiente α de *lnhi* sea distinto de cero. Esto se explica porque el personal es poco (porcentualmente supone poco coste) y además queda infrautilizado en las instalaciones automatizadas, de manera que puede aumentarse mucho la capacidad sin tener que aumentar la plantilla. Sin duda, en empresas que emplean el método tradicional, el factor humano sería decisivo.

$$
lnkg = -5,620 + 0,756 \cdot lncf + 0,219 \cdot lmma
$$
 (19.3)

La bondad de ajuste del modelo se concreta con un coeficiente de determinación del 98,7% (porcentaje de la variabilidad de la producción explicada por el modelo).

La Figura 19.2 resume los pasos seguidos por el programa Minitab para la determinación de la mejor función por este método stepwise.

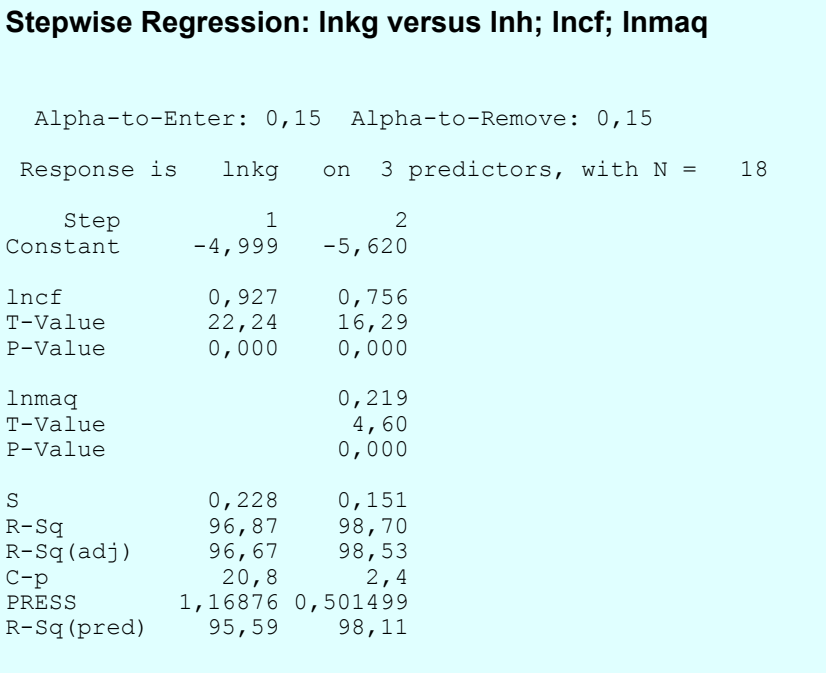

Figura 19.2. Resultado de la regresión lineal por el método progresivo stepwise. Fuente: Listado obtenido empleando el programa Minitab 13.

Finalmente, se aplicó la regresión lineal con los cuatro parámetros decididos inicialmente, resultando la Ecuación 19.4, con un coeficiente de determinación del 98,7%

lnkg=  $-6$ , 588  $-0$ , 070  $\cdot$  lnh+0, 795  $\cdot$  lncf + 0, 237  $\cdot$  lnma (19.4)

La Figura 19.3 muestra el resultado del cálculo efectuado por Minitab para determinar los coeficientes de la ecuación de ajuste por regresión lineal, así como el correspondiente análisis de la varianza.

| Predictor                                             | Coef    | SE Coef                               | T               | $\mathbb{R}^n$ . $\mathbb{R}^n$ | VIF          |  |  |  |  |
|-------------------------------------------------------|---------|---------------------------------------|-----------------|---------------------------------|--------------|--|--|--|--|
| $Constant$ -6,588                                     |         | 1,587                                 | $-4, 15$        | 0,001                           |              |  |  |  |  |
| lnh                                                   |         | $-0,0702$ 0,1081                      |                 | $-0,65$ 0,527                   | 9,9          |  |  |  |  |
| lncf                                                  |         | $0,79521$ $0,07686$                   |                 | $10,35$ 0,000                   | 7,4          |  |  |  |  |
| lnmag                                                 | 0,23711 | 0,05618                               | 4,22            | 0,001                           | 3,8          |  |  |  |  |
| $S = 0,1545$                                          |         | $R-Sq = 98,7$ % $R-Sq (adj) = 98,5$ % |                 |                                 |              |  |  |  |  |
| PRESS = $0,563883$ R-Sq(pred) = $97,87$ <sup>§</sup>  |         |                                       |                 |                                 |              |  |  |  |  |
| Analysis of Variance                                  |         |                                       |                 |                                 |              |  |  |  |  |
| Source                                                | DF D    | SS -                                  | MS <sup>3</sup> | $\mathbf{F}$ and $\mathbf{F}$   | $\mathbf{P}$ |  |  |  |  |
| Regression 3 26,1466 8,7155 365,26 0,000              |         |                                       |                 |                                 |              |  |  |  |  |
| Residual Error 14 0,3341                              |         |                                       | 0,0239          |                                 |              |  |  |  |  |
| Total                                                 | 17      | 26,4806                               |                 |                                 |              |  |  |  |  |
| DF/Seq SS: 1nh 1/23,1065 1ncf 1/2,6150 1nmaq 1/0,4251 |         |                                       |                 |                                 |              |  |  |  |  |

Figura 19.3 Regresión lineal y análisis de la varianza en el modelo lineal de 4 factores. Fuente: Listado obtenido empleando el programa Minitab 13.

El inconveniente de este modelo es que el coeficiente del factor humano es negativo lo cual significa que cuanto más personal se emplee, menos se va a producir. La justificación está en que, a parte de ser la función que mejor se ajusta a los datos, es un coeficiente negativo pero muy pequeño, lo cual nos recuerda que el método stepwise detectó que se podía suponer nulo.

Al aplicar la regresión con sólo tres factores, se obtuvo el estudio de significación y análisis de la varianza de la Figura 19.4.

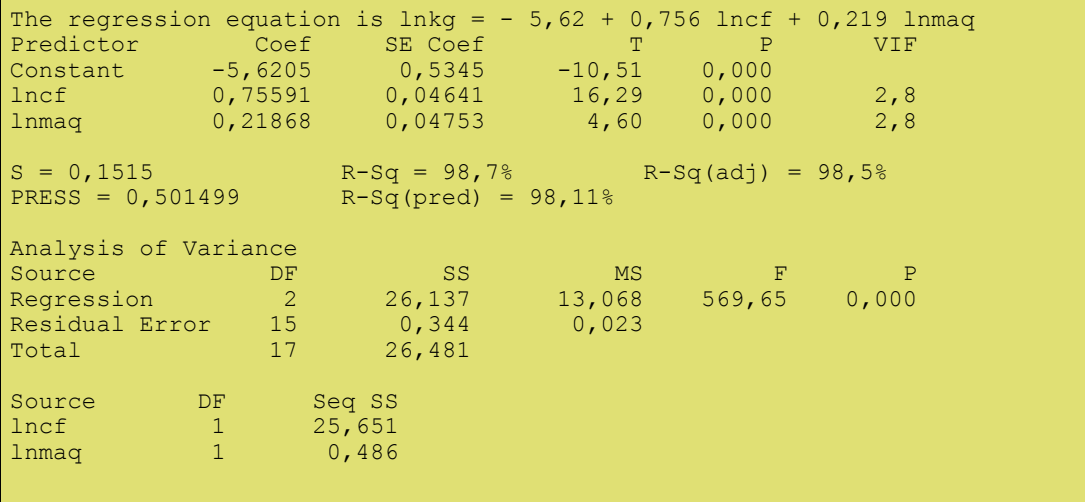

Figura 19.4. Test de significación y análisis de la varianza en el modelo de regresión de tres factores Fuente: Listado obtenido empleando el programa Minitab 13.

Puesto que el modelo Cobb-Douglas ha aportado una significación y un ajuste excelentes a partir de los datos con que se contaba, se trabajará con él, no estimando oportuno incluir los resultados obtenidos con otros modelos por ser peor su ajuste.

Llegados a este punto, la Ecuación 19.3 representa la función media o modelo de Marschak-Andrews en la muestra.

$$
lnkg = -5,620 + 0,756 \cdot lncf + 0,219 \cdot lmma
$$
 (19.3)

### **19.3. Estimación de la función frontera estricta de Greene**

Si sumamos al término constante de la función media de Marschak-Andrews el mayor residuo (diferencia entre la producción real y la prevista) positivo obtenido por regresión (corresponde a la mejor empresa), la ecuación resultante (Ecuación 19.5) expresa un caparazón o cobertura productiva que marca la máxima eficiencia posible. La Tabla 19.I muestra los residuos (*Residual*) entre el valor de la producción (*lnkg*) y el valor previsto (*Fit*). El máximo residuo considerado es 0,2737, correspondiente a la empresa que ha sido codificada como 697 (observación 13).

$$
lnkg = (-5, 620 + 0, 2737) + 0, 756 \cdot lncf + 0, 219 \cdot lmma
$$
 (19.5)

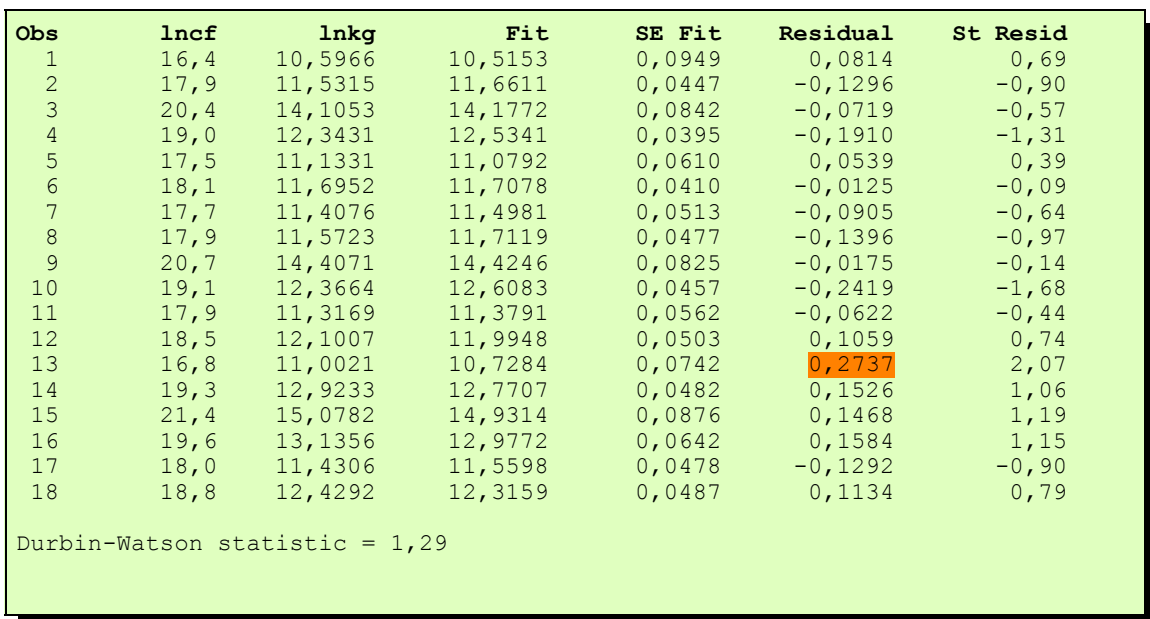

Tabla 19.I. Procedente de la regresión lineal, muestra los residuos (Residual), el valor de la producción (lnkg) y el valor previsto (Fit). Fuente: Listado obtenido empleando el programa Minitab 13.

A partir de esta función frontera estricta *(Full Frontier Function)* de Greene, puede determinarse la eficiencia de cada empresa como el cociente entre la producción real y la producción óptima, marcada por la función frontera absoluta, para los valores de los *inputs* considerados (es el ratio de ineficiencia técnica de Timmer)

La Tabla 19.II muestra la eficiencia productiva de las distintas empresas de la muestra. Puede observarse que no hay mucha disparidad en la eficiencia de las empresas

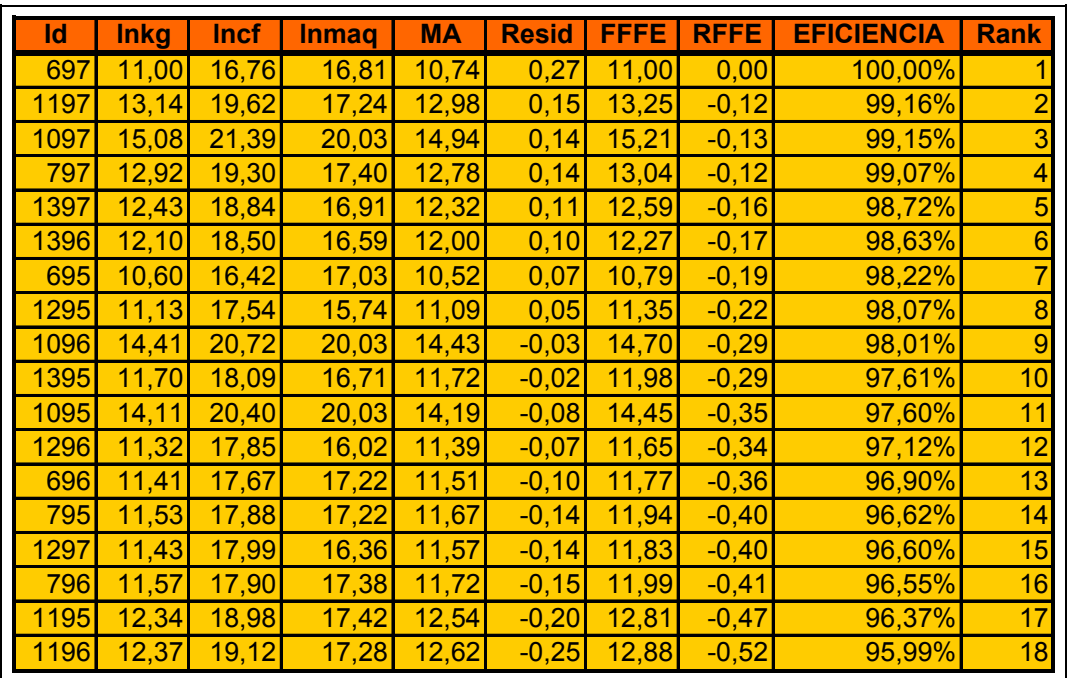

Tabla 19.II. Residuos y eficiencia respecto a la función frontera absoluta de Greene. Id: Identificador de la empresa, lnkg: logaritmo neperiano de la producción de aceite.

lncf, lnmaq: logaritmos neperianos de capital flujo (Pta a precios de 1995) e instalaciones (Pta).

MA: Valor estimado de la producción sobre la función media Residuo respecto a la función media: FFFE:

 RFFE: Residuo respecto a la frontera. Eficiencia: porcentaje de producción respecto a la óptima. Rank: Orden de eficiencia decreciente

Fuente: Listado obtenido empleando el programa Minitab 13.

# **19.4. Estimación de la frontera determinística paramétrica de Aigner-Chu y Timmer**

En la Figura 19.5, *a, b*, *bn*, *c* y *d* representan los coeficientes de la función que se pretende hallar por programación lineal (son las variables del problema).

El método de programación lineal presupone que las variables son positivas mientras que, al resolver el problema por regresión lineal se ha observado que dos coeficientes resultan negativos. Para solucionar este problema, se puede recurrir a emplear variables como *a - an* y *b - bn*.

Tras varias pruebas, se ha visto que el modelo más acertado es el expuesto en la Figura 19.5, donde se emplea -*a*, que se deja con signo negativo, y se prevé la posibilidad del doble signo con las variables *b* y -*bn*.

$$
\min - a + b \cdot \overline{\ln h} - bn \cdot \overline{\ln h} + c \cdot \overline{\ln cf} + d \cdot \overline{\ln mag}
$$
  
Subjecto a:  

$$
-a + b \cdot \ln h_{ik} - bn \cdot \ln h_{ik} + c \cdot \ln cf_{ik} + d \cdot \ln mag_{ik} \ge \ln Kg_k \qquad \forall k
$$

$$
a \ge 0, \quad b \ge 0, \quad bn \ge 0, \quad c \ge 0, \quad d \ge 0
$$

Figura 19.5. empleado para la estimación de la frontera determinística paramétrica de Aigner-Chu y Timmer por programación lineal. Fuente: Elaboración propia.

Se ha resuelto el problema mediante el programa Quantitative Business Sistems (QBS) bajo entorno MS-DOS. La Figura 19.6 muestra como ha quedado el planteamiento del problema tras la introducción de los datos.

Tras 20 iteraciones, se eliminan las variables artificiales y se obtiene que las variables que minimizan los residuos tienen los valores que incluye la Figura 19.7.

La Ecuación 19.6 muestra la solución al problema. Puede observarse que el coeficiente del factor humano es positivo y muy pequeño (recordemos que el modelo de regresión stepwise indicaba que este término no era significativamente distinto de cero).

Cabe observar también que el modelo posee múltiples soluciones.

$$
lnKg = -4,4188 + 0,0555 \cdot ln h + 0,6707 \cdot ln cf + 0,2484 \cdot ln maq
$$
\n(19.6)

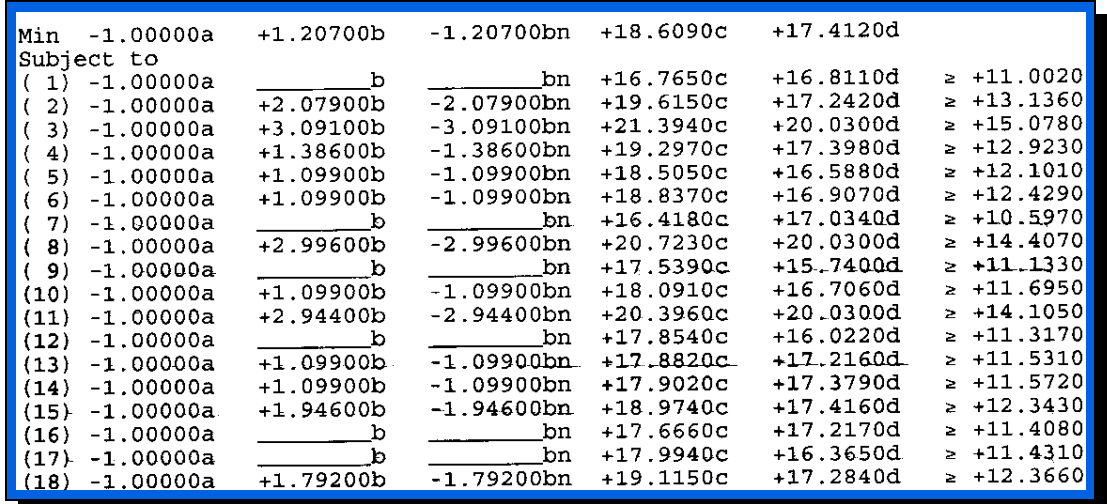

Figura 19.6. Planteamiento del problema de programación lineal empleando el programa QBS. Fuente: Listado facilitado por el programa QBS.

La Figura 19.7 muestra el resultado con los valores de las variables del problema, las variables de holgura y las variables artificiales empleadas al resolver el problema de mínimos por el método de penalización. Incluye también los costes de oportunidad o precios sombra correspondientes.

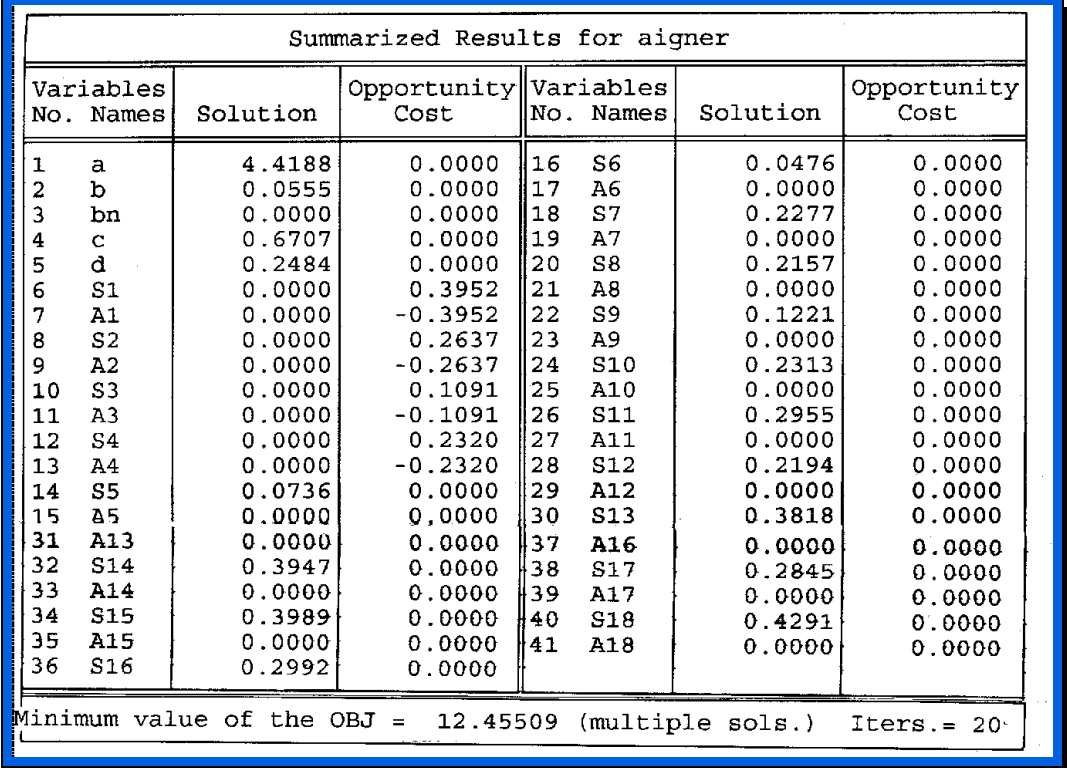

Figura 19.7. Valor de las variables y coste de oportunidad en el modelo de programación lineal resuelto mediante el programa QBS. Fuente: Listado facilitado por el programa QBS.

La Figura 19.8 incluye el análisis de sensibilidad de los coeficientes de la función objetivo y también los términos independientes (RHS). Pude observarse como el valor de la variable recursos humanos está en el límite de modo que con un valor menor la variable pasaría a tener un coeficiente negativo.

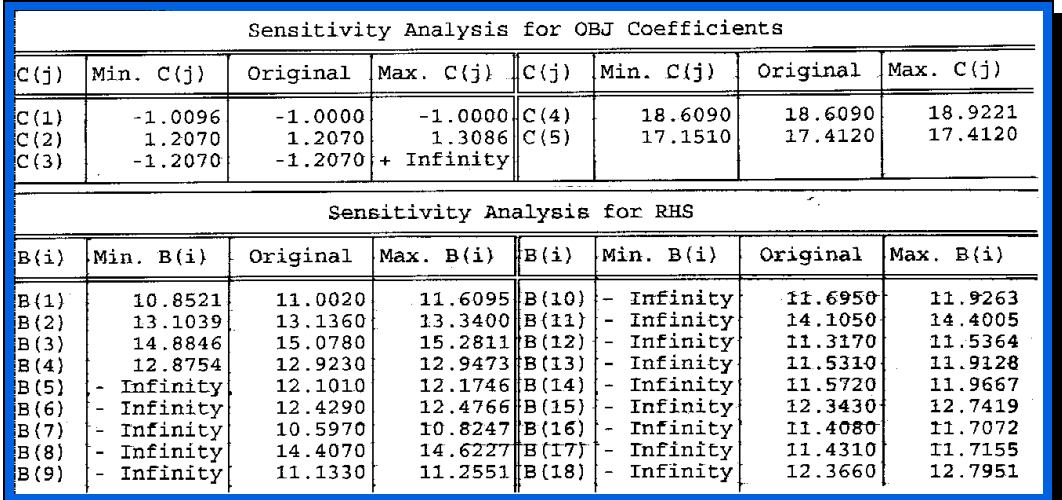

Figura 19.8. Análisis de sensibilidad para los coeficientes de la función objetivo y los términos independientes (RHS) en el modelo de programación lineal. Fuente: Listado facilitado por el programa QBS.

Como en el modelo de regresión lineal se obtuvo para el factor recursos humanos un coeficiente negativo, modificamos el modelo de programación lineal para obligar a dicha variable a tomar valor negativo. Se empleó el modelo de la Figura 19.9.

 $\min -a - bn \cdot \ln h + c \cdot \ln cf + d \cdot \ln mag$ Sujeto a:  $-a - bn \cdot \ln h_{ik} + c \cdot \ln cf_{ik} + d \cdot \ln maq_{ik} \geq \ln Kg_k$   $\forall k$  $a > 0$ ,  $bn > 0$ ,  $c > 0$ ,  $d > 0$ 

Figura 19.9. Modelo de programación lineal modificado para la estimación de la frontera determinística paramétrica de Aigner-Chu y Timmer. Fuente: Elaboración propia

Tras 19 iteraciones, se eliminan las variables artificiales y se obtiene que las variables que minimizan los residuos tienen los valores que incluye la Ecuación 19.7 . Cabe observar que el coeficiente del factor humano toma el valor cero.

$$
ln Kg = -5,0078 - 0 \cdot ln h + 0,7122 \cdot ln cf + 0,2421 \cdot ln maq \quad (19.7)
$$

La Figura 19.10 muestra como ha quedado el planteamiento de este problema tras la introducción de los datos en el programa de optimización QBS.

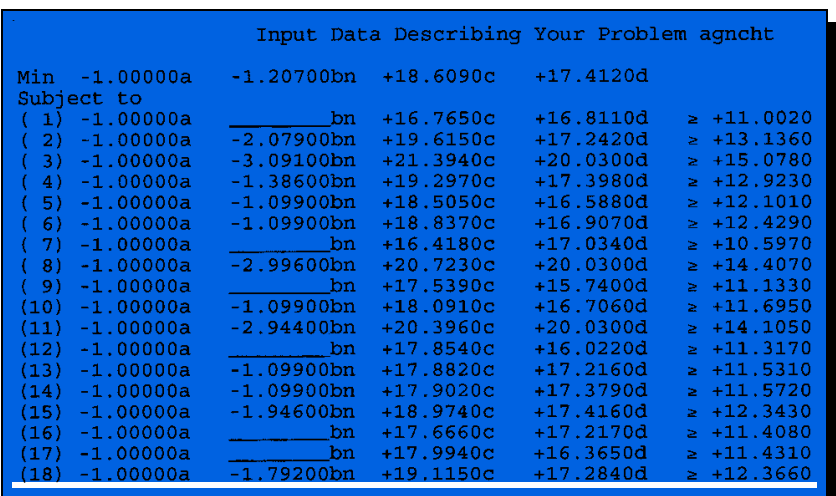

Figura19.10. Planteamiento del problema modificado de programación linea empleando el software de optimización QBS. Fuente: Listado facilitado por el programa QBS.

La Figura 19.11 muestra el resultado con los valores de las variables del problema, las variables de holgura y las variables artificiales empleadas al resolver el problema de mínimos por el método de penalización. Incluye también los costes marginales de todas las variables. Puede observarse como el valor de la función objetivo, que era 12, 45099 en el primer modelo de programación lineal es ahora 12,46074. Esto implica que el primer modelo, donde se permitía que el coeficiente del factor trabajo tomase signo libremente, generaba un menor error medio y por lo tanto era mejor bajo este criterio.

|                                                                                                    | Summarized Results for agncht                                                                                                    |                                                                                                    |                                                                                                    |                                                                                                    |                                                                                                    |                                                                                                    |                                                                                                    |  |  |  |
|----------------------------------------------------------------------------------------------------|----------------------------------------------------------------------------------------------------|----------------------------------------------------------------------------------------------------|----------------------------------------------------------------------------------------------------|----------------------------------------------------------------------------------------------------|----------------------------------------------------------------------------------------------------|----------------------------------------------------------------------------------------------------|----------------------------------------------------------------------------------------------------|--|--|--|
| No.                                                                                                    | Variables<br>Solution<br>Names                                                                                                    |                                                                                                    | Opportunity Variables<br>Cost                                                                                                    | No. Names                                                                                                    |                                                                                                    | Solution                                                                                                    | Opportunity<br>Cost                                                                                                    |  |  |  |
| 1<br>2<br>з<br>4<br>5<br>6<br>7<br>8<br>9<br>10<br>11<br>12<br>13<br>14<br>15<br>31<br>32<br>33<br>34<br>35 | а<br>bn<br>с<br>d<br>S1<br>A1<br>S <sub>2</sub><br>A2<br>S3<br>A3<br>S <sub>4</sub><br>A4<br>S5<br>A5<br>S6<br>S14<br>A14<br>S <sub>15</sub><br>A15<br>S16 | 5.0078<br>0.0000<br>0.7122<br>0.2421<br>0.0000<br>0.0000<br>0.0000<br>0.0000<br>0.0000<br>0.0000<br>0.0243<br>0.0000<br>0.0862<br>0.0000<br>0.0718<br>0.3773<br>0.0000<br>0.3786<br>0.0000<br>0.3340 | 0.0000<br>0.1016<br>0.0000<br>0.0000<br>0.4328<br>$-0.4328$<br>0.4393<br>$-0.4393$<br>0.1279<br>$-0.1279$<br>0.0000<br>0.0000<br>0.0000<br>0.0000<br>0.0000<br>0.0000<br>0.0000<br>0.0000<br>0.0000<br>0.0000 | 16<br>17<br>18<br>19<br>20<br>21<br>22<br>l 23<br>24<br>L25<br>26<br> 27<br>28<br>29<br>∤30<br>36<br>37<br>38<br>39<br>40 | A6<br>S7<br>A7<br>S8<br>A8<br>S9<br>A9<br>S10<br>A10<br>S11<br>A11<br>S <sub>12</sub><br>A12<br>S <sub>13</sub><br>A13<br>A16<br>S17<br>A17<br>S18<br>A18 | 0.0000<br>0.2119<br>0.0000<br>0.1931<br>0.0000<br>0.1609<br>0.0000<br>0.2259<br>0.0000<br>0.2623<br>0.0000<br>0.2695<br>0.0000<br>0.3645<br>0.0000<br>0.0000<br>0.3382<br>0.0000<br>0.4241<br>0.0000 | 0.0000<br>0.0000<br>0.0000<br>0.0000<br>0.0000<br>0.0000<br>0.0000<br>0.0000<br>0.0000<br>0.0000<br>0.0000<br>0.0000<br>0.0000<br>0.0000<br>0.0000<br>0.0000<br>0.0000<br>0.0000<br>0.0000<br>0.0000 |  |  |  |
|                                                                                                    | Minimum value of the OBJ<br>12.46074<br>$Iters.=19$<br>$=$                                                                                                 |                                                                                                    |                                                                                                    |                                                                                                    |                                                                                                    |                                                                                                    |                                                                                                    |  |  |  |

Figura 19.11. Valor de las variables y coste marginal (de oportunidad) en el modelo de programación lineal resuelto mediante el paquete de optimización QBS. Fuente: Listado facilitado por el programa QBS.

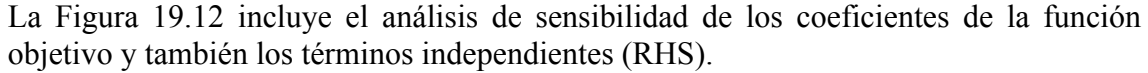

|                                                                      | Sensitivity Analysis for OBJ Coefficients                                                                                                    |                                                                                                 |                                                                                                    |            |                                                                                                    |                                                                                                 |                                                                                                 |  |  |
|----------------------------------------------------------------------|----------------------------------------------------------------------------------------------------|-------------------------------------------------------------------------------------------------|----------------------------------------------------------------------------------------------------|------------|----------------------------------------------------------------------------------------------------|-------------------------------------------------------------------------------------------------|-------------------------------------------------------------------------------------------------|--|--|
| $\ C(j)\ $                                                           | Min. $C(i)$                                                                                                    | Original                                                                                        | Max.C(i)                                                                                                    | C(i)       | Min. C(j)                                                                                                    | Original                                                                                        | Max.C(j)                                                                                        |  |  |
| $\parallel$ C(1)<br>$\vert\vert$ C(2)                                | $-1.0096$<br>$-1.3086$                                                                                                    | $-1.0000$<br>$-1.2070$                                                                          | $-0.8706$ [C(3)<br>Infinitville(4)<br>$+$                                                                                                    |            | 18.4729<br>17.0899                                                                                                    | 18.6090<br>17.4120                                                                              | 19.7235<br>18.0933                                                                              |  |  |
|                                                                      | Sensitivity Analysis for RHS                                                                                                    |                                                                                                 |                                                                                                    |            |                                                                                                    |                                                                                                 |                                                                                                 |  |  |
| B(i)                                                                 | Min. B(i)                                                                                                    | Original                                                                                        | Max. B(i)                                                                                                    | $\ B(i)\ $ | Min. B(i)                                                                                                    | Original                                                                                        | Max. B(i)                                                                                       |  |  |
| B(1)<br>B(2)<br>B(3)<br>B(4)<br>B(5)<br>B(6)<br>B(7)<br>B(8)<br>B(9) | 10.8521<br>13.1039<br>14.8923<br>Infinity<br>$\overline{\phantom{a}}$<br>Infinity<br>$\overline{a}$<br>Infinity<br>Infinity<br>$\overline{\phantom{a}}$<br>Infinity<br>Infinity | 11,0020<br>13.1360<br>15.0780<br>12.9230<br>12,1010<br>12.4290<br>10.5970<br>14.4070<br>11.1330 | 12.4992  B(10)<br>13.5115  B(11)<br>15.4191  B(12)<br>12.9473  B(13)<br>12.1872  B(14)<br>$12.5008$ $IB(15)$<br>$10.8089$   B(16)<br>14.6001  B(17)<br>11.2939  B(18) |            | Infinity<br>$\overline{a}$<br>Infinity<br>Infinity<br>Infinity<br>$\rightarrow$<br>Infinity<br>$\overline{a}$<br>Infinity<br>Infinity<br>Infinity<br>$\ddot{\phantom{1}}$<br>Infinity | 11.6950<br>14.1050<br>11.3170<br>11.5310<br>11.5720<br>12.3430<br>11.4080<br>11.4310<br>12.3660 | 11.9209<br>14.3673<br>11.5865<br>11.8955<br>11.9493<br>12.7216<br>11.7420<br>11.7692<br>12.7901 |  |  |

Figura 19.12. Análisis de sensibilidad para los coeficientes de la función objetivo y los términos independientes (RHS) en el modelo de programación lineal. Fuente: Listado facilitado por el programa QBS.

Una vez obtenida la función frontera determinista paramétrica de Aigner-Chu y Timmer (Utilizaremos la primera versión del programa lineal), puede emplearse ésta sobre los datos del problema para obtener la eficiencia de las empresas y configurar un *ranking* de las mismas.

En al Tabla 19.III se presentan, al lado de los datos originales, linealizados mediante logaritmos, incluyendo la variable dependiente (*lnkg*), el valor ajustado mediante la frontera de Aigner-Chu y Timmer (*FITACT*).

Se observa que el residuo (diferencia entre el valor real y el valor predicho) es siempre negativo, por lo que se trata efectivamente de una frontera superior, como indicaban las restricciones del modelo de programación lineal.

Se calcula la eficiencia como el cociente porcentual entre la producción obtenida (*lnkg*) y la teóricamente máxima obtenible *(FITACT*).

Se ordenan las empresas desde la más eficiente hasta la menos eficiente. Como sucedía en el modelo de Greene, las empresas resultan todas de eficiencia similar y, ahora, cuatro coinciden en tener la máxima eficiencia.

Se puede comparar la ordenación *(ranking)* actual con la que se obtenía con el modelo de Greene *(Rank Greene)* para observar que existe bastante similaritud.

| <b>Indent</b> | <b>Inkg</b> | Inh  | <b>Incf</b> | <b>Inmag</b> | <b>FITACT</b> | <b>Res</b> | <b>EFICIENCIA</b> | <b>Ranking</b>  | <b>Rank Green</b> |
|---------------|-------------|------|-------------|--------------|---------------|------------|-------------------|-----------------|-------------------|
| 697           | 11,00       | 0.00 | 16,76       | 16,81        | 11,00         | 0,00       | 100,00%           |                 |                   |
| 1197          | 13.14       | 2.08 | 19.62       | 17.24        | 13,14         | 0,00       | 100,00%           |                 | $\overline{2}$    |
| 1097          | 15,08       | 3.09 | 21.39       | 20,03        | 15,08         | 0,00       | 100,00%           | 1               | 3                 |
| 797           | 12.92       | 1.39 | 19.30       | 17,40        | 12,92         | 0,00       | 100.00%           | 1               | 4                 |
| 1397          | 12,43       | 1.10 | 18.84       | 16,91        | 12,48         | $-0.05$    | 99,63%            | 5               | 5                 |
| 1396          | 12,10       | 1,10 | 18.50       | 16,59        | 12,17         | $-0.07$    | 99,40%            | $6\phantom{1}6$ | $6\phantom{1}$    |
| 1295          | 11.13       | 0.00 | 17.54       | 15,74        | 11,25         | $-0,12$    | 98.92%            | 7               | 8                 |
| 1096          | 14,41       | 3,00 | 20.72       | 20,03        | 14,62         | $-0,21$    | 98.53%            | 8               | 9                 |
| 1296          | 11.32       | 0,00 | 17.85       | 16,02        | 11,54         | $-0,22$    | 98,10%            | 9               | 12                |
| 1395          | 11,70       | 1.10 | 18.09       | 16,71        | 11,93         | $-0,23$    | 98,07%            | 10              | 10                |
| 1095          | 14,11       | 2,94 | 20,40       | 20,03        | 14,40         | $-0,29$    | 97,96%            | 11              | 11                |
| 695           | 10,60       | 0.00 | 16,42       | 17,03        | 10,82         | $-0,23$    | 97,90%            | 12              | 7                 |
| 1297          | 11,43       | 0,00 | 17,99       | 16,36        | 11,71         | $-0,28$    | 97,58%            | 13              | 15                |
| 696           | 11,41       | 0.00 | 17.67       | 17,22        | 11,71         | $-0.30$    | 97,45%            | 14              | 13                |
| 1195          | 12.34       | 1,95 | 18.98       | 17,42        | 12,74         | $-0,40$    | 96,85%            | 15              | 17                |
| 795           | 11.53       | 1.10 | 17.88       | 17,22        | 11,91         | $-0.38$    | 96.81%            | 16              | 14                |
| 796           | 11,57       | 1,10 | 17,90       | 17,38        | 11,97         | $-0.39$    | 96.71%            | 17              | 16                |
| 1196          | 12,37       | 1,79 | 19,12       | 17,28        | 12,79         | $-0,43$    | 96,66%            | 18              | 18                |

Tabla 19.III. Aplicación de la frontera determinista paramétrica de Aigner-Chu y Timmer. Variables independientes *(lnh, lncf, lnmaq)*. Variable dependiente *(lnkg)*. Valor ajustado de Aigner-Chu y Timmer *(FITACT)*. Residuo *(lnkg-FITACT)*. Eficiencia (*lnkg/FITACT* %). *Ranking* (ordenación por eficiencia). *Rank Greene* (ordenación bajo la frontera de Greene. Fuente: Elaboración propia.

#### **19.5. Estimación de la frontera probabilística de Timmer**

Minitab posee la capacidad de indicar cuando una observación da una gran influencia al modelo. En la presente Tesis, esto no sucede en ningún punto pero en cambio se observa que la empresa identificada con el código 697, la empresa excelente en el estudio de la función media, posee un residuo con un gran valor estudentizado (2,07). Por este motivo, Timmer aconseja descartar estos datos, que podrían ser erróneos. El proceso puede realizarse de modo iterativo hasta que se estabilicen los valores de los parámetros estimados.

Este proceso puede realizarse de forma reiterada, eliminando *s* empresas de las *m* iniciales, hasta obtener una función tal que las empresas que la sigan tengan una probabilidad, superior a *p* (Ecuación 19.8) de ser eficientes.

$$
\Pr\bigg[\bigg(\beta_0 + \sum_{k=1}^n a_k \cdot V_{ki}\bigg) \ge Z_i\bigg] > p \qquad \to \qquad p = \frac{m-s}{m} \tag{19.8}
$$

Primeramente, se ha eliminado la empresa 697 (observación 13), pasando a obtener una nueva ecuación por regresión (Figura 19.13).

```
The regression equation is
ln kg = -5,97 + 0,802 lncf + 0,189 lnmagPredictor Coef SE Coef T P VIF<br>
Constant -5,9696 0,4901 -12,18 0,000<br>
lncf 0,80159 0,04493 17,84 0,000 3,0<br>
lnmaq 0,18876 0,04344 4,35 0,001 3,0
Constant -5,9696 0,4901 -12,18 0,000
lncf 0,80159 0,04493 17,84 0,000 3,0
lnmaq 0,18876 0,04344 4,35 0,001 3,0
S = 0,1324 R-Sq = 99,0% R-Sq(adj) = 98,9%
PRESS = 0,432203 R-Sq(pred) = 98,26%Analysis of Variance
Source DF DF SS MS F P
Regression 2 24,575 12,288 700,49 0,000
Residual Error 14 0,246 0,018
Total 16 24,821
Source DF Seq SS
lncf 1 24,244
lnmaq 1 0,331
```
Figura 19.13. Regresión lineal, significación y análisis de la varianza después de eliminar los datos de la empresa 697 en el modelo de tres factores. Fuente: Listado proporcionado por el programa Minitab 13.

En el estudio de los residuos (Tabla 19.IV), se observa que la empresa 695 pasa a ser la que posee un mayor residuo positivo, caracterizado por un excesivo valor de amplitud estudentizada.

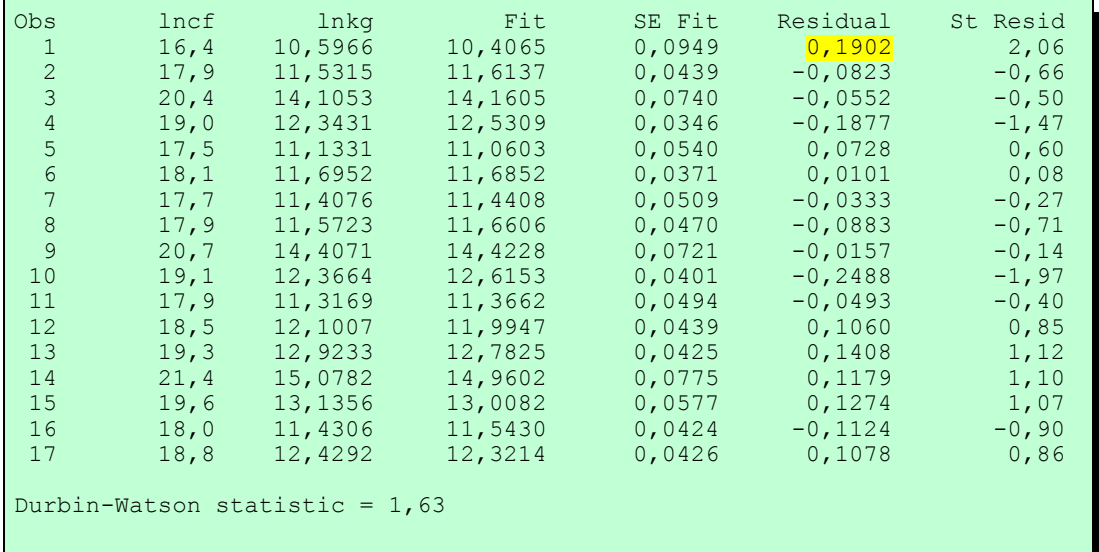

Tabla 19.IV. Estudio de residuos tras eliminar la empresa 697.

El mayor residuo positivo corresponde ahora a la empresa 695 (observación 1). Fuente: Listado proporcionado por el programa Minitab 13.

Se eliminan ahora los datos correspondientes a la empresa 695 y se realiza una nueva regresión lineal y un nuevo análisis de varianza (Figura 19.14).

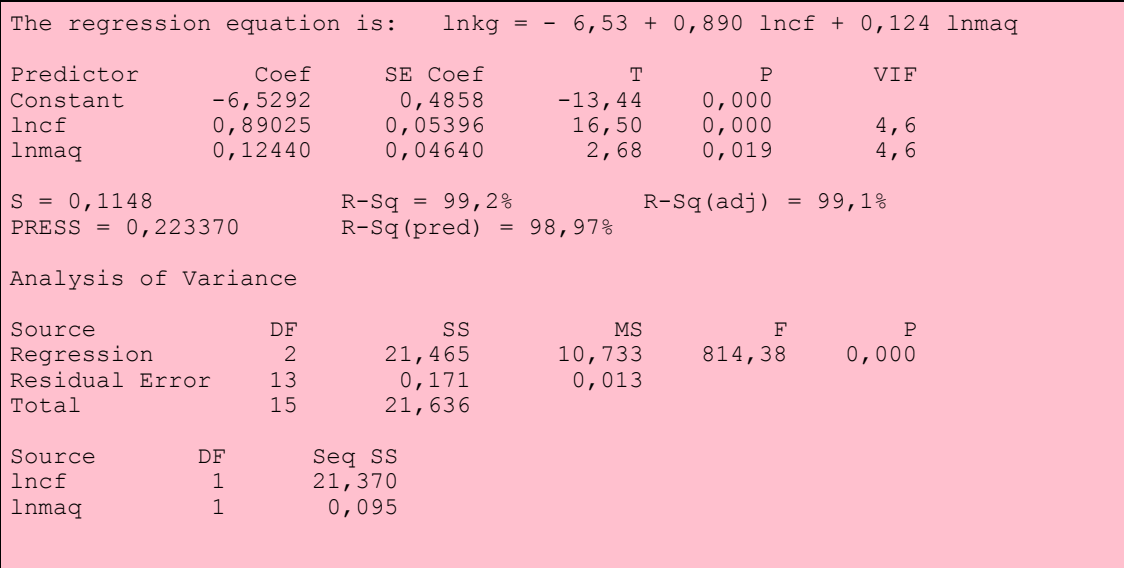

Figura 19.14. Regresión lineal y análisis de la varianza después de eliminar también los datos de la empresa 695. Fuente: Listado proporcionado por el programa Minitab 13.

La Tabla 19.V muestra el análisis de residuos después de eliminar también los datos de la empresa 695. No se obtiene ningún residuo positivo con una amplitud estudentizada excesivamente grande, por lo que no se eliminará ninguna otra empresa de la muestra.

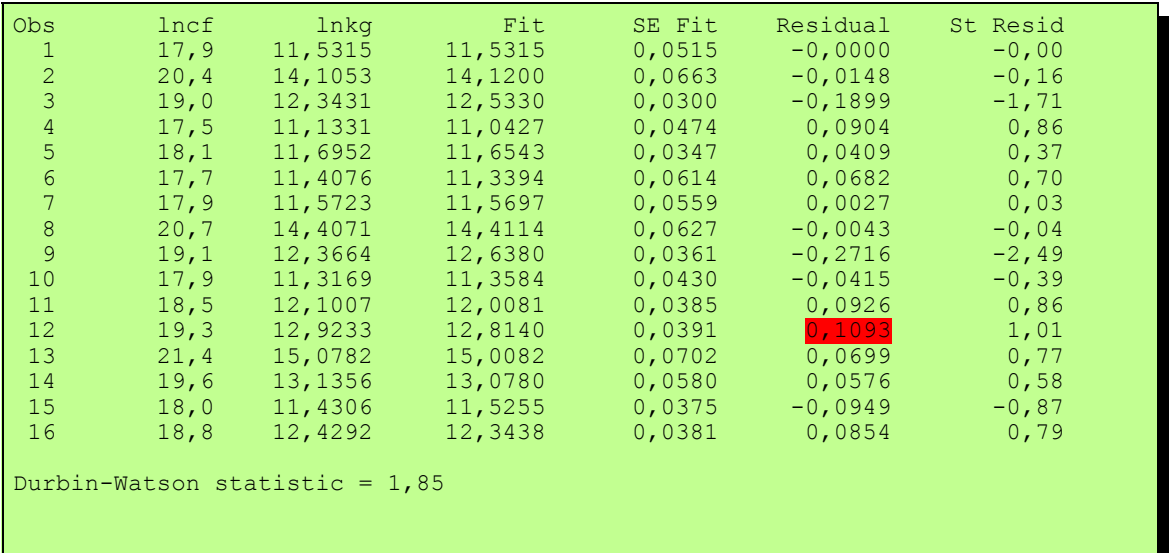

Tabla 19.V. Estudio de residuos tras eliminar también la empresa 695. No aparece ningún residuo positivo excesivamente grande Fuente: Listado proporcionado por el programa Minitab 13.

Si se hubiese mantenido el modelo de cuatro factores, las consecuencias, por lo que a esta parte se refiere, habrían sido las mismas (Figura 19.15)

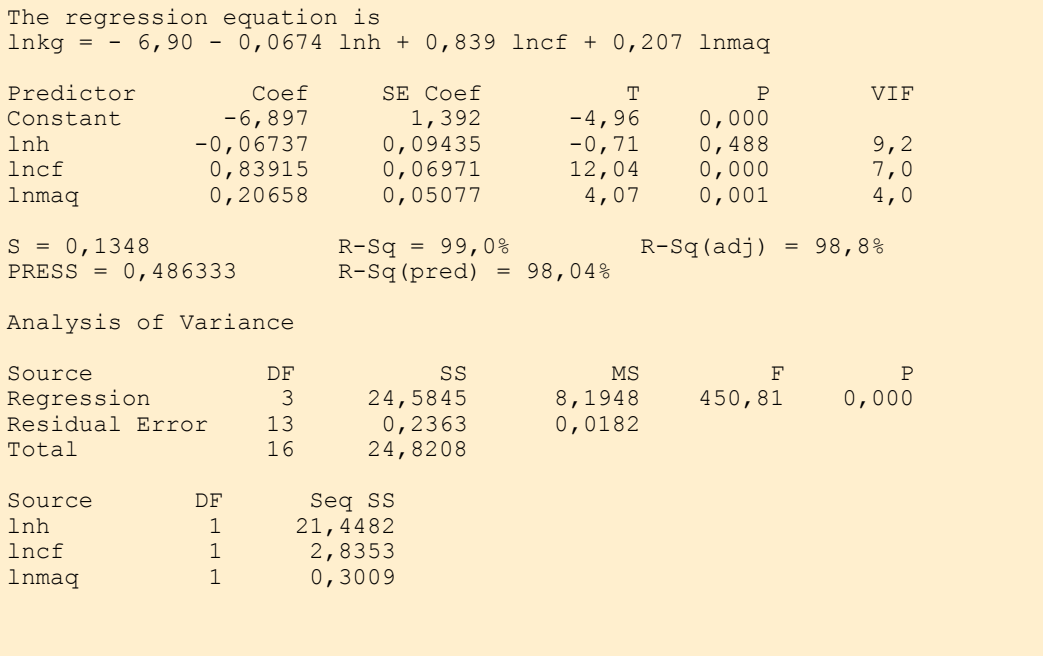

Figura 19.15. Regresión lineal, significación y análisis de la varianza después de eliminar los datos de la empresa 697 en el modelo de cuatro factores. Fuente: Listado proporcionado por el programa Minitab 13.

La Tabla 19.VI muestra los residuos y como también se debe eliminar la empresa 695 por su excesivo residuo positivo.

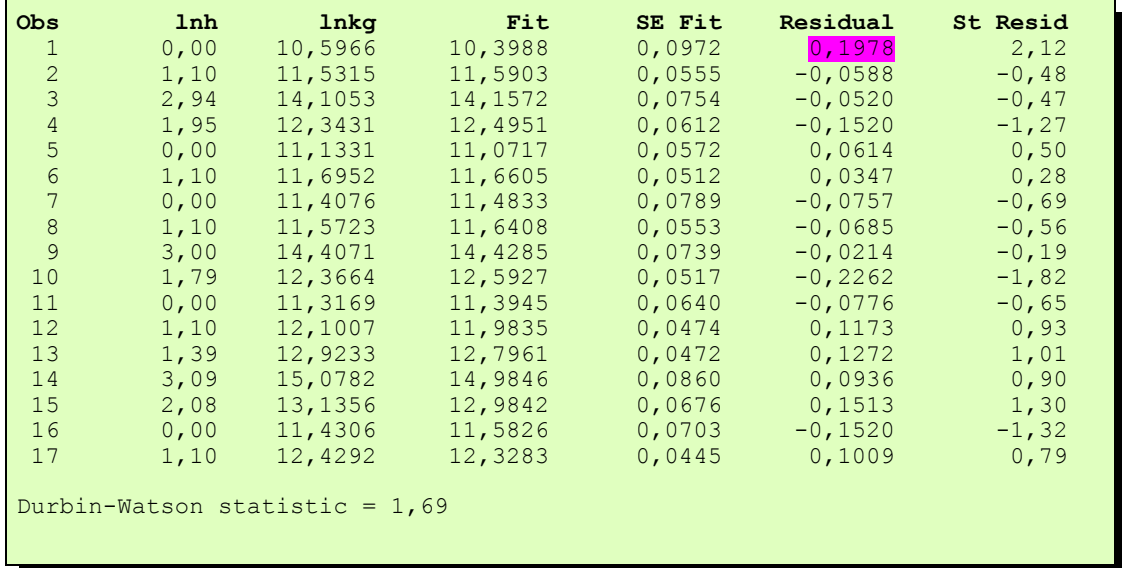

Tabla 19.VI . Estudio de residuos tras eliminar la empresa 697.

El mayor residuo positivo corresponde ahora a la empresa 695 (observación 1).

Fuente: Listado proporcionado por el programa Minitab 13.

El modelo también se estabiliza al eliminar la empresa 695 (observación 1) (Véanse la Figura 19.16 y la Tabla 19.VII).

```
The regression equation is
lnkg = - 7,80 - 0,0902 lnh + 0,945 lncf + 0,145 lnmag
Predictor Coef SE Coef T P VIF
Constant -7,802 1,227 -6,36 0,000
lnh -0,09021 0,08003 -1,13 0,282 8,4
lncf 0,94532 0,07238 13,06 0,000 8,4
lnmaq 0,14479 0,04936 2,93 0,013 5,3
S = 0,1136<br>
R-Sq = 99,3%<br>
R-Sq(pred) = 98,89%<br>
R-Sq(96) = 98,89%R-Sq(pred) = 98,89%Analysis of Variance
Source DF DF SS MS F P
Regression 3 21,4816 7,1605 554,64 0,000
Residual Error 12 0,1549 0,0129
Total 15 21,6365
Source DF Seq SS
lnh 1 18,4179
lncf 1 2,9525
1 1 2,9525<br>
1 2,9525<br>
1 0,1111
```
Figura 19.16. Regresión lineal y análisis de la varianza después de eliminar también los datos de la empresa 695. Fuente: Listado proporcionado por el programa Minitab 13.

| Obs            | 1 <sub>nh</sub> | lnkg                             | Fit     | SE Fit | Residual   | St Resid |
|----------------|-----------------|----------------------------------|---------|--------|------------|----------|
| 1              | 1,10            | 11,5315                          | 11,4957 | 0,0600 | 0,0358     | 0, 37    |
| $\overline{c}$ | 2,94            | 14,1053                          | 14,1135 | 0,0659 | $-0,0083$  | $-0,09$  |
| $\mathfrak{Z}$ | 1,95            | 12,3431                          | 12,4853 | 0,0517 | $-0,1422$  | $-1, 41$ |
| $\overline{4}$ | 0,00            | 11,1331                          | 11,0570 | 0,0486 | 0,0761     | 0,74     |
| 5              | 1,10            | 11,6952                          | 11,6196 | 0,0461 | 0,0756     | 0,73     |
| 6              | 0,00            | 11,4076                          | 11,3908 | 0,0760 | 0,0168     | 0, 20    |
| 7              | 1,10            | 11,5723                          | 11,5383 | 0,0619 | 0,0340     | 0, 36    |
| 8              | 3,00            | 14,4071                          | 14,4183 | 0,0624 | $-0,0112$  | $-0, 12$ |
| 9              | 1,79            | 12,3664                          | 12,6090 | 0,0440 | $-0, 2426$ | $-2, 32$ |
| 10             | 0,00            | 11,3169                          | 11,3958 | 0,0539 | $-0,0789$  | $-0,79$  |
| 11             | 1,10            | 12,1007                          | 11,9938 | 0,0402 | 0,1069     | 1,01     |
| 12             | 1,39            | 12,9233                          | 12,8339 | 0,0426 | 0,0894     | 0,85     |
| 13             | 3,09            | 15,0782                          | 15,0435 | 0,0762 | 0,0347     | 0,41     |
| 14             | 2,08            | 13,1356                          | 13,0497 | 0,0626 | 0,0859     | 0, 91    |
| 15             | 0,00            | 11,4306                          | 11,5776 | 0,0593 | $-0,1470$  | $-1,52$  |
| 16             | 1,10            | 12,4292                          | 12,3543 | 0,0389 | 0,0749     | 0,70     |
|                |                 |                                  |         |        |            |          |
|                |                 | Durbin-Watson statistic = $1,92$ |         |        |            |          |
|                |                 |                                  |         |        |            |          |
|                |                 |                                  |         |        |            |          |
|                |                 |                                  |         |        |            |          |

Tabla 19.VII . Estudio de residuos tras eliminar también la empresa 695. Fuente: Listado proporcionado por el programa Minitab 13.

Como resumen, la Tabla 19.VIII muestra el proceso de eliminación seguido hasta que estudentizada.

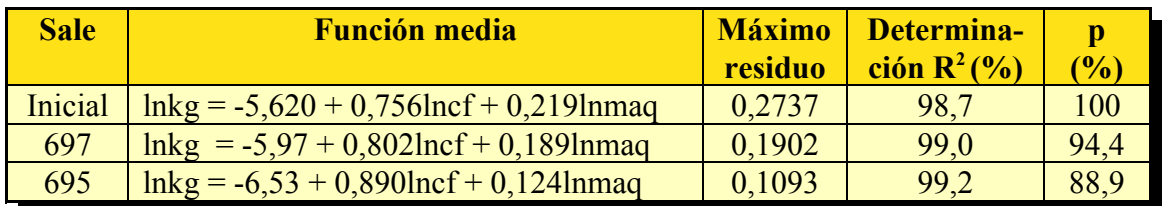

Tabla 19.VIII. Proceso de eliminación de observaciones con residuos excesivamente positivos, indicando la función

coeficiente de determinación y la proporción de empresas que representa en la muestra original. Fuente: Elaboración propia.

La Ecuación 19.9 da la expresión del caparazón o frontera probabilística de Timmer, con una probabilidad del 88,9%.

$$
lnkg = (-6, 5292 + 0, 1093) + 0,89025 \cdot lncf + 0,12440 \cdot lnma \quad (19.9)
$$

La Tabla 19.IX recoge la eficiencia de las empresas de la muestra respecto a la frontera probabilística de Timmer. Los datos eliminados dan una eficiencia superior al 100%. Ambos valores se refieren a la empresa número 6 de la muestra en los años 1995 y 1997 por lo que cabe pensar que, si no hay errores en los datos, es una empresa que utiliza bien al personal y a la maquinaria y obtiene las materias primas a un coste más bajo que sus competidores.

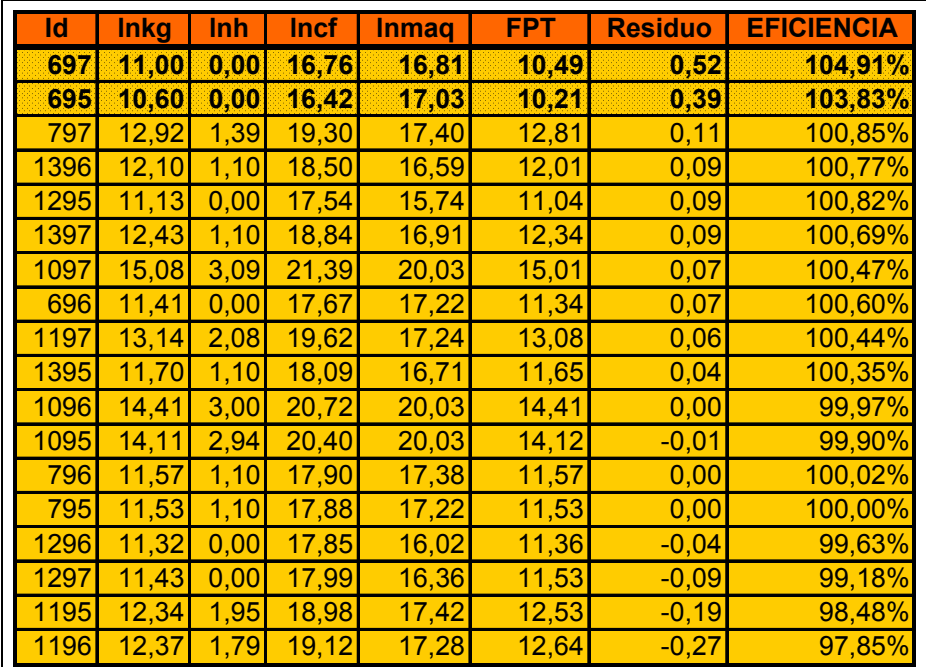

Tabla 19.IX. Residuos y eficiencia respecto a la función frontera probabilista de Timmer

Id: Identificador de la empresa, lnkg: logaritmo neperiano de la producción de aceite. lnh, lncf, lnmaq: logaritmos neperianos de trabajo (hombres), capital flujo (Pta a precios de 1995) e instalaciones (Pta). PFT: Valor estimado de la producción sobre la frontera de Timmer.

 Residuo: diferencia entre lnkg y PFT Eficiencia: porcentaje de producción respecto a la frontera. Fuente: Elaboración propia.

# **19.6. Estimación de la frontera probabilísta a partir de programación lineal**

Se determina ahora la frontera probabilística a partir de la frontera determinística de Aigner-Chu y Timmer, empleando el mismo software de optimización *Quantitative Business Systems,* eliminando progresivamente las empresas excelentes.

En primer lugar se elimina la empresa 697, que también era óptima en el modelo de Greene. Las variables del programa lineal mantienen su valor y también la función objetivo que se alcanza con una iteración menos (19). Se elimina a continuación la segunda empresa excelente, la 1197, y se obtienen nuevamente los mismos valores de las variables y de la función objetivo, esta vez en 18 iteraciones.

Admitimos que la función frontera probabilista queda como la Ecuación 19.10

$$
\ln Kg = -4,4188 + 0,0555 \cdot \ln h + 0,6707 \cdot \ln cf + 0,2484 \cdot \ln maq
$$
\n(19.10)

La Figura 19.17 muestra los resultados obtenidos con el programa QBS al eliminar la empresa 697, en su parte superior y la 697 y 1197 en su parte inferior.

Se observa que los valores de la variable y de la función objetivo se mantienen.

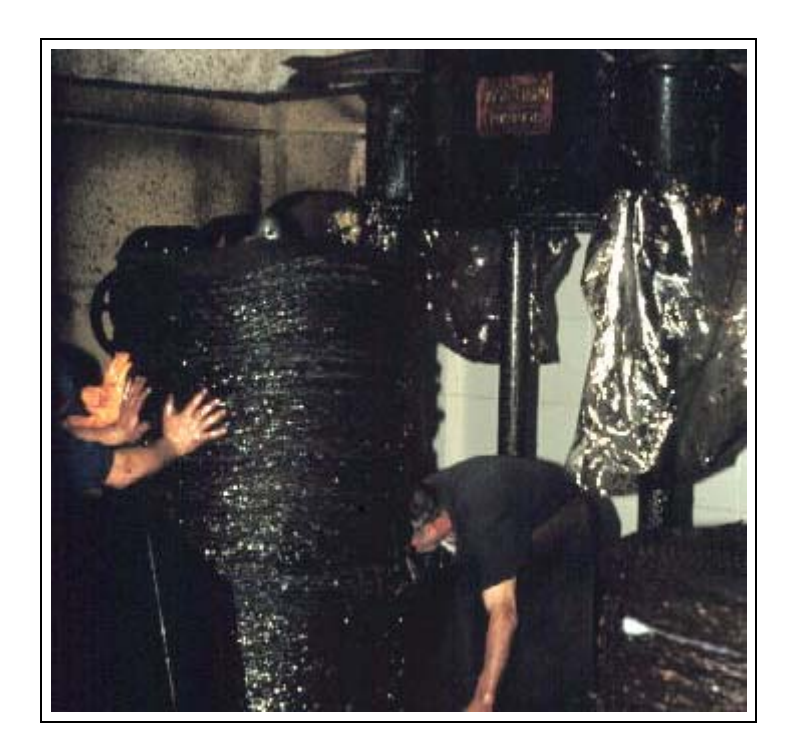

El método tradicional se ha revelado menos eficiente por su baja producción horaria y sus altos costes de mano de obra.

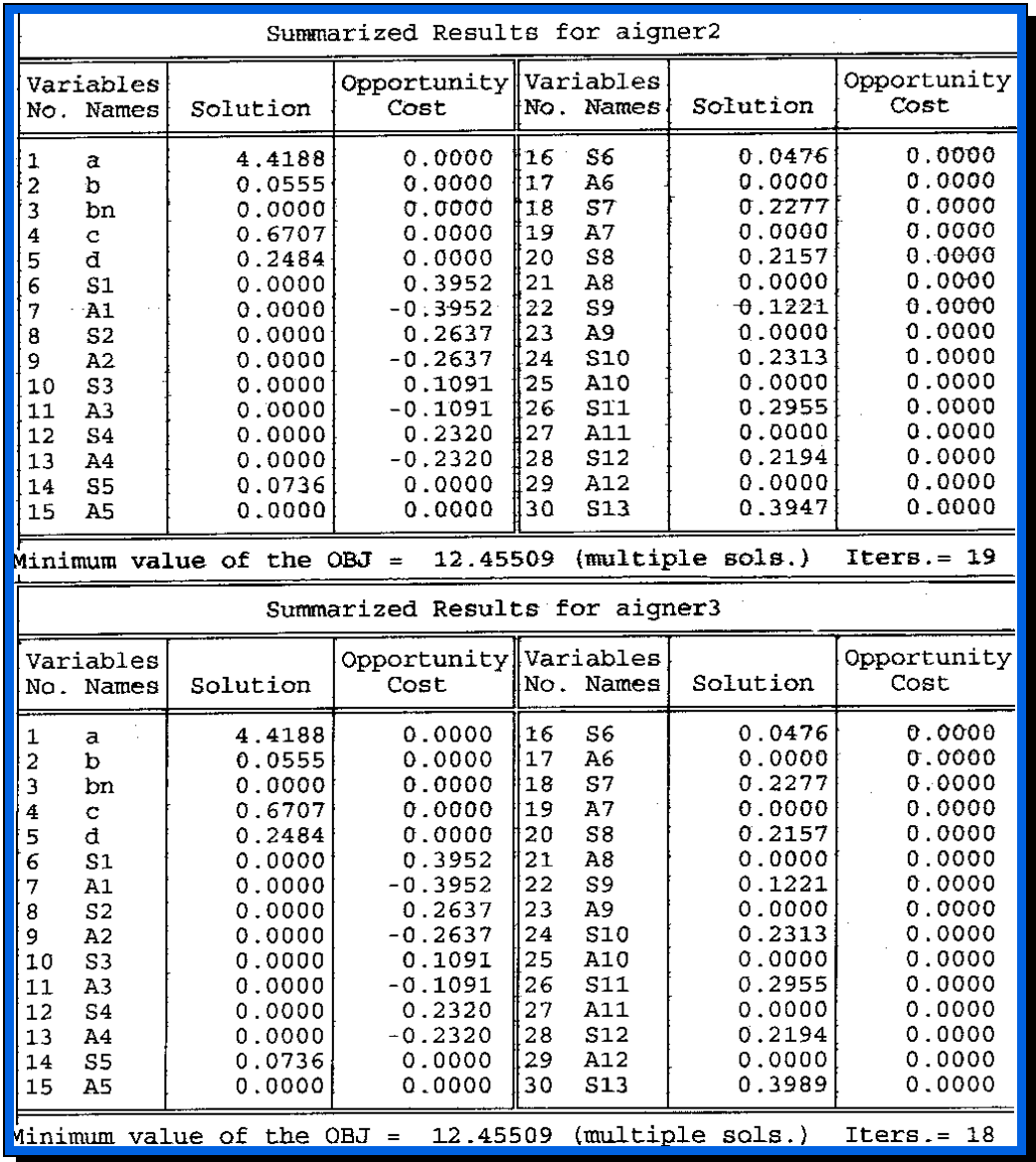

Figura 19.17

 la empresa 697 (parte superior) y la 697 y 1197 (parte inferior) Fuente: Listado proporcionado por el programa QBS.

### **19.7. Uso de la función frontera como herramienta estratégica**

#### **19.7.1. Introducción**

En la presente tesis, se han logrado determinar distintas expresiones para la función frontera productiva para un grupo de 18 empresas, correspondientes a datos de 3 campañas. Las variables empleadas han sido el número de trabajadores equivalentes a tiempo completo (*h*), el capital flujo *(cf*) equivalente al coste de 1995 y el valor de las instalaciones (*maq*) afectas al proceso (Ecuación 19.1). La variable dependiente es la producción de aceite de oliva virgen, en kilogramos (*Kg*).

De todas ellas, emplearemos, en los epígrafes 9.7.3. y 9.7.4, la función paramétrica de Aigner-Chu y Timmer, obtenida por programación lineal, por contener todas las variables (Ecuación 19.11).

$$
Kg = e^{-4,4188} \cdot h^{0,0555} \cdot cf^{0,6707} \cdot maq^{0,24} \qquad (19.11)
$$

#### **19.7.2. Determinación de la ineficiencia según Timmer**

Tras haber dedicado los epígrafes anteriores de este capítulo a la obtención de las funciones frontera Absoluta de Greene, Probabilística de Timmer y Paramétrica de Aigner-Chu y Timmer, es posible aplicar ahora el ratio de ineficiencia técnica de Timmer (Ecuación 9.43 o 19.12), calculando el cociente entre lo que podría producir la empresa con su combinación de factores (*Kg<sub>F</sub>*) y lo que realmente está produciendo (*Kgi*). (Colom, 1990)

$$
E_{Ti} = \frac{Kg_F}{Kg_i} \tag{19.12}
$$

En las empresas de la muestra, el ratio de ineficiencia alcanzada, respecto a las fronteras absoluta de Greene, paramétrica de Aigner-Chu y Timmer y probabilista de Timmer es la ilustrada en la Figura 19.18. Realmente, en este cálculo se ha empleado la expresión linealizada por lo que los resultados son logarítmicos.

Las empresas con menos eficiencia deben estudiar cual es la causa de la misma y decidir si les conviene mejorar. Por ejemplo, esta ineficiencia implica que podrían producir más kilogramos de aceite con la misma combinación de recursos, luego deben ver si pueden conseguir las aceitunas necesarias y si pueden conseguir el mercado suficiente para el aceite. Una vez localizado el cuello de botella de este proceso, gerencia podrá tomar la decisión oportuna.

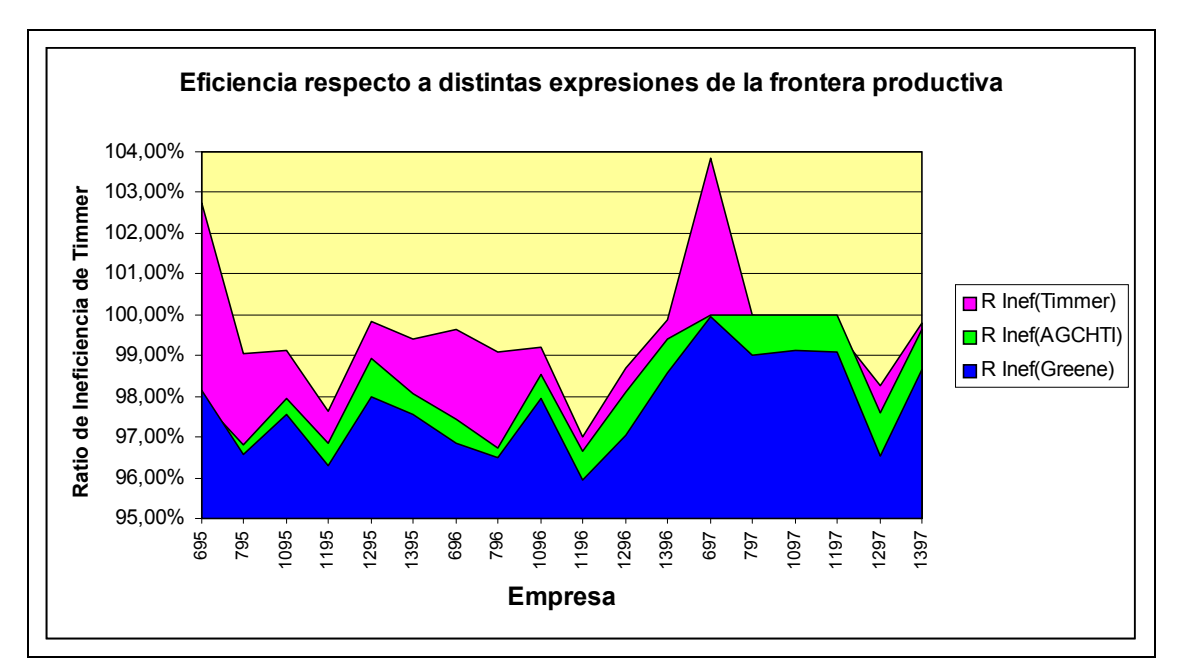

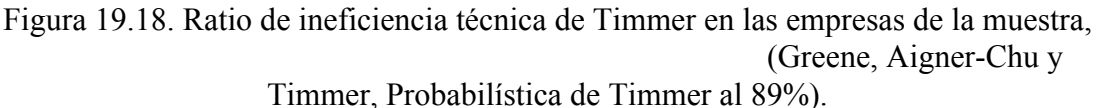

Fuente: Elaboración propia.

#### **19.7.3. Medidas de ineficiencia de Farrell**

La ineficiencia técnica de Farrell es el inverso del cociente entre el módulo del vector de inputs de la empresa *(V1, V2, V3)* y el módulo mínimo que le permitiría alcanzar la misma producción *(V1F, V2F, V3F),* en la misma dirección (si fuese una empresa eficiente que operase sobre la función frontera) (Ecuación 9.44 o 19.13)

$$
T_{E_i} = \frac{\left\| \left( \begin{array}{c} V_{1F} & V_{2F} & V_{3F} \\ \left\| \left( \begin{array}{c} V_1 & V_2 & V_3 \end{array} \right) \right\| \right\| \right\} \tag{19.13}
$$

Se ha aplicado esta medida a las empresas de la muestra y se han ordenado según valores decrecientes del índice de ineficiencia técnica de Farrell (Tabla 19.X. Las empresas más eficientes son la 697, la 897, la 1097 y la 1197.

Se explicaba en el epígrafe 9.8.3. que la falta de eficiencia implica que se puede alcanzar la misma producción con un menor uso de factores. Las empresas menos eficientes deben estudiar como realizar la misma producción con menos recursos o sustituirlos por otros más eficientes o de menor coste.

Por ejemplo, la empresa 1397 emplea unos recursos que le permitirían obtener más producción (261.939 kg de aceite) de la que realmente obtiene (250.000 kg de aceite). Si no desea ampliar la producción, puede reducir el uso de sus recursos hasta un 95,3%, manteniendo la misma proporción de los mismos.

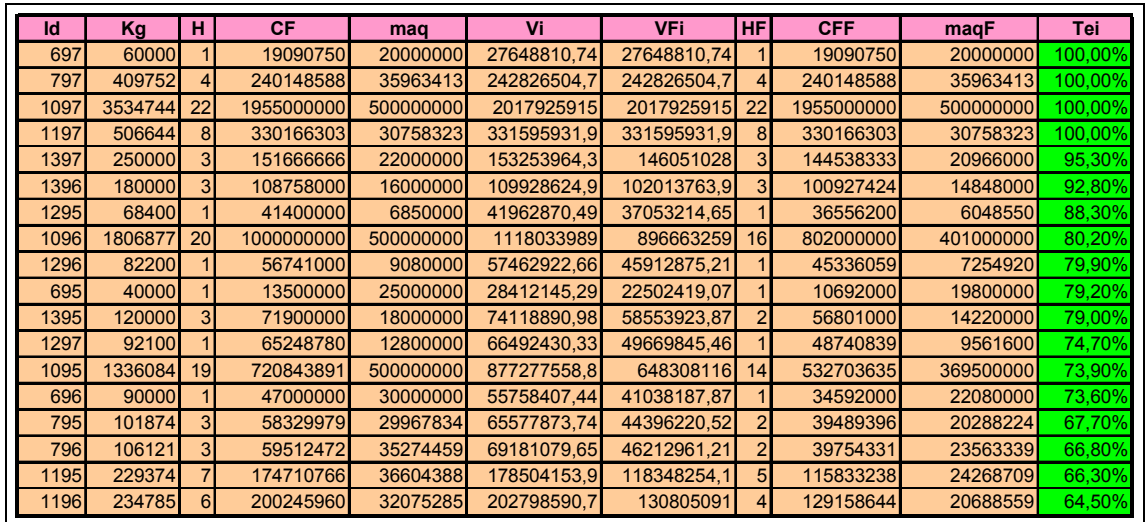

Tabla 19.X. Cálculo del índice de ineficiencia técnica (Tei) de Farrell.

Id: Identificador de la empresa. Kg: Producción de aceite en kg. H: Empleados a tiempo completo (HF, sobre la frontera). CF: capital Flujo (equivalente a precios de 1995, Pta) (CFF: sobre la frontera). maq: Valoración de la maquinaria (maqF, sobre la frontera). Vi: módulo del vector de recursos (H, CF, maq) (VFi, sobre la frontera).

Fuente: Elaboración propia.

Se ha analizado también la ineficiencia económica de Farrell (Ecuación 9.45 o 19.14) que representa el cociente entre el módulo mínimo que permite alcanzar la misma producción *(V1F, V2F, V3F),* que la empresa considerada y el módulo del vector de *inputs,* en esa misma dirección, que tendría el mismo coste que otra empresa eficiente de la misma isocuanta que esté sobre la línea (o plano) de isocoste.

$$
A_{E_i} = \frac{\left\| \left( \begin{array}{c} V_{1C} \ V_{2C} \ V_{3C} \end{array} \right) \right\|}{\left\| \left( \begin{array}{c} V_{1F} \ V_{2F} \ V_{3F} \end{array} \right) \right\|}
$$
(19.14)

La Tabla 19.XI muestra las empresas ordenadas por eficiencia económica (AEi) decreciente. Las empresas más eficientes son la 1195, la 1096, la 697. la 797, la 1097 y la 1197 pues operan a coste mínimo. Para las restantes empresas, se podría pensar en mejorar su eficiencia.

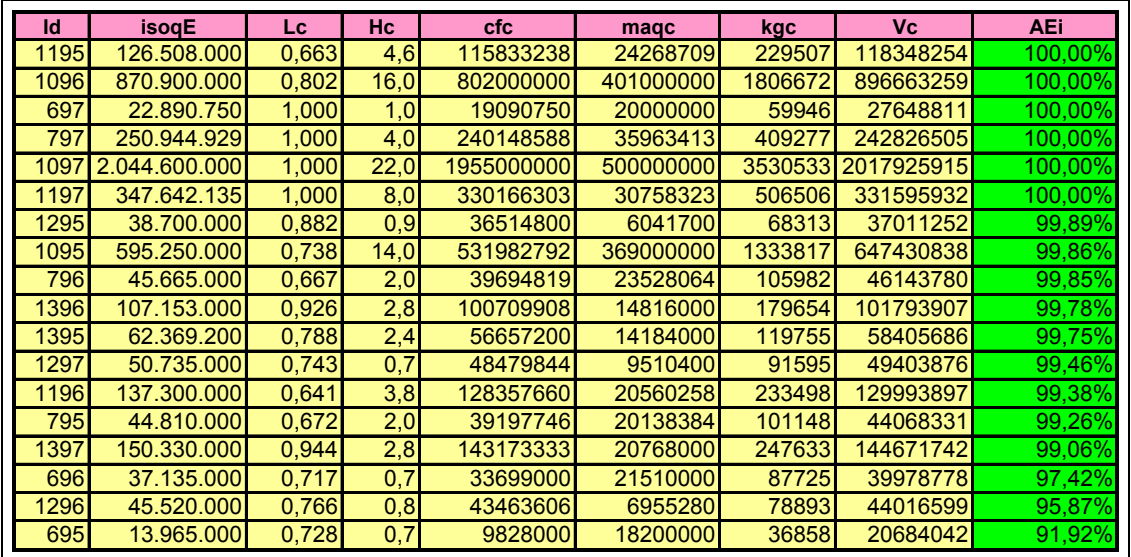

Tabla 19.XI. Cálculo del índice de ineficiencia económica (AEi) de Farrell. Id: Identificador de la empresa. isoqE: Coste mínimo para una empresa eficiente (sobre la frontera), con la misma producción. Vc: módulo del vector de recursos (Hc, cfc, maqc) -donde Hc: Empleados a tiempo completo; cfc: capital Flujo (equivalente a precios de 1995, Pta) y maqc: Valoración de la maquinaria- con la misma proporción que la empresa y con coste igual al de la empresa eficiente con la misma producción. Kgc: Producción de aceite en kg para los recursos Hc, cfc y maqc. Fuente: Elaboración propia.

Por ejemplo, la empresa 1295, obtiene 68.400 kg de aceite con una combinación de factores que le permitiría obtener 77.200 kg si fuese una empresa eficiente, situada sobre la frontera de Aigner-Chu y Timmer.

Si no desea o no puede ampliar su producción por tener limitaciones en los proveedores o en el mercado, también podría alcanzar teóricamente su misma producción con una combinación distinta de factores, entendidos como parcialmente substitutivos, que le proporcionarían una combinación eficiente con un presupuesto mínimo, de 38.700.000 Pta (se ha optado por valorar el trabajo a 1.800.000 Pta anuales, el capital flujo a 1 Pta -a precios de 1995- y el capital fijo a un 10% en concepto de amortización).

Con su proporción de recursos actual, este coste sería posible si la empresa emplease sólo el 73,8% de sus recursos. Luego esta empresa tiene cuatro alternativas, que empleará según sus objetivos y sus circunstancias internas y externas:

- $\mathcal{F}$  Seguir operando como ahora (no hacer nada).
- $\mathcal{F}$  Buscar de aumentar su producción a la vez que se reducen, en la medida de lo posible, sus costes unitarios, y se aumenta su productividad (el aprovechamiento de los recursos).
- $\mathcal{F}$  Mantener la producción pero con una combinación más eficiente de factores, lo que puede conllevar inversiones en instalaciones y ajustes en el personal.
- " Reducir costes -y reducir la producción- en una estrategia de repliegue o quizá en busca de mejor calidad

La Tabla 19.XII muestra el cálculo de la eficiencia global productiva (OPE) a partir de la ineficiencia técnica y de la ineficiencia económica (es su producto). Sólo las empresas que son eficientes simultáneamente en los índices técnico y económico pueden ser eficientes en el índice global.

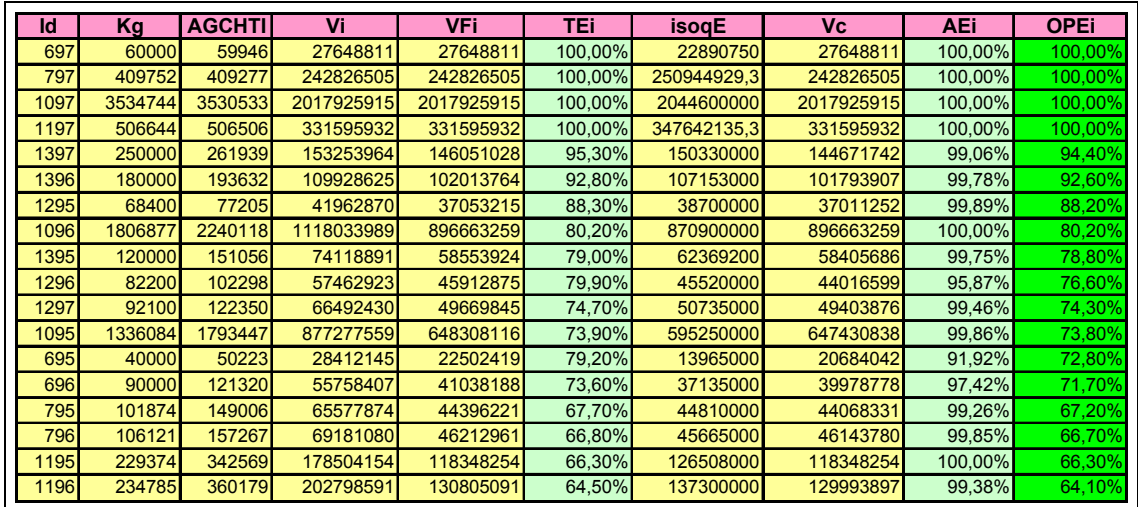

Tabla 19.XII. Cálculo del índice de eficiencia global (OPEi).

Id: Identificador de la empresa. Kg: producción anual de aceite en kilogramos. isoqE: Coste mínimo en Pta para una empresa eficiente (sobre la frontera), con la misma producción. Vi, VFi y Vc: módulo del vector de recursos de la empresa actual (Vi) en la frontera con la misma producción (VFi) y con la misma proporción de recursos al coste de una empresa eficienciente con la misma producción (Vc). Fuente: Elaboración propia.

La Figura 19.19 muestra a modo de resumen los tres índices de Farrell para cada una de las empresas de la muestra.

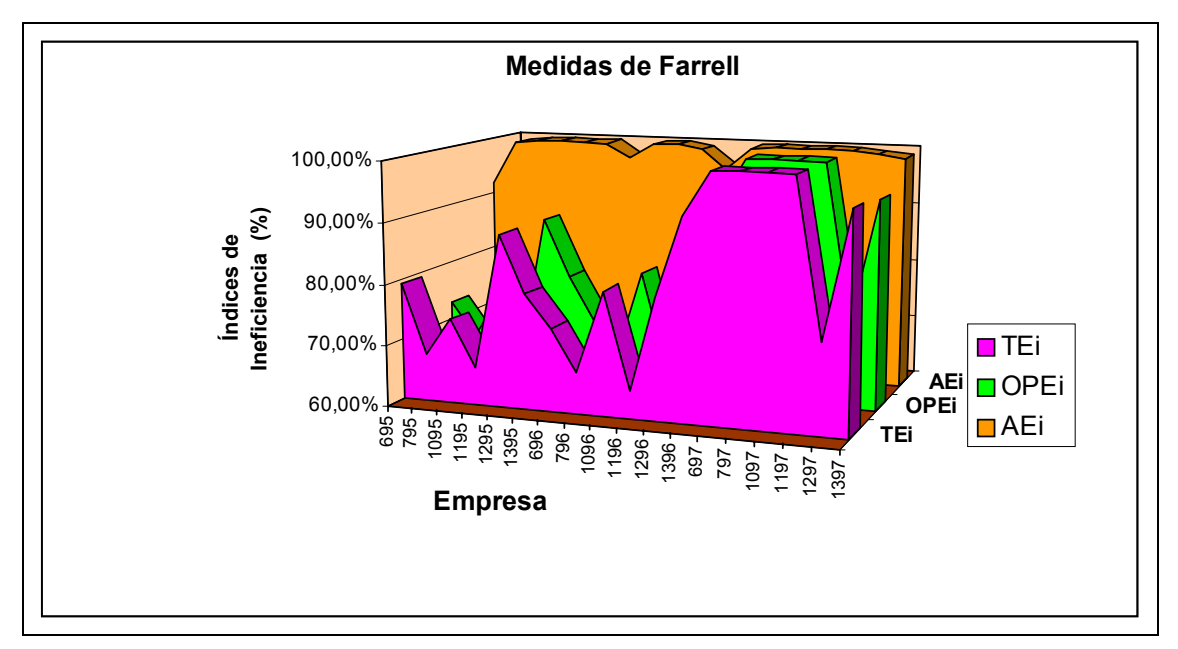

Figura19.19. Medidas de ineficiencia de Farrell (TEi: Ineficiencia técnica; AEi: Ineficiencia Económica; OPEi: Eficiencia global productiva) para cada una de las empresas que participaron en la encuesta postal. Fuente: Elaboración propia.

#### **19.7.4. La senda de expansión y la optimización vía direccional**

La senda de expansión (Ecuación 9.47 o 19.15) es el lugar geométrico de los puntos que cumplen que el cociente entre el valor de la producción marginal de cada factor *(VPmgi)* y el precio de dicho factor (*pi*) es constante (*K*), con lo cual marca la dirección que permite aumentar la producción a coste mínimo, siendo el proceso de adaptación racional de la empresa y el camino de planes eficientes para llegar al óptimo económico (Colom, 1993d).

$$
\frac{VPmg_i}{p_i} = K \quad \forall i \tag{19.15}
$$

Con los datos empíricos, las producciones marginales de los recursos quedan como muestran las Ecuaciones 19.16, 19.17 y 19.18

$$
\frac{\partial Kg}{\partial h} = 0,0006687 \cdot h^{-0.9445} \cdot cf^{0.6707} \cdot maq^{0.248} \tag{19.16}
$$

$$
\frac{\partial Kg}{\partial cf} = 0,0080811 \cdot h^{0,0555} \cdot cf^{-0,3293} \cdot maq^{0,248} \tag{19.17}
$$

$$
\frac{\partial Kg}{\partial h} = 0,0029929 \cdot h^{0,0555} \cdot cf^{0,6707} \cdot maq^{-0,751} \tag{19.18}
$$

El precio medio del kilogramo de aceite se ha evaluado en 500 pesetas, aunque sabemos que el precio puede ser muy variable de una a otra campaña o incluso pueden producirse variaciones a lo largo de la misma. Marginalmente, y así se ha comprobado entre las empresas de la muestra, una firma puede dar salida a su aceite como envasado hasta cierta cantidad, pero a partir de ahí, debe venderlo a granel, obteniendo un precio muy inferior.

El precio del factor trabajo se evalúa en 1.800.000 Pta. El factor capital flujo se mide en pesetas, a precios de 1995, por lo que su precio se ha evaluado como de una peseta, aunque de una a otra campaña los precios de la materia prima fluctúan igual que los precios del aceite. El factor capital fijo se expresa en pesetas y se evalúa su coste a razón de un 10% (amortizaciones, cargas financieras), es decir, a 0,1 peseta.

A partir de los datos facilitados por las empresas, se ha obtenido la función frontera de producción y a partir de ella, por derivación analítica, podemos determinar las productividades y los distintos vectores asociados en función de los recursos empleados por la empresa.

La Tabla 19.XIII recoge los valores obtenidos en el análisis de las producciones marginales de las empresas de la muestra.

Al lado del identificador de cada empresa (Id), se presentan las columnas dk/dk, dk/dcf y dk/dmaq que corresponden a los valores de las producciones marginales del factor humano, del capital flujo y de las instalaciones, respectivamente obtenidos por derivación de la función frontera.

Para la empresa 695, con sus recursos actuales y una vez alcanzada la eficiencia (frontera productiva), estos valores de las producciones marginales pueden llegar a ser 2787,37 kg de aceite por cada operari más a tiempo completo, 0,0025 kg de aceite por cada peseta invertida en materias primas y otros recursos (capital flujo) o 0,0005 kg de aceite por cada peseta de inversión en instalaciones.

Las columnas codificadas Pmagh/ph, Pmagcf/pcf y Pmagmaq/pmaq muestran los valores de los cocientes entre las producciones marginales y sus costes unitarios.

Para la empresa 695, por cada peseta invertida en aumento de plantilla puede conseguir 0,0015 kg de aceite; por cada peseta gastada en materia prima, se pueden obtener 0,0025 kg de aceite y por cada peseta gastada (coste de financiamiento o de amortización de las inversiones) en instalaciones, puede obtener 0,77 kg de aceite más.

Las columnas encabezadas por VPmagh/ph, VPmagcf/pcf y VPmagmaq/pmaq ilustran las relaciones entre el valor de la producción marginal y el precio de cada factor, es decir, muestran el valor de la producción que se puede obtener al aumentar en una peseta la cantidad de dicho recurso. Siguiendo con el ejemplo de la empresa 695, es capaz de obtener sólo 0,77 pesetas de aceite por cada peseta invertida en recursos humanos, 1,25 pesetas por cada peseta gastada en capital flujo y 2,50 pesetas por cada peseta gastada en ampliar las instalaciones.

Los tres valores (VPmagh/ph, VPmagcf/pcf, VPmagmaq/pmaq) configuran un gradiente que marca la dirección en la que debe crecer la empresa, a partir de los recursos con que cuenta, suponiendo que primero ha aprendido a ser eficiente, para maximizar sus beneficios. El módulo de dicho gradiente muestra además el potencial de crecimiento de la empresa: por cada peseta gastada en la dirección del gradiente es capaz de ingresar -si puede vender el aceite procesado a 500 Pta/kg, la suma indicada en al columna Grad. Para la empresa 695, este importe es de 2,9 Pta.

La Tabla 19.XIII presenta las empresas de la muestra ordenadas por gradiente decreciente. A mayor gradiente, mayor potencial de crecimiento posee la empresa.

De modo gráfico, la Figura19.20 incluye los valores VPmagh/ph, VPmagcf/pcf y VPmagmaq/pmaq (relaciones entre el valor de la producción marginal y el precio de cada factor) para cada empresa de la muestra así como el módulo del gradiente que configuran dichos parámetros.

Cabe observar la gran importancia que tiene el factor capital fijo en el valor del gradiente de modo que un pequeño gasto en innovación tecnológica en el proceso puede hacer aumentar mucho la capacidad de producción, acompañado por un aumento pequeño en el capital flujo (se trata de materia prima en un 90%) y de la fuerza de trabajo. Tales expresiones, obtenidas por análisis matemático, no contradicen la realidad observada en las empresas visitadas para la realización de esta Tesis.

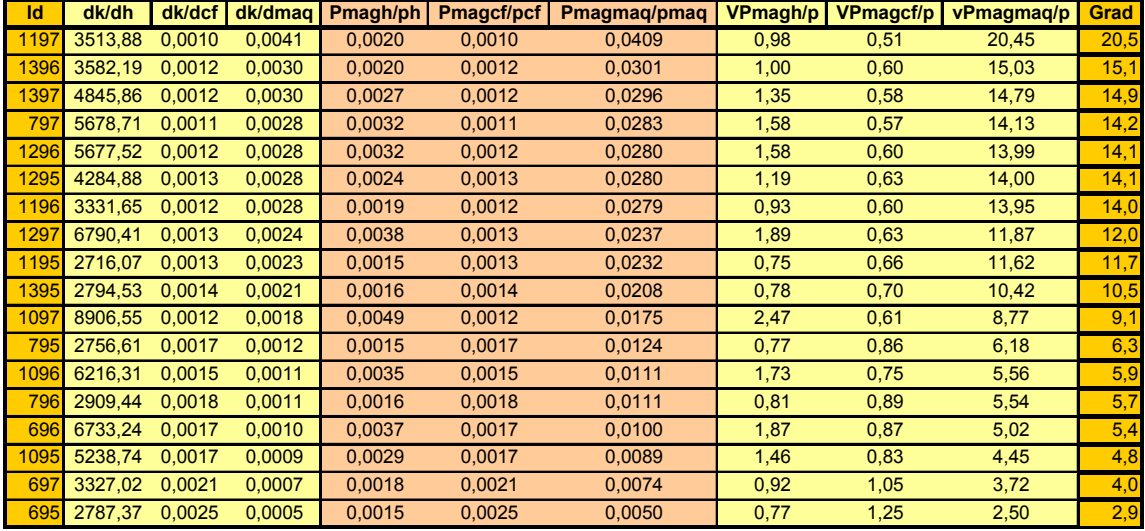

Tabla 19.XIII. Análisis de las producciones marginales de las empresas de la muestra. Id: Identificador. dk/dk, dk/dcf, dk/dmaq: Vector de valores de las producciones marginales del factor humano, del capital flujo y de las instalaciones, obtenidos por derivación de la función frontera.

Pmagh/ph, Pmagcf/pcf, Pmagmaq/pmaq: Vector de valores de los cocientes entre las producciones marginales y sus costes unitatarios. VPmagh/ph, VPmagcf/pcf, VPmagmaq/pmaq: Vector de relaciones entre el valor de la producción marginal y el precio de cada factor. Grad: Módulo del vector valor de la producción marginal/precio de cada factor. Fuente: Elaboración propia.

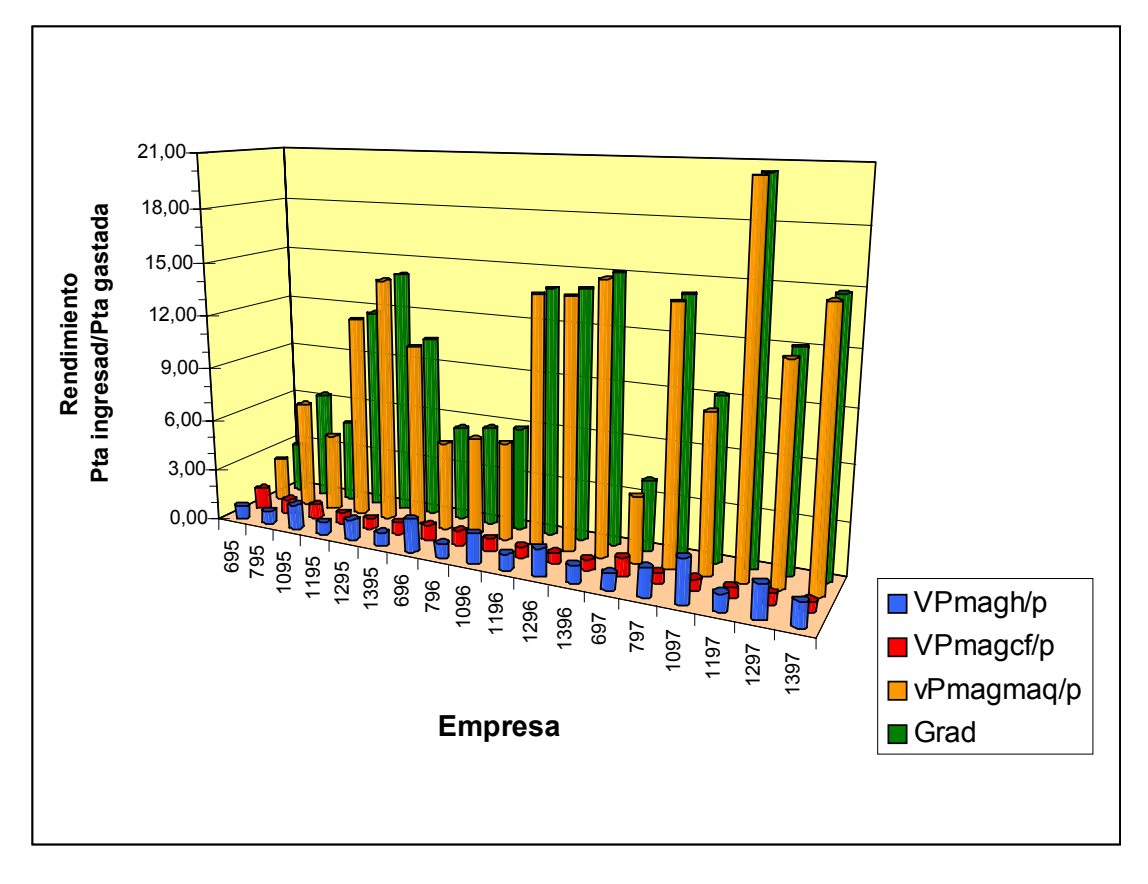

Figura 19.20. Valores de VPmagh/ph, VPmagcf/pcf y VPmagmaq/pmaq (relaciones entre el valor de la producción marginal y el precio de cada factor) para cada empresa de la muestra y módulo del gradiente que configuran dichos parámetros. Fuente: Elaboración propia.